Міністерство освіти і науки України Національний аерокосмічний університет ім. М.Є. Жуковського «Харківський авіаційний інститут»

Факультет систем управління літальними апаратами

Кафедра систем управління літальних апаратів

# Пояснювальна записка

до дипломної роботи

магістра

(освітньо-кваліфікаційний рівень)

на тему «Розробка та дослідження системи управління колісного Omni-робота з системою технічного зору»

ХАІ.301.361.20О.272.00153030 ПЗ

Виконав: студент 6 курсу, групи 361 спеціальності 272 "Авіаційний транспорт" Освітньо-професійна програма "Інтелектуальні транспортні системи"

Симанюк П.А.

(прізвище та ініціали студента)

Керівник <u>Дергачов К.Ю.</u> (прізвище та ініціали)

Рецензент Флерко С.М. (прізвище та ініціали)

м. Харків – 2020 рік

#### РЕФЕРАТ

Сторінок 110, рисунків 58, таблиць 9, джерел 25, додатків 3.

Мета роботи – розробка системи управління мобільного колісного Omniробота для визначення перешкод з використанням технічного зору, розробка мобільного колісного робота.

Актуальність даної роботи полягає в розробці системи визначення перешкод при русі мобільного робота для вирішення завдань навігації.

У даній роботі проведена робота по розробці програмного продукту для системи планування траєкторії руху мобільного колісного робота, з визначенням перешкод за допомогою технічного зору.

Наведено графічні матеріали, розраховані передавальні функції за допомогою рівнянь руху мобільного колісного руху. Розраховані витрати на виробництво.

Ключові слова: ОПТИМАЛЬНИЙ ШЛЯХ, ТЕХНІЧНИЙ ЗІР, МОБІЛЬНИЙ КОЛІСНИЙ РОБОТ, OMNI-РОБОТ, ВСЕ НАПРАВЛЕНІ КОЛЕСА, ОБ'ЇЗД ПЕРЕШКОД.

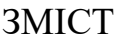

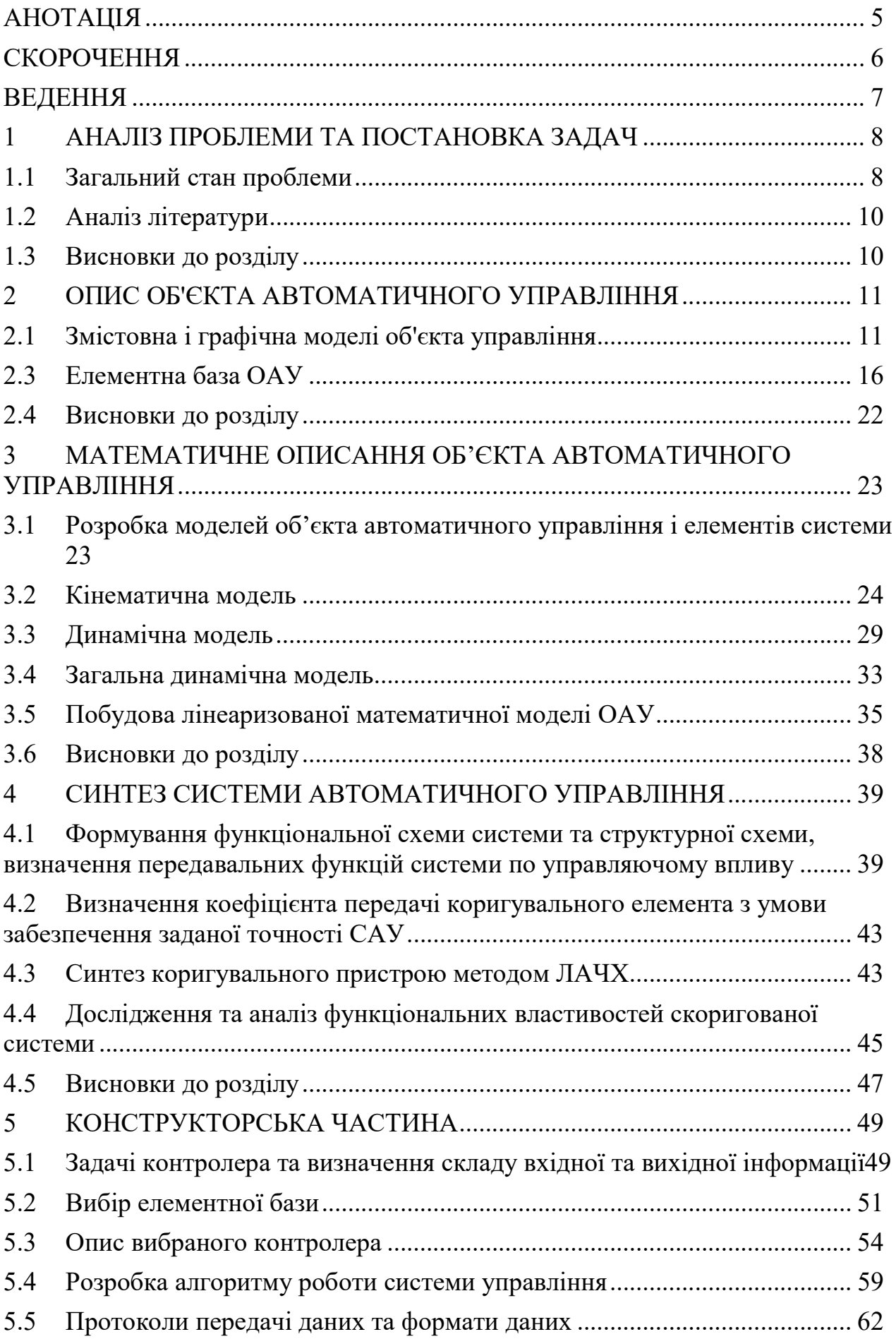

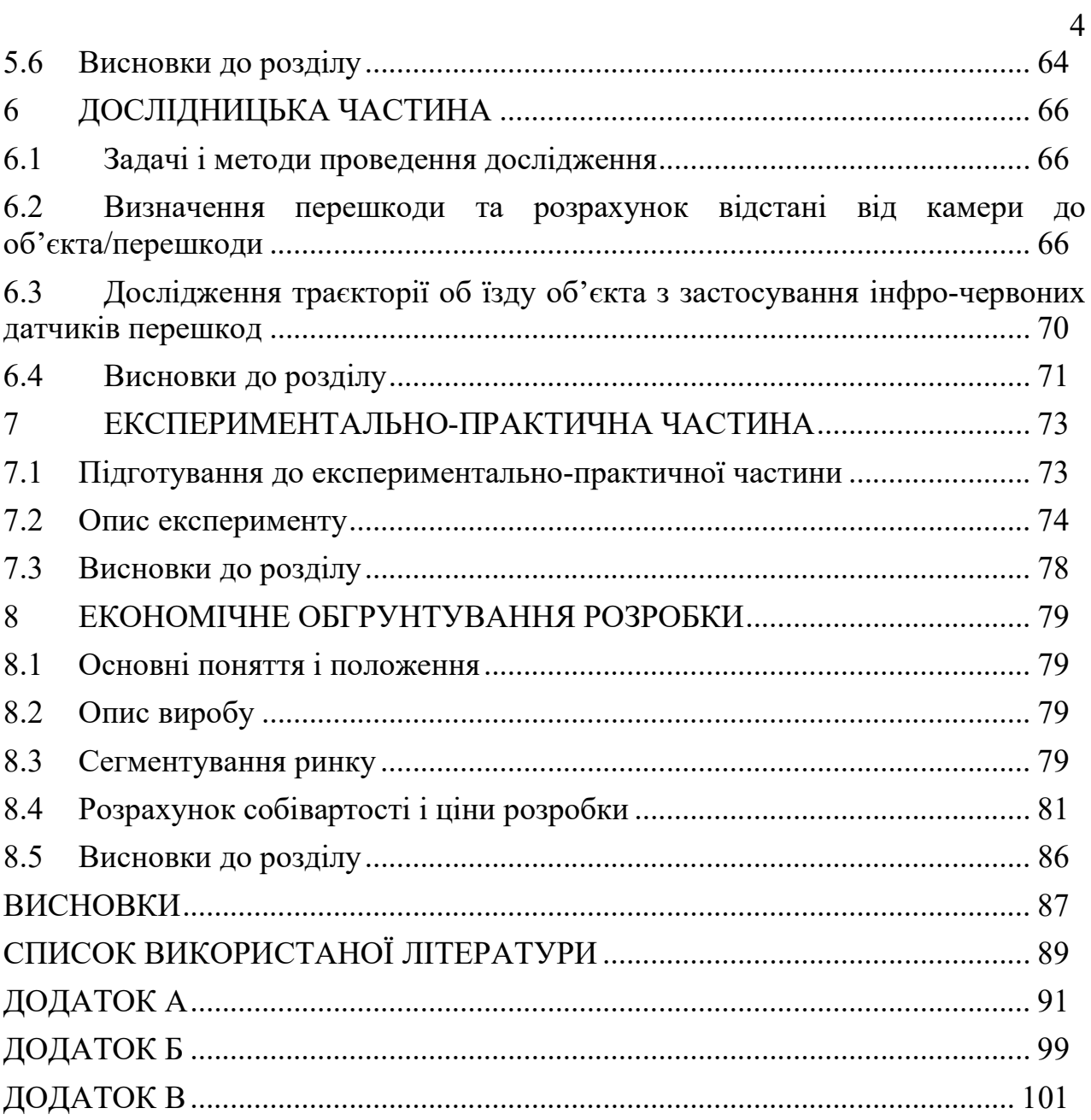

#### АНОТАЦІЯ

В даній роботі було проведено дослідження методу визначення перешкод/об'єктів з використанням відео камери, та розглянуто методи об'їзду перешкод мобільним роботом. У якості об'єкта управління виступає колісний мобільний Omni-робот, також було розроблено та описано функціональну схему об'єкта управління.

Результати експериментального дослідження свідчать про те, що поставлені завдання повністю досягнуті – система функціонує, похибки у результатах вимірювання знаходяться в допустимих межах. В результаті, отримана система управління, є легкою і дешевою у виробництві, має малі габарити і зручна в експлуатації, що робить її конкурентоспроможною в галузі навігаційних систем.

## СКОРОЧЕННЯ

МКР – мобільний колісний робот.

ОАУ – об'єкт автоматичного управління.

ПАУ – пристрій автоматичного управління.

САУ – система автоматичного управління.

ОУ – об'єкт управління.

ШІМ – широтно-імпульсна модуляція.

ІЧ – інфро-червоні датчики перешкоди.

ПЗ – програмне забезпечення.

ТЗ – технічне завдання.

ДЗП – додаткова заробітна платня.

ЗП – заробітна плата.

СТЗ – система технічного зору.

ПК – персональний комп'ютер.

ОС – операційна система.

ОЗП – основна заробітна платня.

#### ВЕДЕННЯ

Мобільні роботи, можуть функціонувати в найрізноманітніших умовах, які можуть бути як частково, так і повністю невизначеними. Побудову траєкторії руху мобільного робота при невизначених умовах можливо виконувати за допомогою відеокамери. Ефективність подолання середовища з невизначеними умовами залежить від якості визначення перешкод з отриманих відео зображень. Зв'язок між автономним роботом і навколишнім середовищем здійснюється за допомогою технічного зору.

Системами технічного зору називають сукупність апаратних і програмних засобів отримання, передачі, зберігання і обробки зображень, включаючи автоматичний аналіз зображень і формування рішень (наприклад, вимірювання параметрів об'єктів на зображенні) або вироблення сигналів управління, які подаються на виконавчі механізми (наприклад, при організації руху мобільних роботів).

Актуальність теми полягає у розробці та досліджені системи управління для мобільного Omni-робота з використанням технічного зору, для визначення перешкоди, та виконання її об'їзду. Ціль даної роботи полягає у створені мобільного колісного робота, який буде в автоматичному режимі визначати перешкоди та об'їжджати їх. Об'єктом автоматичного управління в цій роботі є мобільний колісний Omni-робот з вмонтованими все направленими колесами, які дозволяють виконувати розворот на 360 градусів на місці, а також виконувати переміщення в боки не змінюючи положення корпусу . Були поставлені задачі такі як вибір методу визначення об'єктів з відео-потоку, розробка та створення експериментальної моделі мобільного колісного робота, моделювання та обробка отриманих результатів щодо якості руху мобільного робота.

Поставлені задачі будуть виконуватися наступними етапами:

1) вербальне описання об'єкта управління, задачі які він виконує;

2) знаходження рівнянь математично описуючих рух мобільного Omni-робота;

3) виконання синтезу коригуючого елементу методом ЛАЧХ;

4) вибір мікроконтролера та інших виконавчих органів, побудова принципово-електричної схеми мобільного Omni-робота;

5) перевірка на реальному об'єкті відпрацювання поставлених задач;

6) розрахунок собівартості мобільного Omni-робота, сегментація ринку мобільних роботів

7) висновки.

# 1 АНАЛІЗ ПРОБЛЕМИ ТА ПОСТАНОВКА ЗАДАЧ

#### 1.1 Загальний стан проблеми

Автономні мобільні пристрої набувають все більшого значення в повсякденному житті людини. Серед таких пристроїв особливе місце займають мобільні роботи: прибиральники, санітари, екскурсоводи, помічники по будинку, транспортні пристрої і інші засоби, призначені для виконання різних функцій в побутових, виробничих, надзвичайних і інших умовах, оснащені розвиненим людино-машинним інтерфейсом.

Особливість експлуатації мобільних роботів - необхідність забезпечення їх роботи в складних, слабо детермінованих середовищах: різних приміщеннях і на відкритому просторі. Для забезпечення орієнтації в такому середовищі мобільний робот необхідно оснастити розвиненою навігаційною системою, однією зі складових якої є система технічного зору.

При реалізації систем технічного зору для мобільних роботів, що діють в невідомій або непередбачуваній середі, одна з найбільш важливих завдань розпізнавання перешкод, тобто об'єктів, що знаходяться на шляху їх руху. Вирішення цього завдання - вельми складний процес, оскільки тісно пов'язаний з методами попередньої обробки зображення. Найчастіше якість розпізнавання залежить від ефективності безлічі процесів, починаючи від введення зображення перешкоди і закінчуючи формуванням його ознак. Найбільш важлива при розпізнаванні завдання опису ознак перешкоди для подальшої його ідентифікації.

Ідентифікація перешкод полягає в об'єднанні всієї отриманої інформації в єдине ціле для класифікації перешкоди. Більшість відомих методів не проводять чіткої межі між процесами розпізнавання та ідентифікації, оскільки виділення ознак відбувається за рахунок модифікації вихідного зображення.

Найбільш перспективна і багатообіцяюча область застосування систем технічного зору - зорове адаптування мобільних роботів. Необхідність вільного переміщення в певному середовищі значно підвищує вимоги до швидкісних характеристик систем технічного зору, оскільки вони повинні забезпечувати розпізнавання та ідентифікацію об'єктів навколишнього простору за мінімальний час і з мінімальними витратами енергії.

Для забезпечення орієнтації робота в середовищі в основному використовують різноманітні далекоміри: ультразвукові, оптичні та лазерні. Ультразвукові датчики характеризуються великим часом відгуку - порядку десятих часток секунди, і, якщо робот знаходиться на великому і відкритому просторі, це не дозволяє йому пересуватися швидко. Швидкість звуку в різних

умовах також може змінюватися, впливаючи на точність оцінки відстані, в результаті спотворюється загальна картина навколишнього середовища. За допомогою лазерних далекомірів можливо отримати образ середовища тільки в зоні прямої видимості. Крім того, на шляху променю часто виникають дрібні перешкоди, що вносять похибку в такий спосіб. Створення тривимірних карт за допомогою лазерів в масштабі реального часу ще більш важко і, як мінімум, вимагає істотних обчислювальних потужностей.

Відстань до перешкоди визначають також за допомогою двох відео камер (стерео зір), що дозволяє роботу побудувати 3D зображення перешкоди, але вимагає значного часу для аналізу отриманих даних. Щоб поєднати обидва зображення в одне, потрібно складний і енергоємний алгоритм. Якщо відеокамери закріплені жорстко, то, виходячи з відомої відстані між ними, можна поєднувати зображення воєдино. Але якщо на шляху однієї з них буде одна перешкода, а друга одночасно буде реєструвати іншу перешкоду, то виникає проблема поєднання опорних точок. В цьому випадку знайти відповідність – завдання надзвичайно складна. Для її вирішення роботу знадобиться знайти не тільки відповідність опорних точок зображення, а й прямих ліній або фігур. Істотним недоліком такого підходу є висока вартість технічних засобів.

Існує алгоритм визначення відстані до перешкоди за допомогою однієї відеокамери на рівній поверхні, що дозволяє оцінити відстань до перешкод і напрямок на них по єдиному чорно-білому кадру, заснований на наступних припущеннях: проведена попередня калібрування камери, камера нерухомо закріплена, робот рухається по плоскій горизонтальній поверхні, в навколишньому середовищу немає нависаючих об'єктів.

Однак ці припущення не відповідають умовам завдання забезпечення автономного руху мобільного робота в частково або повністю недетермінованої середовищі, для вирішення якої необхідно:

- розпізнати і визначити параметри перешкод, які зустрічаються роботу на шляху його руху;

- прокласти маршрут (траєкторію) руху робота.

В першу чергу необхідно вирішити задачу розпізнавання, тому що від її рішення залежить ефективність прокладки маршруту.

Пропонується для розпізнання та визначення параметрів перешкод використовувати одну відеокамеру та алгоритм розпізнавання перешкод, який входить до складу системи управління мобільного робота та здійснює контроль робочого простору перед роботом в напрямку його руху.

### 1.2 Аналіз літератури

Орієнтація мобільних роботів за допомогою відеокамери розглянуто у багатьох наукових виданнях, статтях і технічній літературі. В [1] розглядаються алгоритми орієнтації роботів в середі за допомогою різноманітних далекомірів: ультразвукових, оптичних та лазерних. Розробка системи технічного зору, алгоритми перетворення відео-зображення, обробка відео-послідовностей, розглянуті в джерелі [2]. У даних джерелах розглянуті принципи роботи з камерою.

Опис математичної моделі динаміки поведінки колісного робота з двома незалежними ведучими колесами представлено в [3]. Отримання передавальних функцій за управлінням та за збуренням розглянуті в [4]. Також в даній статті розглядається побудова схем: функціональна та структурна. Для побудови кінематичної та динамічної моделі руху мобільного робота було використано [5, 6]. В [7] описано методи тестування системи управління в середі Matlab/Simulink.

Також був проведений патентний аналіз наукових досліджень в області побудови системи технічного зору. Знайдені патенти можна розділити на: визначення координат об'єктів; відстеження об'єктів; засоби обробки зображень. Також була знайдена робота, в якій описуються методи калібрування відеокамери. Головним досягненням роботи є якісне калібрування камери. Ще одна робота відноситься до роботи з використанням камер. Результатом роботи є збільшення точності орієнтації мобільного робота у просторі. Розглядається винахід, який відноситься до засобів захоплення і обробки зображень. Технічним результатом є визначення перешкоди та відстані до перешкоди. Патентний аналіз, проведений для аналізу наявних методів орієнтації мобільного робота у невизначеній середі, визначення перешкод та розрахунок відстані від камери мобільного робота до перешкоди, наведено в додатку А

# 1.3 Висновки до розділу

В даному розділі, були розглянуті задачі які повинен вирішувати мобільний робот з Omni-колесами, розглянуті методи вирішування поставлених задач. Було проведені аналіз та основі патентного пошуку, порівняння з існуючими патенти мобільних колісних роботів. При проведені патентного пошуку, було визначено можливі недоліки та проблеми при побудові і використанні мобільного колісного робота. Також проведено аналіз літератури.

# 2 ОПИС ОБ'ЄКТА АВТОМАТИЧНОГО УПРАВЛІННЯ

# 2.1 Змістовна і графічна моделі об'єкта управління.

Об'єктом автоматичного управління в даній роботі є мобільний робот з omni-колесами, оснащений камерою для визначення та об'їзду перешкод. Платформа оснащена чотирма omni-колесами, що являють собою розміщені ролики по всій поверхні колеса під кутом 45°, що дозволяє при зміні напрямку обертання коліс змінювати напрямок руху мобільного робота не змінюючи кут положення мобільного робота . Завдяки застосуванню omni-колес мобільний робот набув високу маневреність, що дозволяє проходити середовища складної геометричної форми без зайвих проблем.

На поверхні платформи розміщена WIFI камера, яка в реальному часі при русі мобільного робота фіксує відео-поток та через WIFI передає на персональний комп'ютер, де отримані дані оброблюються і далі з ПК поступає сигнал про наявність перешкод на контролер, який оснащений WIFI модулем, а вже контролер подає сигнал управління на двигуни.

1 2 3 4 114 $m$ 5

На рис. 2.1 представлено вид спереду мобільного робота з omni-колесами.

Рисунок 2.1 – Вид спереду мобільного робота з omni-колесами

На рис. 2.1 приведені наступні позначення:

- 1 WIFI камера;
- 2 плата контролера Omniduino;
- 3 блок акумулятору для живлення;
- 4 двигуни;
- 5 omni-колеса.

Після подачі живлення мобільний робот починає рух, напруга при якій робот повноцінно працює повинна бути від 2,2 до 5 В. Після початку руху, мобільний робот рухається прямо, якщо є перешкода на двигуни (на кожне колесо 1 двигун) мобільного робота поступають сигнали управління, про напрямок обертання колеса, від цього залежить напрямок руху мобільного робота. Робот працює в автоматичному режимі, до моменту вимкнення живлення.

Для розпізнаванням і визначення параметрів перешкод будемо використовувати одну відеокамеру та алгоритм розпізнавання перешкод, який входить до складу системи управління мобільного робота та здійснює контроль робочого простору перед роботом в напрямку його руху.

Алгоритм складається з наступних кроків:

- отримання опису зображення середовища від відеокамери,
- обробка зображення,
- розпізнавання перешкоди,
- визначення параметрів і орієнтації перешкоди,

- формування даних для системи управління.

Спосіб визначення параметрів і орієнтації перешкоди полягає в наступному.

Відеокамера має два відомих параметра: ширину кадру L в пікселях, рх, і кут огляду камери Ω, град. При появі перешкоди робот визначає ширину перешкоди l в рх. Кутовий розмір перешкоди γ, град. (рис. 2.2), визначається з співвідношень

$$
\frac{\Omega}{L} = \frac{\gamma}{l}, \quad \gamma = \frac{\Omega l}{L}.
$$

Виконавши це обчислення, робот просувається на певну відстань і повторює обчислення.

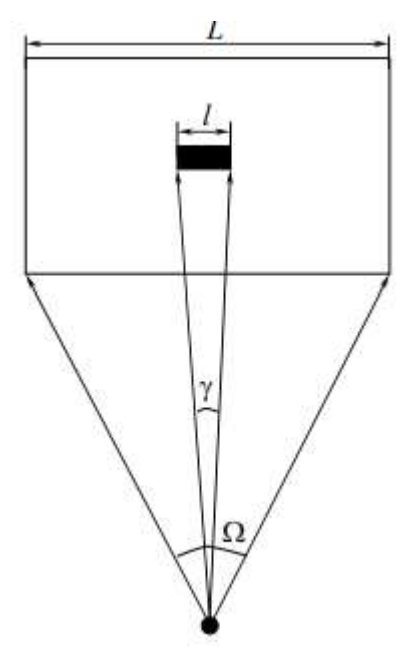

Рисунок 2.2 – Графічне зображення розрахунку кутового розміру об'єкта

Порівнявши отримані дані, можна визначити реальну відстань до перешкоди (рис. 2.3) з наступної системи рівнянь:

$$
\begin{cases} \n\operatorname{tg}\alpha = \frac{x}{y+a}; \\ \n\operatorname{tg}\beta = \frac{x}{y}, \n\end{cases}
$$

де х - половина ширини перешкоди;

у - відстань до перешкоди;

α - половина кутового розміру перешкоди при першому вимірі;

β - половина кутового розміру перешкоди при другому вимірі;

а - відстань, пройдену роботом між обчисленнями.

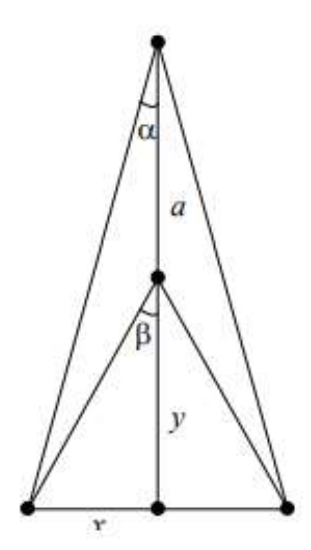

Рисунок 2.3 – Графічне відображення системи рівнянь

Рішення системи рівнянь:

$$
x = \frac{y \text{tg } \beta}{y + a}, \qquad \text{tg } \alpha(y + a) = y \text{tg } \beta,
$$
  

$$
y \text{tg } \alpha + a \text{tg } \alpha = y \text{tg } \beta, \qquad a \text{tg } \alpha = y \text{tg } \beta - y \text{tg } \alpha,
$$
  

$$
a \text{tg } \alpha = y (\text{tg } \beta - \text{tg } \alpha), \qquad y = \frac{a \text{tg } \alpha}{\text{tg } \beta - \text{tg } \alpha}.
$$

Запропонований метод визначення відстані до перешкоди при русі мобільного робота на відміну від більшості існуючих не прив'язаний жорстко до конкретних умов руху і підвищує гнучкість і автономність системи управління в цілому.[8]

Розроблений алгоритм не вимагає істотних обчислювальних витрат і економічно більш вигідний. Він також володіє зниженим енергоспоживанням, що є не менш важливою характеристикою для системи навігації мобільного робота.

# 2.2 Вибір принципу управління

Вибір принципу управління – це, в першу чергу, вибір виду інформації, на основі якої буде здійснюватися управляння системою. Від вибраного принципу управління, залежать технічні і експлуатаційні властивості автоматичної системи.

Принцип адаптації. Новий принцип управління, який застосовується в сучасних системах управління. До його складу входять пристрої аналізу, які самостійно регулюють параметри системи, в залежності від поточної інформації про умови роботи системи.

 Принцип управління по відхиленню. Управління таких систем засноване на інформації про відхилення керованої величини від заданого показника. Таким чином в системі створюється зворотній зв'язок, завдяки якому розраховується величина відхилення від заданого показника, таким чином система формує керуючу реакцію на показник відхилення. Цей принцип управління знайшов дуже широке застосування: він дозволяє керувати нестійкими системами, забезпечує точність управління.[9]

Принцип управління по обуренню. Здійснюється за величиною виміряного збурення (зустрічний або бічний вітер, прослизання коліс, температура, високий тиск і тд.), що діє на об'єкт. Для реалізації цього принципу управління керуючі сигнали передаються по розімкненому ланцюгу. Основним недоліком такого принципу управління є вибірковість системи на різні види збурення, але система відпрацьовує миттєву реакцію на збурюючий сигнал.

З розглянутих вище принципів управління, для систему управління роботом з ОМНІ-колесами був обраний принцип управління по відхиленню. На рис. 2.4 представлено функціональну схему системі автоматичного управління.

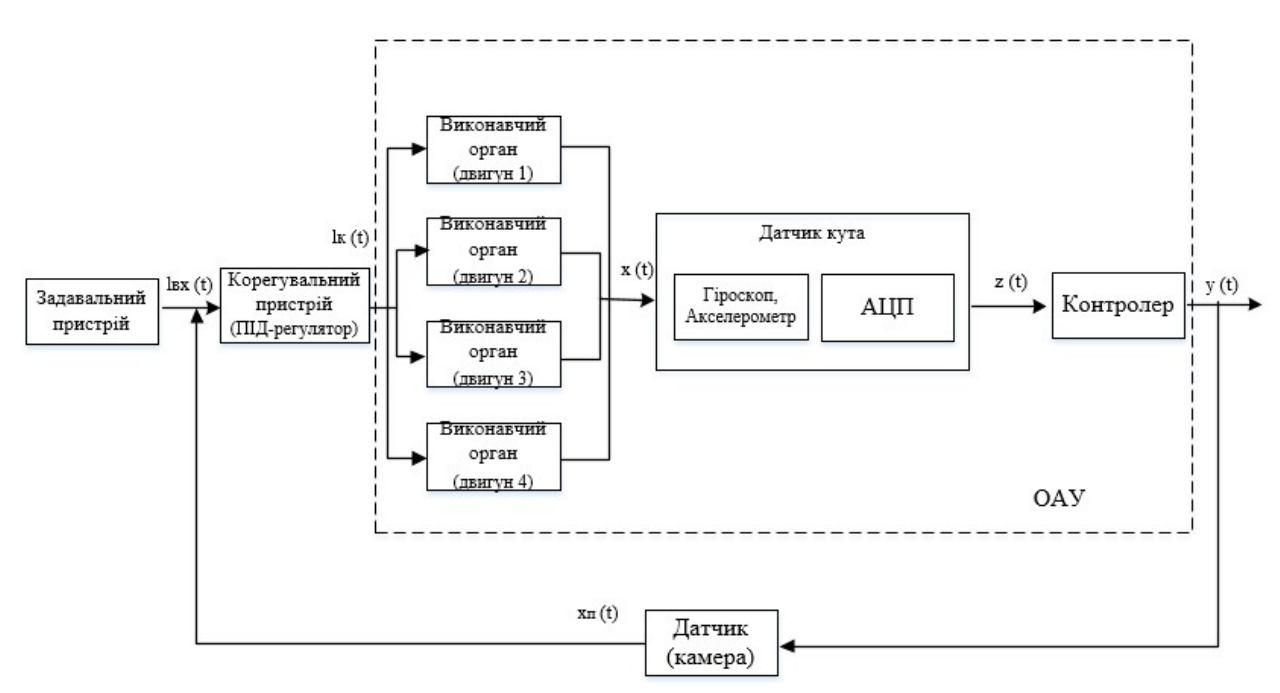

Рисунок 2.4 – Функціональна схема САУ

На рис. 2.4 прийняті наступні позначення:

 $l_{\text{ax}}(t)$  – відстань на яку потрібно проїхати роботу;

 $l_k(t)$  – скореговане значення вхідної величини, за допомогою ПІДрегулятора;

- x(t) переміщення котре виконав колісний робот;
- z(t) сигнал положення колісного робота;
- y(t) вихідне значення переміщення колісного робота;
- $x_n(t)$  відстань до перешкоди.

В даній системі керуючим сигналом є відстань на яку потрібно проїхати колісному роботу, щоб об'їхати перешкоду. Через зворотній зв'язок до входу системи поступає сигнал з датчиків перешкод, а саме відстань до перешкоди. На вихід системи, поступає значення переміщення колісного робота після всіх корегувань.

# 2.3 Елементна база ОАУ

На рис. 2.5 представлено зовнішній вигляд робота з ОМНІ-колесами.

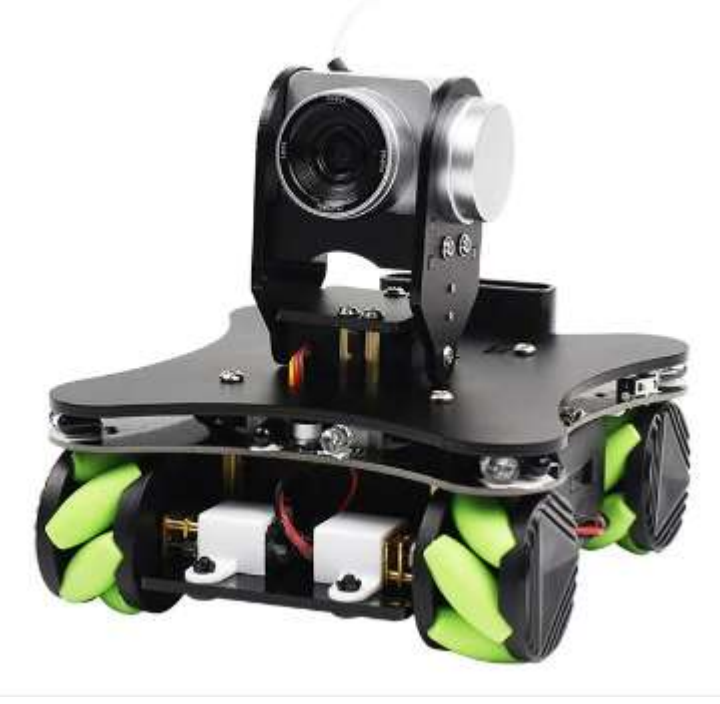

Рисунок 2.5 – Зовнішній вигляд робота з ОМНІ-колесами

Основна мета робота з ОМНІ-колесами – визначення перешкоди, об'їзд перешкоди не змінюючи кута положення робота. Дана задача вирішується за допомогою використання ОМНІ-коліс. На рис.2.6 представлено конструкція ОМНІ-коліс.

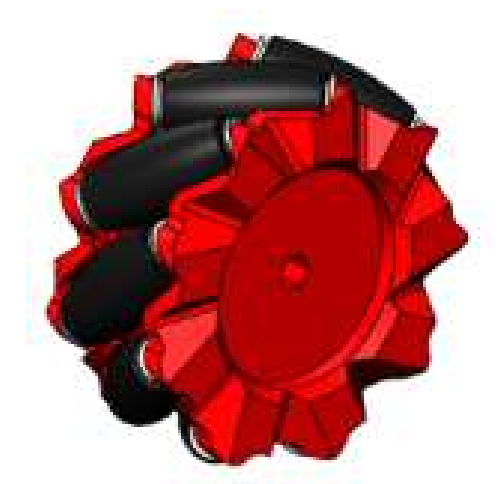

Рисунок 2.6 – Конструкція ОМНІ-колеса

ОМНІ-колесо складається з валиків, які приєднані до корпусів колеса під кутом 45 градусів, що дає змогу виконувати переміщення вперед, назад, а також вправо і вліво, без повороту корпусу робота, а також виконувати поворот на місці на 360 градусів.[10]

Для коректного руху мобільної платформи розглянемо як повинні рухатись колеса для різних напрямків руху:

1) рух «вперед/назад» - коли всі чотири колеса обертаються по напрямку руху вперед, колеса передні і колеса задні можуть нейтралізувати осьову швидкість один одного, залишивши тільки швидкість руху вперед, так що мобільний робот буде рухатися вперед. Рух назад має той же принцип, але всі колеса мають обертатись в зворотній бік. На рис. 2.7 показано схематичне зображення руху платформи (а) рух вперед, (б) рух назад.

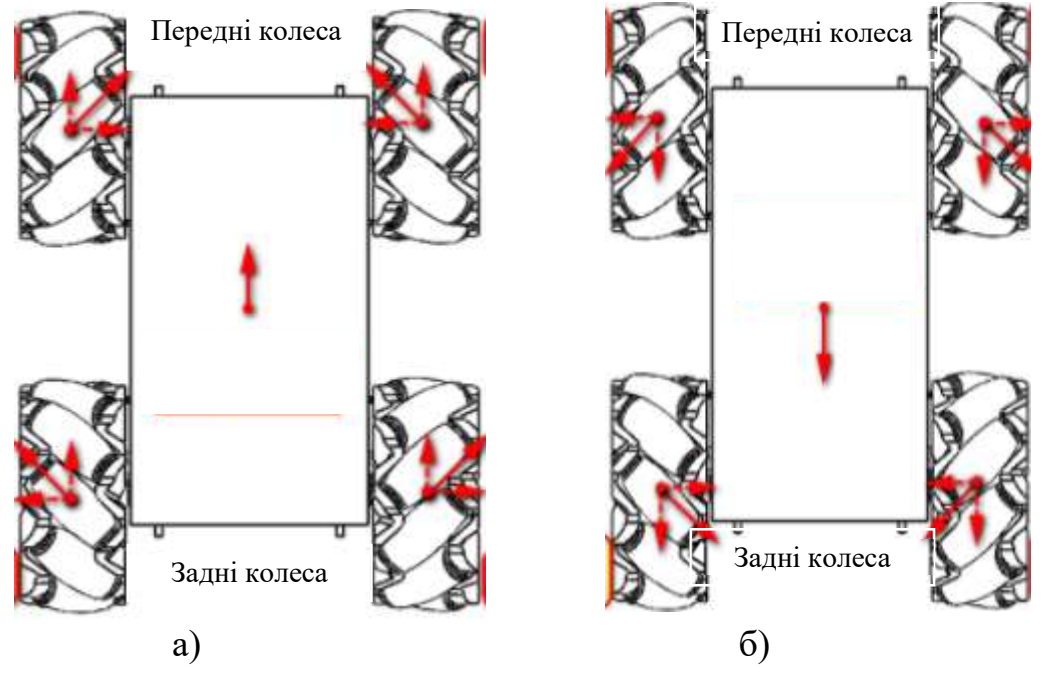

Рисунок 2.7 – Схематичне зображення руху платформи «вперед/назад»: а - рух вперед, б – рух назад

2) рух «вправо» - коли колесо A (переднє ліве колесо та заднє праве колесо) обертається вперед, а колесо B - назад, швидкості руху вперед і назад будуть зміщені, залишивши тільки швидкість вправо, а потім автомобіль буде переміщатися вправо, схематичне зображення на рис. 2.8.

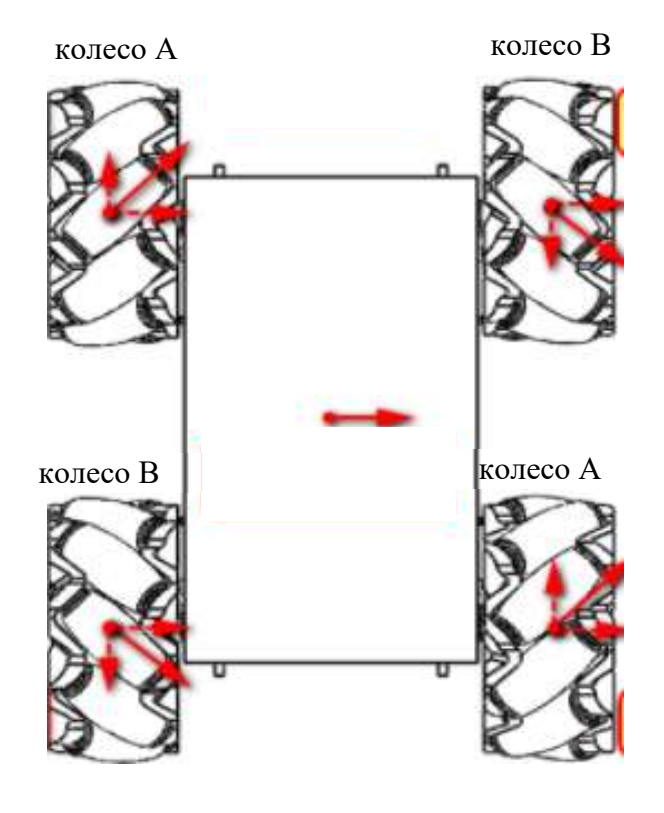

Рисунок 2.8 – Схематичне зображення руху платформи «вправо»

3) рух «вліво» - коли колесо А рухається назад, а колесо В - вперед, вектори швидкості руху вперед і назад будуть зміщені, залишаючи тільки швидкість вліво, мобільна платформа буде переміщатися вліво, рис.2.9.

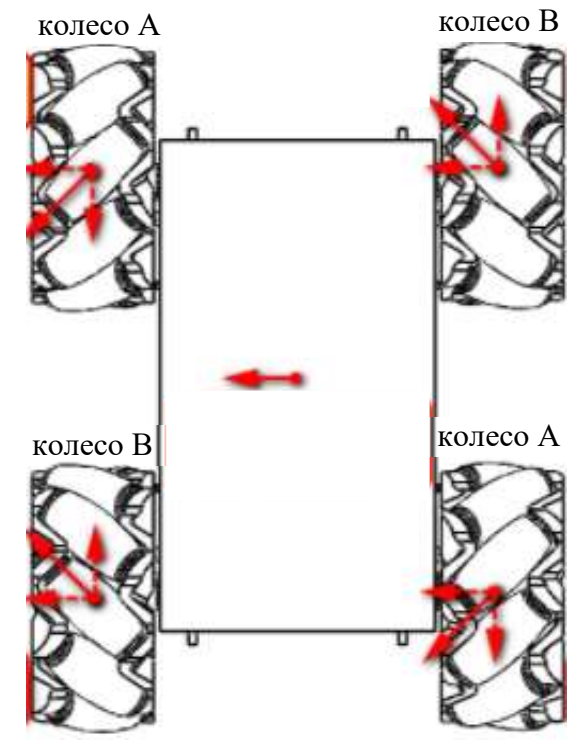

Рисунок 2.9 – Схематичне зображення руху платформи «вліво»

4) рух «під 45<sup>о</sup>» - коли колеса А будуть рухатись вперед, при цьому колеса В завмирає, платформа буде рухатись в праву сторону під кутом 45<sup>о</sup> (рис.2.10 (а)). Якщо рух потрібний в ліву сторону (рис.2.10 (б)), тоді повинні рухатись вперед колеса В, а колеса А – нерухомі. Рух назад має аналогічний характер.

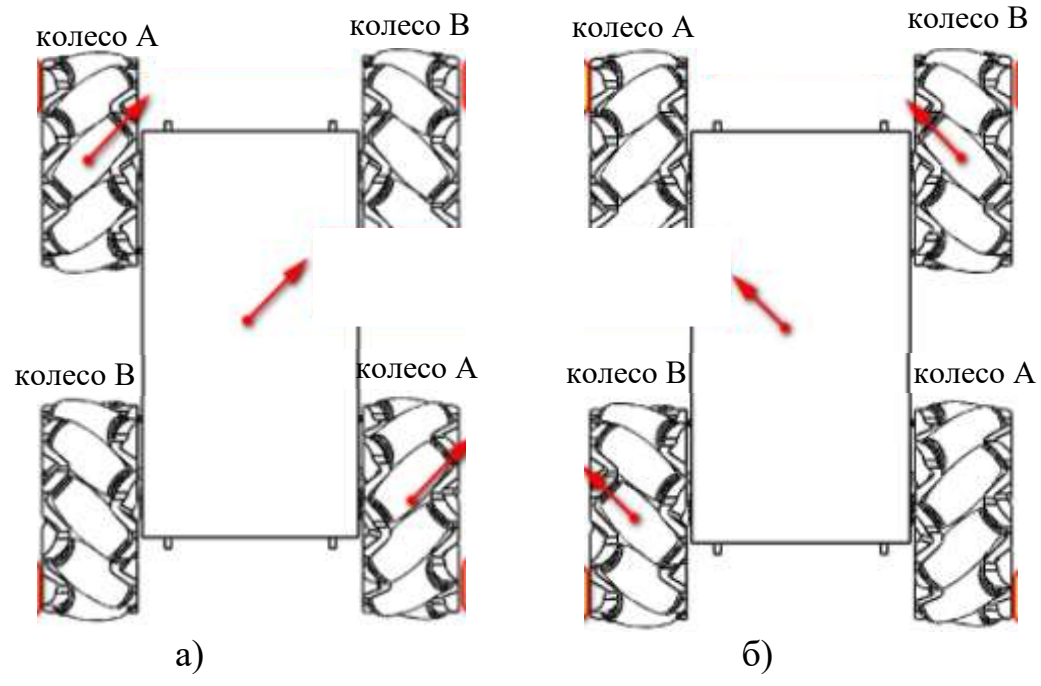

Рисунок 2.10 – Схематичне зображення руху платформи «під кутом 45°»: а рух під кутом 45° вправо, б – рух вліво під кутом 45°

Для визначення кутів положення робота, використовується MPU6050 – це 6-осевий датчик положення, який інтегрує 3-осьовий гіроскоп, 3-осьовий акселерометр та цифровий процесор руху. Гіроскопи та акселерометр MPU6050 приймають три 16-бітні АЦП, щоб перетворити вимірювані аналогові величини у вивідні цифрові значення. Для того, щоб колісний робот не змінював свій кут положення при русі, на початку виконується калібрування датчика, значення виставляються нульовими, і якщо значення кутів при русі будуть змінюватись, то контролер буде корегувати положення робота, повертаючи так, щоб кути були нульовими.

Загалом контролер був створеним на основі процесора ATMEGA328Р, який застосовується в Arduino Uno, з додаванням інших елементів, таким чином плата контролера отримала назву Omniduino. На рис. 2.11 представлена плата Omniduino.

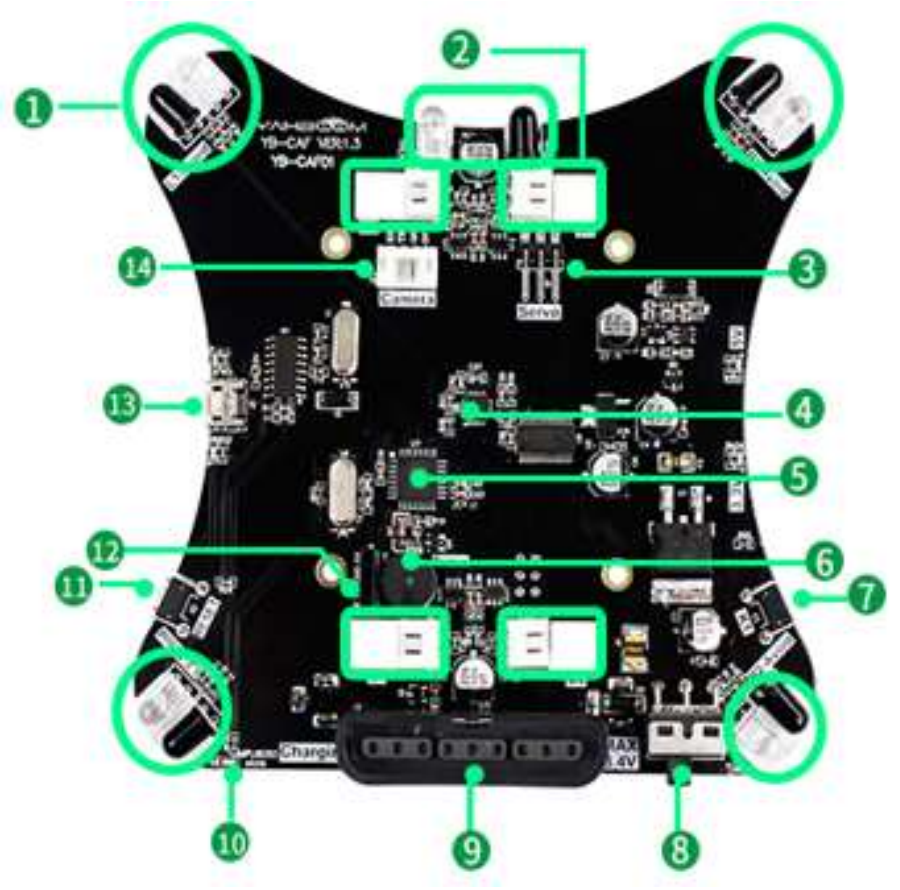

Рисунок 2.11 – Плата контролера Omniduino

На рис.2.6 прийняті наступні позначення:

1 – інфрачервоний датчик уникнення перешкод: візок Omniduino постачається з 5 парами інфрачервоних датчиків, які використовуються для виявлення чотирьох кутів та наявності перешкод спереду та відстані від перешкод, щоб робот міг уникати перешкод;

2 – інтерфейс приводу двигуна: використовується для підключення основної плати та двигуна;

3 – серво-інтерфейс: використовується для підключення основної плати та сервоприводу;

4 – плата Omniduino має в середині датчик MPU6050, який може надати поточні дані кута похилу колісного робота;

5 – основний процесор: ATMEG328P;

6 – пасивний зумер: використовується для сигналізації або відтворення пісень;

7 – функціональна кнопка;

8 – вимикач живлення;

9 – база прийому ручки PS2: використовується для вставлення приймача ручки PS2;

10 – світлодіод D9, можна настроїти функцію, наприклад: використовувати для вказівки стану MPU6050;

11 – кнопка RESET;

12 – інтерфейс приводу двигуна: використовується для підключення основної плати та двигуна;

13 – мікро USB інтерфейс: використовується для завантаження програми;

14 – інтерфейс камери WIFI: використовується для підключення головної плати та WIFI камери.

Основним контролером роботи робочого автомобіля Omniduino є ATMEG328P-AU, 8-бітовий високоефективний чіп AVR на основі RISC, який поєднує 32-кілобайтний ISP-спалах із можливістю читання і запису, 1024 b EEPROM, 2 Кб SRAM мікросхема має 32 штирі, з яких є 23 регістри загального призначення (штифти вводу / виводу).

ATMEG328P-AU підтримує таймер / лічильник і режим порівняння (вихід ШІМ), підтримує встановлення внутрішніх і зовнішніх переривань, підтримує послідовне програмування USART, підтримує зв'язок I2C, підтримує зв'язок SPI і має 8-канальний 10-бітний A/D перетворювач програмований сторожовий таймер та внутрішній генератор. Пристрій працює від 1,8-5,5 вольт.

2.4 Висновки до розділу

У даному розділі було розглянуто роботу мобільного робота, задачі які поставлені та яким чином він їх вирішує. Описано елементну базу мобільного робота, та розглянуто структуру та принци роботи ОМНІ-колеса, та принцип роботи самого мобільного робота. Була приведена принципова схема збірки мобільного колісного робота, та описано алгоритм роботи мобільного робота після подачі живлення. Також було описано вибір методу управління.

# 3 МАТЕМАТИЧНЕ ОПИСАННЯ ОБ'ЄКТА АВТОМАТИЧНОГО УПРАВЛІННЯ

3.1 Розробка моделей об'єкта автоматичного управління і елементів системи

Виведення математичної моделі робота необхідна для побудови регулятора, а також перевірки роботи системи управління в відсутності безпосередньо мобільної платформи. Для повноцінного моделювання необхідно вивести кінематичну і динамічну модель.

Розглянемо модель чотириколісного omni-колесного мобільного робота, конструктивна схема якого представлена на рис. 3.1.

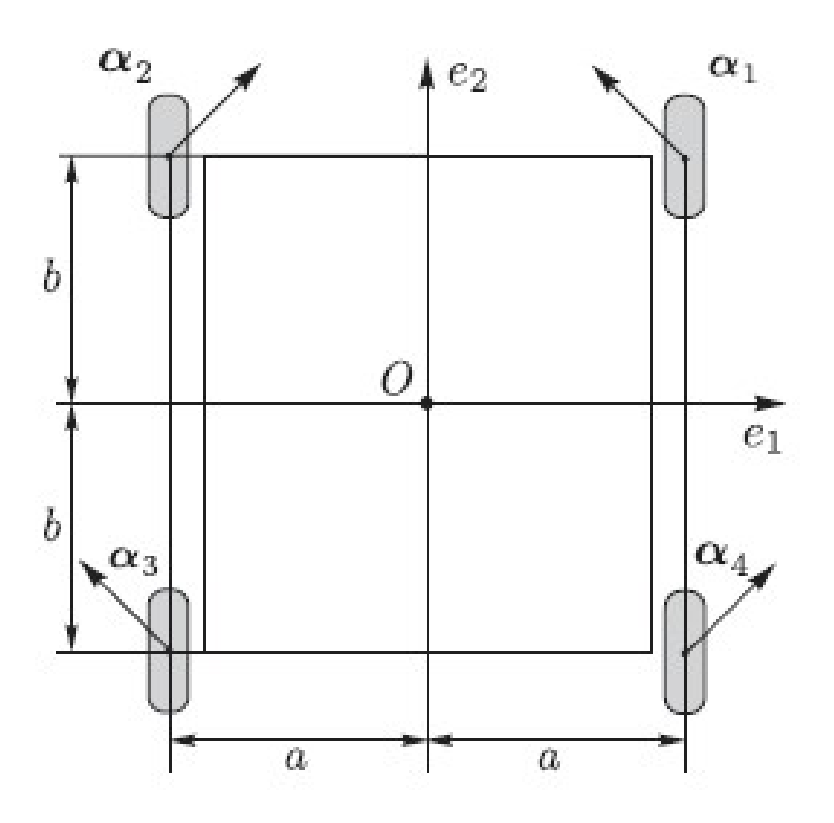

Рисунок 3.1 – Конструктивна схема чотириколісного omni -колесного мобільного робота

Схема розташування omni -колес мобільного робота приведена на рис.3.2.

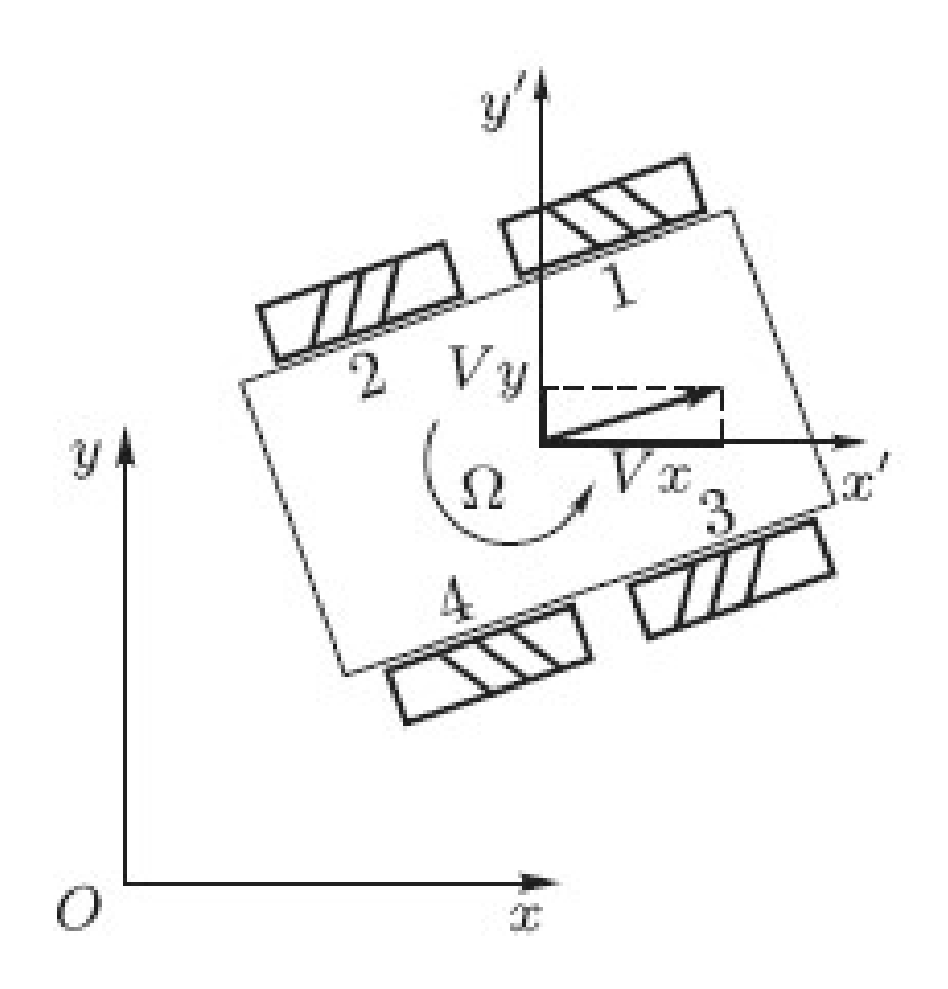

Рисунок 3.2 – Схема розташування omni -коліс мобільного робота

 Похилими відрізками показані напрямки розташування роликів кожного omni -колеса. Ось кожного ролика закріплена під кутом 45◦ до площини колеса. Для управління рухом omni -робота по траєкторії в нерухомій системі координат х $O<sub>v</sub>$  використовуємо змінні стану, пов'язані з геометричним центром платформи:  $V_x$  – проекція швидкості руху робота по траєкторії на вісь  $O_x$ ,  $V_y$  – проекція швидкості руху робота по траєкторії на вісь  $O_y$ ,  $\Omega$  – кутова швидкість обертання робота щодо осі, перпендикулярної площині. [11]

#### 3.2 Кінематична модель

Кінематична модель мобільної робото технічної платформи є рішення прямої і оберненої задачі кінематики, тобто висновок залежностей положення платформи від положення її рушіїв, і навпаки. Для мобільної платформи Omniduino кінематична модель являє собою зв'язок між швидкістю руху платформи і швидкістю обертання кожного з її коліс.

Ми розглядаємо транспортний засіб, що рухається по рівній поверхні і оснащене omni-колесами. Проаналізуємо ситуацію для одного з коліс в певний момент t (рис. 3.3). Беруть участь чотири системи: місцевість  $\Sigma_0$ , транспортний засіб  $\Sigma_1$ , колесо  $\Sigma_2$  і валик  $\Sigma_3$ , який в цей момент стосується землі в певній точці C (точці контакту). Зверніть увагу, що ця точка завжди знаходиться нижче осі колеса  $\Sigma_2$ : це точка перетину ортогональних проекцій осі колеса і осі крену b в  $\Sigma_0$ . Тільки в тому випадку, якщо b знаходиться в горизонтальному положенні, C знаходиться нижче центру колеса A.[10]

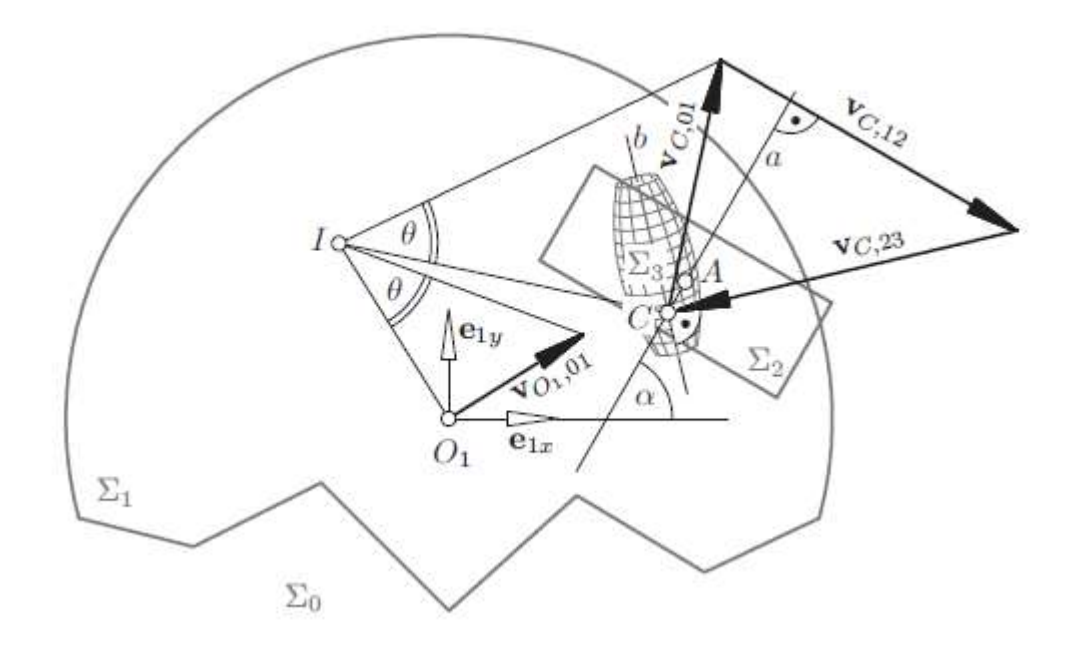

Рисунок 3.3 – Швидкості для робота з omni -колесами

Для аналітичного опису виберемо довільну точку O1 («центр транспортного засобу») в  $\Sigma_1$  як початок системи координат  $S_1$ : = {O<sub>1</sub>; e<sub>1x</sub>; e<sub>1y</sub>;  $e_{1z}$  з'єднаний з транспортним засобом  $\Sigma_1$ , причому осі х і у паралельні землі. Центр колеса А може мати x і y координати  $a_x$  і  $a_y$  відносно. S<sub>1</sub> і  $\alpha$  може позначати кут між е<sub>1x</sub> і віссю колеса.

$$
a = \begin{pmatrix} \cos \alpha \\ \sin \alpha \\ 0 \end{pmatrix},
$$

вектор напрямку a. Вектор напрямку осі крену b залежить від кута повороту колеса u наступним чином:

$$
b = \begin{pmatrix} \cos\alpha \cdot \cos\delta - \sin\alpha \cdot \sin\delta \cdot \cos u \\ \sin\alpha \cdot \cos\delta + \cos\alpha \cdot \sin\delta \cdot \cos u \\ \sin\delta \cdot \sin u \end{pmatrix} =: \begin{pmatrix} b_x \\ b_y \\ b_z \end{pmatrix}
$$
 (3.1)

Координати зіткнення в точці С

$$
\begin{cases} c_x = a_x - d\cos\alpha \cdot \cos\delta \cdot tgu \\ c_y = a_y - d\sin\alpha \cdot \cos\delta \cdot tgu \end{cases} \tag{3.2}
$$

26

У наступних міркуваннях ми можемо знехтувати z-координатами, оскільки всі виникаючі вектори швидкості паралельні площині xy.

Нехай ω - кутова швидкість руху Σ<sub>1</sub> / Σ<sub>0</sub> (автомобіль / земля) і  $V_{O_1,01}$  =  $(V_x, V_y)^T$  – вектор швидкості  $O_1$  для цього руху в момент t. Тоді векторна швидкість точки контакту C  $(c_x; c_y)$  щодо руху  $\Sigma_1/\Sigma_0$  дорівнює

$$
V_{C,01} = \begin{pmatrix} V_x - \omega c_y \\ V_y + \omega c_x \end{pmatrix}.
$$
 (3.3)

 $P$ ух Σ<sub>2</sub>/Σ<sub>1</sub> (колесо / транспортний засіб) – це просте обертання навколо осі a, отже, вектор швидкості C для цього руху дорівнює

$$
V_{C,12} = \dot{u}r\left(\frac{-\sin\alpha}{\cos\alpha}\right),\tag{3.4}
$$

де  $\dot{u} = \frac{du}{dt}$  $\frac{du}{dt}$  кутова швидкість  $\Sigma_2/\Sigma_1$ .

Рух Σ3/Σ2. (крен / колесо) – це обертання навколо b. Таким чином, миттєва векторна швидкість  $V_{C, 23}$  кривої С перпендикулярна b:

$$
V_{C,23} = \lambda \binom{-b_y}{b_x}.
$$
\n(3.5)

Вектор швидкості V<sub>C,03</sub> для руху  $\Sigma_3/\Sigma_0$  (котіться/земля) повинен дорівнювати нулю, оскільки (пасивний) перекат рухається по землі без ковзання. Використовуючи правило адитивності для швидкостей складових рухів, отримуємо умову:

$$
V_{C,01} + V_{C,12} + V_{C,23} = V_{C,03} = (0,0)^{T}
$$

що при підстановці (3.3), (3.4), (3.5) дає

$$
\begin{cases}\nr \cdot \sin \alpha \cdot \dot{u} + b_y \lambda = V_x - \omega c_y \\
r \cdot \cos \alpha \cdot \dot{u} + b_x \lambda = -V_y - \omega c_x\n\end{cases} (3.6)
$$

Виключаючи λ, отримуємо диференціальне рівняння

$$
r(b_x \sin \alpha - b_y \cos \alpha)\dot{u} - b_x(V_x - \omega c_y) - b_y(V_y + \omega c_x) = 0. \tag{3.7}
$$

27

Визначення зв'язку між рухом транспортного засобу і обертанням колеса. умови b<sub>x</sub>, b<sub>y</sub>, c<sub>x</sub>, c<sub>y</sub> в цьому рівнянні є функціями від и відповідно до рівнянь (3.1), (3.2), а саме u, звичайно, залежить від часу t.

Якщо розглядати рух глобально, ситуація досить складна. Поки один ролик колеса стосується землі, точка контакту C переміщається з першого боку колеса на другу. Коли настає черга, наступна точка дотику C знову стрибає на першу сторону. Звідси слідує що  $b_x(u)$ ;  $b_y(u)$ ;  $c_x(u)$ ;  $c_y(u) - \phi$ ункції з розривами стрибка, відповідними зміні валків.

З цієї причини для практичних цілей передбачається, що точка контакту C в середньому знаходиться нижче центру колеса A. Таким спрощенням ми можемо покласти  $b_x = cos (\alpha + \delta)$ ,  $b_y = sin (\alpha + \delta)$ ,  $c_x = a_x$ ,  $c_y = a_y$  в рівнянні (3.7). тоді отримуємо

$$
\dot{u} = \frac{1}{r \cdot \sin \delta} \left[ \sin(\alpha + \delta)(V_y + \omega c_x) + \cos(\alpha + \delta)(V_x - \omega c_y) \right],\tag{3.8}
$$

# де  $\dot{u}$  – кутова швидкість n-ного omni-колеса мобільної платформи, рад / с; r – радіус колеса, м;

δ – кут нахилу ролика omni-колеса, градуси;

α – кут нахилу колеса щодо платформи, градуси;

cx, су – координати центру колеса щодо геометричного центру платформи, м;

Vx, Vy – лінійні швидкості мобільної платформи, м / с;

ω – кутова швидкість мобільної платформи, рад / с.

Відповідно до параметром нахилу колеса мобільного робота, а саме  $\alpha$  = 0, рівняння (3.8) перетворюється в рівняння (3.9) за рахунок внесення sin(δ) в загальну дужку.

$$
\dot{u} = \frac{1}{r} \left[ V_y + \omega c_x + ctg(\delta) (V_x - \omega c_y) \right]
$$
  
= 
$$
\frac{1}{r} \left[ ctg\delta \cdot V_x + V_y + (c_x - ctg(\delta) \cdot c_y) \cdot \omega \right]
$$
 (3.9)

Уявімо мобільну платформу таким чином, який наведено на рис.3.4. На даному малюнку вказані половини габаритних розмірів платформи, позначені відповідно L і l, а також на колесах зображені нахили роликів, що контактують з поверхнею.

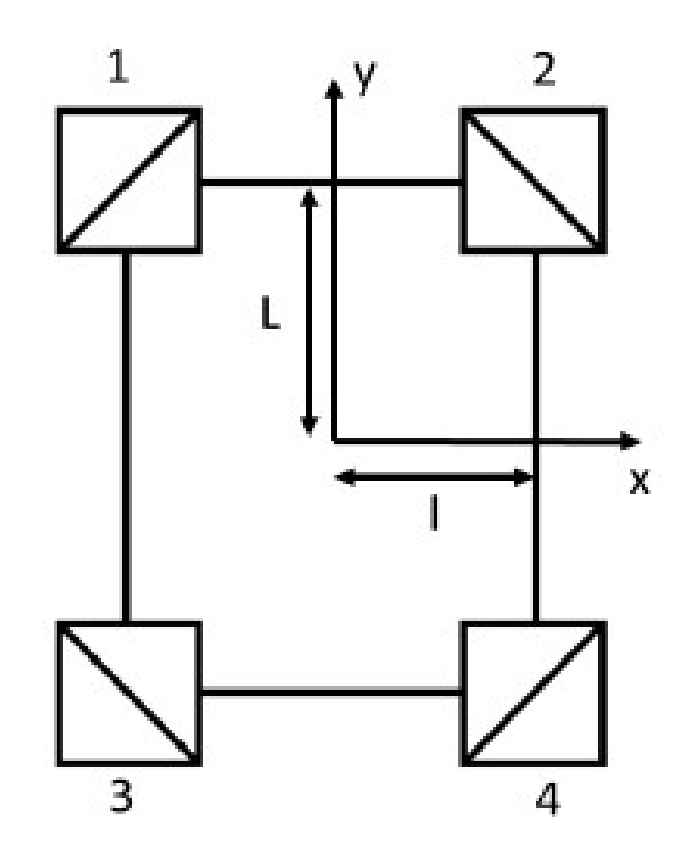

Рисунок 3.4 – Схематичне зображення мобільної платформи

Зазначимо координати центру кожного з omni-коліс, а також кут нахилу його роликів:

1 колесо:  $ax=-l, ay=L, \delta=45^{\circ};$ 2 колесо:  $ax=l$ ,  $ay=L$ ,  $\delta = -45^{\circ}$ ; 3 колесо:  $ax=-l$ ,  $ay=-L$ ,  $\delta=-45^{\circ}$ ; 4 колесо:  $ax=l$ ,  $ay=-L$ ,  $\delta=45^{\circ}$ .

Підставивши наведені значення в рівняння (3.9), отримаємо систему рівнянь з кутових швидкостей кожного колеса (3.10).

$$
\begin{cases}\n\dot{u}_1 = \frac{1}{r} (V_x + V_y + (-L - l) \cdot \omega) \\
\dot{u}_2 = \frac{1}{r} (-V_x + V_y + (L + l) \cdot \omega) \\
\dot{u}_3 = \frac{1}{r} (V_x + V_y + (-L - l) \cdot \omega) \\
\dot{u}_4 = \frac{1}{r} (V_x + V_y + (L + l) \cdot \omega)\n\end{cases}
$$
\n(3.10)

Запишемо отримані рівняння в матричній формі, де K - матриця коефіцієнтів, рядки якої є коефіцієнтами з системи (3.10) для кожного колеса, а стовпці - відповідні швидкості  $V_x$ ,  $V_y$  та  $\omega$ .

$$
\dot{u} = \frac{1}{r} \cdot K \cdot \begin{pmatrix} v_x \\ v_y \\ \omega \end{pmatrix} \tag{3.11}
$$

Таким чином маємо матрицю K

$$
K = \begin{pmatrix} 1 & 1 & -L - l \\ -1 & 1 & L + l \\ -1 & 1 & -L - l \\ 1 & 1 & L + l \end{pmatrix}
$$
(3.12)

Підсумувавши всі рівняння системи (3.10) і згрупувавши по відповідним змінним, запишемо систему (3.13), яка є рішенням прямої задачі кінематики для даної мобільної платформи.

$$
\begin{cases}\nV_x = \frac{r}{4} \cdot (\dot{u}_1 - \dot{u}_2 - \dot{u}_3 + \dot{u}_4) \\
V_y = \frac{r}{4} \cdot (\dot{u}_1 + \dot{u}_2 + \dot{u}_3 + \dot{u}_4) \\
\omega = \frac{r}{4(L+l)} \cdot (\dot{u}_1 + \dot{u}_2 - \dot{u}_3 + \dot{u}_4)\n\end{cases} \tag{3.13}
$$

Підставивши відомі числові дані про габарити мобільної платформи і радіусі колеса, отримаємо чисельну залежність швидкості руху мобільної платформи від кутової швидкості обертання кожного колеса:

$$
R = 0.03 \text{ m};
$$
  
\n
$$
L = 0.057 \text{ m};
$$
  
\n
$$
l = 0.057 \text{ m}.
$$

$$
\begin{cases}\nV_x = 0.0075 \cdot (\dot{u}_1 - \dot{u}_2 - \dot{u}_3 + \dot{u}_4) \\
V_y = 0.0075 \cdot (\dot{u}_1 + \dot{u}_2 + \dot{u}_3 + \dot{u}_4) \\
\omega = 0.066 \cdot (\dot{u}_1 + \dot{u}_2 - \dot{u}_3 + \dot{u}_4)\n\end{cases}
$$
\n(3.14)

# 3.3 Динамічна модель

Динамічна модель робота являє собою оцінку впливу зовнішніх силових факторів на рух мобільної платформи, а також дозволяє розрахувати необхідну силу тяги і момент двигуна, щоб забезпечити необхідний рух мобільної платформи.

Спираючись на виведену раніше кінематичну модель, розглянемо рух мобільної платформи уздовж осі OY. Згідно системам (3.13) і (3.14), для того, щоб платформа рухалася вздовж осі OY, напрямку обертання всіх чотирьох коліс повинні бути в одну сторону і за годинниковою стрілкою. Для побудови спрощеної динамічної моделі будуть розглянуті наступні сили, що діють на кожне колесо: сила тяги, сила тертя кочення колеса, сила тертя кочення ролика. Розстановка векторів зазначених сил приведена на малюнку 3.5.[12]

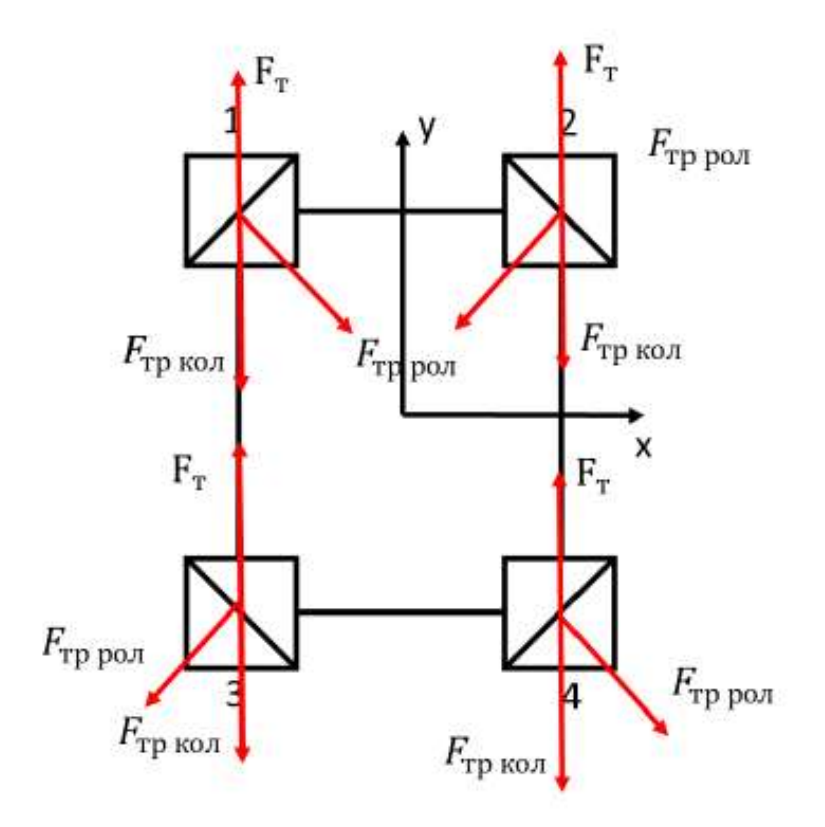

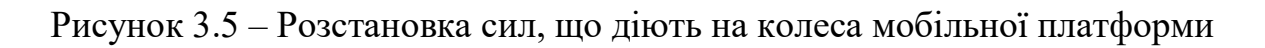

На рис. 3.5використані наступні позначення:

Fт – сила тяги двигуна;

Fтр кол – сила тертя кочення колеса;

Fтр рол – сила тертя кочення ролика.

Сила тяги спрямована у напрямку руху мобільної платформи, сила тертя кочення колеса – в протилежну їй сторону. Сила тертя кочення ролика спрямована перпендикулярно йому в бік, протилежний напрямку обертання.

На основі рис. 3.5 складемо рівняння, згідно з другим законом Ньютона в проекціях на вісь OY.

$$
F = F_{\text{T1}} + F_{\text{T2}} + F_{\text{T3}} + F_{\text{T4}} - F_{\text{T}} \text{ p KOJ1} - F_{\text{TpKOJ2}} - F_{\text{TpKOJ3}} - F_{\text{TpKOJ4}} - F_{\text{TpPOJ1}} \cdot \cos(\delta) - F_{\text{TppoJ2}} \cdot \cos \delta - F_{\text{TppoJ3}} \cdot \cos(\delta) - F_{\text{TppoJ4}} \cdot \cos(\delta)
$$
\n(3.15)

Так як, згідно (3.13) і (3.14), для руху уздовж осі OY швидкості обертання коліс повинні бути однакові, а також допустити, що розподіл маси всієї мобільної платформи відбувається рівномірно на кожне колесо, можна стверджувати, що всі взяті до уваги сили рівні для кожного колеса, тобто:

$$
F_{\text{t}} = F_{\text{t}} = F_{\text{t}} = F_{\text{t}} = F_{\text{t}}
$$
  
\n
$$
F_{\text{t}} = F_{\text{t}} \cos \theta = F_{\text{t}} \cos \theta = F_{\text{
$$

Таким чином другий закон Ньютона набуває вигляду:

$$
F = 4 \cdot F_{\rm T} - 4 \cdot F_{\rm Tp K0JJ} - 4 \cdot F_{\rm Tp K0JJ} \cdot \cos(\delta) \tag{3.17}
$$

Запишемо рівняння для знаходження сил

$$
F = m \cdot a
$$
  
\n
$$
F_{\rm rp} = \frac{k}{R} \cdot N
$$
\n(3.18)

де m – маса мобільної платформи, кг;

- а прискорення руху платформи, м / с<sup>2</sup>;
- k коефіцієнт тертя кочення;
- N сила реакції опори.

Сила реакції опори визначається виразом:

$$
N = m_1 \cdot g \tag{3.19}
$$

де  $m1$  - маса платформи, яка припадає на одне колесо, кг;  $g$  - прискорення вільного падіння, м/с<sup>2</sup>.

Так як було прийнято, що маса платформи рівномірно розподілена між колесами, можна вважати, що:  $m_1 = \frac{m}{4}$  $\frac{m}{4}$ , тоді рівняння сили тертя кочення перетвориться з (3.18) в (3.20).

$$
F_{\rm rp} = \frac{k}{R} \cdot \frac{m}{4} \cdot N \tag{3.20}
$$

З урахуванням всіх вищезгаданих рівнянь запишемо повне рівняння другого закону Ньютона (3.21).

$$
m \cdot a = 4 \cdot F_{\text{rp}} - 4 \frac{k}{R} \cdot \frac{m}{4} \cdot g - 4 \cdot \frac{k}{r} \cdot \frac{m}{4} \cdot g \cdot \cos(\delta) \tag{3.21}
$$

де r – радіус ролика, м.

Шляхом перенесення доданків, висловимо з рівняння (3.21) силу тяги двигуна.

$$
F_{\rm rp} = \frac{1}{4} \cdot (M \cdot a + 4 \cdot \frac{k}{R} \cdot \frac{m}{4} \cdot g + 4 \cdot \frac{k}{r} \cdot \frac{m}{4} \cdot g \cdot \cos(\delta)) \tag{3.22}
$$

Наведемо числові значення змінних для рівняння (3.22):

m = 0.422 кг; a = 1,0 м/с<sup>2</sup> ; g = 9.8 м/с<sup>2</sup> ; k = 0,010 м (для тертя резини по бетону); R = 0,030 м; r = 0,01 м; = 45°.

Підставивши числові значення, знайдемо силу тяги для кожного колеса.

$$
F_{\rm rp} = \frac{1}{4} \cdot \left( 0.422 \cdot 1 + 4 \cdot \frac{0.01}{0.03} \cdot \frac{0.422}{4} \cdot 9.8 + 4 \cdot \frac{0.01}{0.01} \cdot \frac{0.422}{4} \cdot 9.8 + 4 \cdot \frac{0.01}{0.01} \cdot \frac{0.422}{4} \cdot 9.8 \right) \tag{3.23}
$$

Тепер розрахуємо момент на валу кожного двигуна за рівнянням (3.24)

$$
M_{\rm sp} = F_{\rm rp} \cdot R \tag{3.24}
$$

Підставивши числове значення, отримаємо:

$$
M_{\rm{bp}} = 1.17 \cdot 0.03 = 0.0351 \, H \cdot \text{m} \tag{3.25}
$$

#### 3.4 Загальна динамічна модель

Для виведення залежності між моментами обертання коліс і швидкістю руху робота, виведемо рівняння для узагальненої сили тяги мобільної платформи під час руху вздовж осі X і Y. Для цього висловимо значення сили тяги з рівняння (3.25), а сумарний момент приймемо пропорційним швидкості обертання коліс з рівняння (3.13) кінематичної моделі. В результаті маємо:

$$
F_{TX} = \frac{1}{R} \cdot (M_1 - M_2 - M_3 + M_4)
$$
  
\n
$$
F_{TY} = \frac{1}{R} \cdot (M_1 + M_2 + M_3 + M_4),
$$
\n(3.26)

де  $Mi$  – момент обертання i-того колеса платформи,  $H * M$ .

Отримане значення узагальненої сили тяги при русі вздовж осі OY підставимо в рівняння (3.21), перетворивши її. В результаті маємо:

$$
m \cdot a = F_{TY} - 4 \cdot \frac{k}{R} \cdot \frac{m}{4} \cdot g - 4 \cdot \frac{k}{r} \cdot \frac{m}{4} \cdot g \cdot \cos(\delta)
$$
 (3.27)

Перетворимо отримане рівняння, прийнявши прискорення як похідну від швидкості руху вздовж осі OY.

$$
m \cdot \dot{V}_y = \frac{1}{R} \cdot (M_1 + M_2 + M_3 + M_4) - 4 \cdot \frac{k}{R} \cdot \frac{m}{4} \cdot g - 4 \cdot \frac{k}{r} \cdot \frac{m}{4} \cdot g \tag{3.28}
$$
  
 
$$
\cdot \cos(\delta)
$$

Позначивши вплив сил тертя кочення постійним коефіцієнтом μ1, отримаємо залежність швидкості мобільної платформи від моментів обертання коліс з рівняння (3.29):

$$
\dot{V}_y = \frac{1}{m \cdot R} \cdot (M_1 + M_2 + M_3 + M_4) - \frac{1}{m} \cdot \mu_1 \tag{3.29}
$$

Аналогічно висловимо залежність для руху уздовж осі OX. Розподіл сил при даному русі продемонстровано на рисунку 3.6.

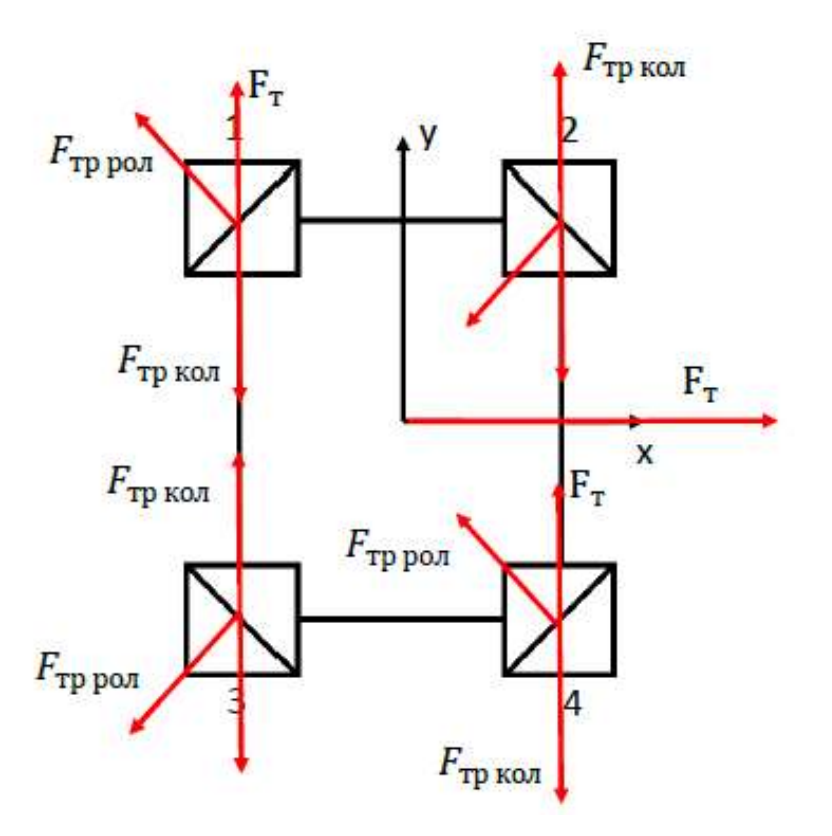

Рисунок 3.6 – Розстановка сил при русі вздовж осі ОХ

Як видно з рис. 3.6, сили тертя коліс не впливають на рух уздовж осі ОХ, таким чином, для даного руху рівняння (3.21) приймає вигляд (3.30).

$$
m \cdot a = F_{TX} - 4 \cdot \frac{k}{r} \cdot \frac{m}{4} \cdot g \cdot \cos(\delta) \tag{3.30}
$$

Перетворимо отримане рівняння (3.30), прийнявши прискорення як похідну від швидкості руху вздовж осі OХ.

$$
m \cdot \dot{V}_x = \frac{1}{R} \cdot (M_1 - M_2 - M_3 + M_4) - 4 \cdot \frac{k}{r} \cdot \frac{m}{4} \cdot g \cdot \cos(\delta) \tag{3.31}
$$

Позначивши вплив сили тертя кочення постійним коефіцієнтом μ2, отримаємо залежність швидкості мобільної платформи від моментів обертання коліс.

$$
\dot{V}_x = \frac{1}{m \cdot R} \cdot (M_1 - M_2 - M_3 + M_4) - \frac{1}{m} \cdot \mu_2 \tag{3.32}
$$

35

Таким чином, загальна динамічна модель приймає вигляд (3.33).

$$
\dot{V}_y = \frac{1}{m \cdot R} \cdot (M_1 + M_2 + M_3 + M_4) - \frac{1}{m} \cdot \mu_1
$$
\n
$$
\dot{V}_x = \frac{1}{m \cdot R} \cdot (M_1 - M_2 - M_3 + M_4) - \frac{1}{m} \cdot \mu_2
$$
\n(3.33)

Коефіцієнти μ1 і μ2 визначаються за рівняннями (3.34).

$$
\mu_1 = 4 \cdot \frac{k}{R} \cdot \frac{m}{4} \cdot g + 4 \cdot \frac{k}{r} \cdot \frac{m}{4} \cdot g \cdot \cos(\delta)
$$
  

$$
\mu_2 = 4 \cdot \frac{k}{r} \cdot \frac{m}{4} \cdot g \cdot \cos(\delta),
$$
 (3.34)

де m = 0.422 кг;  $g = 9.8$  M/c<sup>2</sup>;  $k = 0.010$  M;  $R = 0.030$  M;  $r = 0.01$  M;  $\delta = 45^\circ$ .

Враховуючи характеристики об'єкта маємо наступні значення:

$$
\mu_1 = 4 \cdot \frac{0.01}{0.03} \cdot \frac{0.422}{4} \cdot 9.8 + 4 \cdot \frac{0.01}{0.01} \cdot \frac{0.422}{4} \cdot 9.8 \cdot 0.7 = 4.27
$$

$$
\mu_2 = 4 \cdot \frac{0.01}{0.01} \cdot \frac{0.422}{4} \cdot 9.8 \cdot 0.7 = 2.895
$$

# 3.5 Побудова лінеаризованої математичної моделі ОАУ

Для того, щоб вивести повне рівняння руху мобільного робота необхідно привести всі рівняння до лінійного виду. Так як, перше та друге рівняння мають нелінійний характер, то виникає потреба провести лініарізацію, для цього використовується метод розкладу рівнянь у ряд Тейлора. Розклад рівняння, яке характеризує поступальний рух приведений нижче.

$$
F_1 = m \cdot \dot{V}_y - \frac{1}{R} \cdot (M_1 + M_2 + M_3 + M_4) + \mu_1
$$
  
\n
$$
\Delta F_1 = \left(\frac{dF_1}{d\dot{V}_y}\right) \Delta V_y - \left(\frac{dF_1}{dM_1}\right) \Delta M_1 - \left(\frac{dF_1}{dM_2}\right) \Delta M_2 - \left(\frac{dF_1}{dM_3}\right) \Delta M_3
$$
\n
$$
-\left(\frac{dF_1}{dM_4}\right) \Delta M_4 - \left(\frac{dF_1}{d\mu_1}\right)
$$
  
\n
$$
= m = a_{11};
$$
\n(3.35)

$$
d\dot{V}_y = m - a_{11},
$$
  
\n
$$
\frac{dF_1}{dM_1} = -\frac{1}{R} = a_{12};
$$
  
\n
$$
\frac{dF_1}{dM_2} = -\frac{1}{R} = a_{13};
$$
  
\n
$$
\frac{dF_1}{dM_3} = -\frac{1}{R} = a_{14};
$$
  
\n
$$
\frac{dF_1}{dM_4} = -\frac{1}{R} = a_{15};
$$
  
\n
$$
\frac{dF_1}{d\mu_1} = -a_{11}\Delta\dot{V}_y + a_{12}\Delta M_1 + a_{13}\Delta M_2 + a_{14}\Delta M_3 + a_{15}\Delta M_4 + a_{16} = 0.
$$
  
\n
$$
a_{11}\Delta\dot{V}_y + a_{12}\Delta M_1 + a_{13}\Delta M_2 + a_{14}\Delta M_3 + a_{15}\Delta M_4 + a_{16} = 0.
$$

 $dF_1$ 

Розклад рівняння, яке характеризує повздовжній рух приведений нижче.

$$
F_2 = m \cdot \dot{V}_x - \frac{1}{R} \cdot (M_1 - M_2 - M_3 + M_4) + \mu_2
$$
  
\n
$$
\Delta F_2 = \left(\frac{dF_2}{d\dot{V}_x}\right) \Delta \dot{V}_x - \left(\frac{dF_2}{dM_1}\right) \Delta M_1 + \left(\frac{dF_2}{dM_2}\right) \Delta M_2 + \left(\frac{dF_2}{dM_3}\right) \Delta M_3
$$
\n(3.36)  
\n
$$
-\left(\frac{dF_2}{dM_4}\right) \Delta M_4 - \left(\frac{dF_2}{d\mu_2}\right)
$$

$$
\frac{dF_2}{d\dot{V}_x} = m = a_{21};
$$
\n
$$
\frac{dF_2}{dM_1} = -\frac{1}{R} = a_{22};
$$
\n
$$
\frac{dF_2}{dM_2} = \frac{1}{R} = a_{23};
$$
\n
$$
\frac{dF_2}{dM_3} = \frac{1}{R} = a_{24};
$$
\n
$$
\frac{dF_2}{dM_4} = -\frac{1}{R} = a_{25};
$$
\n
$$
\frac{dF_2}{d\mu_1} = -a_{21}\Delta\dot{V}_x + a_{22}\Delta M_1 + a_{23}\Delta M_2 + a_{24}\Delta M_3 + a_{25}\Delta M_4 + a_{26} = 0.
$$
$$
a_{21}\Delta V_x + a_{22}\Delta M_1 + a_{23}\Delta M_2 + a_{24}\Delta M_3 + a_{25}\Delta M_4 + a_{26} = 0.
$$
  

$$
\Delta V_x + \frac{a_{22}}{a_{21}}\Delta M_1 + \frac{a_{23}}{a_{21}}\Delta M_2 + \frac{a_{24}}{a_{21}}\Delta M_3 + \frac{a_{25}}{a_{21}}\Delta M_4 + \frac{a_{26}}{a_{21}} = 0.
$$

Нижче приведені вирази для коефіцієнтів першого рівняння.

$$
\Delta \dot{V}_y + \frac{a_{12}}{a_{11}} \Delta M_1 + \frac{a_{13}}{a_{11}} \Delta M_2 + \frac{a_{14}}{a_{11}} \Delta M_3 + \frac{a_{15}}{a_{11}} \Delta M_4 + \frac{a_{16}}{a_{11}} = 0.
$$
  
\n
$$
\Delta \dot{V}_y = 1;
$$
  
\n
$$
\Delta M_1 = \frac{a_{12}}{a_{11}} = a_{01};
$$
  
\n
$$
\Delta M_2 = \frac{a_{13}}{a_{11}} = a_{02};
$$
  
\n
$$
\Delta M_3 = \frac{a_{14}}{a_{11}} = a_{03};
$$
  
\n
$$
\Delta M_4 = \frac{a_{14}}{a_{11}} = a_{04};
$$
  
\n
$$
\frac{a_{16}}{a_{11}} = a_{05}.
$$
  
\n
$$
\dot{V}_y + a_{01}M_1 + a_{02}M_2 + a_{03}M_3 + a_{04}M_4 + a_{05} = 0.
$$

Нижче приведені вирази для коефіцієнтів другого рівняння.

$$
\Delta \dot{V}_x + \frac{a_{22}}{a_{21}} \Delta M_1 + \frac{a_{23}}{a_{21}} \Delta M_2 + \frac{a_{24}}{a_{21}} \Delta M_3 + \frac{a_{25}}{a_{21}} \Delta M_4 + \frac{a_{26}}{a_{21}} = 0.
$$
  
\n
$$
\Delta \dot{V}_x = 1;
$$
  
\n
$$
\Delta M_1 = \frac{a_{22}}{a_{21}} = a_{06};
$$
  
\n
$$
\Delta M_2 = \frac{a_{23}}{a_{21}} = a_{07};
$$
  
\n
$$
\Delta M_3 = \frac{a_{24}}{a_{21}} = a_{08};
$$
  
\n
$$
\Delta M_4 = \frac{a_{24}}{a_{21}} = a_{09};
$$
  
\n
$$
\frac{a_{26}}{a_{21}} = a_{10}.
$$
  
\n
$$
\dot{V}_x + a_{06}M_1 + a_{07}M_2 + a_{08}M_3 + a_{09}M_4 + a_{10} = 0.
$$

Нижче представлені два рівняння, записані за допомогою перетворення Лапласа.

$$
\begin{cases}\nsV_y(s) + \frac{a_{05}}{s} = 0\\ \nsV_x(s) + \frac{a_{10}}{s} = 0.\n\end{cases}
$$
\n(3.37)

38

Для отримання повного рівняння руху мобільного робота необхідно виразити  $V_i(s)$  з рівняння:

$$
W_y(s) = -\frac{a_{05}}{s^2} = \frac{a_{16}}{a_{11}} \cdot \frac{1}{s^2} = -\frac{\mu_1}{m} \cdot \frac{1}{s^2} = -\frac{4,27}{0,422} \cdot \frac{1}{s^2} = -\frac{11,12}{s^2},\tag{3.38}
$$

де  $W_{\mathcal{Y}}(s)$  – передавальна функція ОАУ для розвороту.

$$
W_x(s) = -\frac{a_{10}}{s^2} = \frac{a_{26}}{a_{21}} \cdot \frac{1}{s^2} = -\frac{\mu_1}{m} \cdot \frac{1}{s^2} = -\frac{2,895}{0,422} \cdot \frac{1}{s^2} = -\frac{6,86}{s^2},
$$
(3.39)

де  $W_\chi(s)$  - передавальна функція ОАУ для поздовжнього руху.

## 3.6 Висновки до розділу

На даному етапі, було виконано опис об'єкта ( вербальна та графічна модель), отримана нелінійна модель руху мобільного колісного робота за допомогою другого закону Ньютона, з отриманої моделі зроблено лінеаризовану модель ОУ за допомогою розкладу в ряди Тейлора і в результаті отримали передаточну функцію ОАУ при повздовжньому русі та при розвороті. Були розраховані числові значення коефіцієнтів і підставлені у передавальні функції ОУ.

### 4 СИНТЕЗ СИСТЕМИ АВТОМАТИЧНОГО УПРАВЛІННЯ

4.1 Формування функціональної схеми системи та структурної схеми, визначення передавальних функцій системи по управляючому впливу

На рис. 4.1 представлена функціональна схема САУ мобільного колісного робота з omni-колесами.

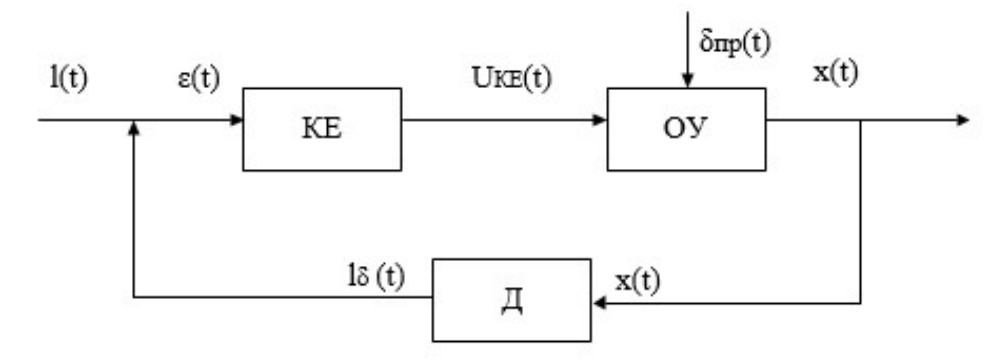

Рисунок 4.1 – Функціональна схема САУ мобільного колісного робота з omni-колесами

На рис.4.1 зображені наступні позначення:

КЕ – коригувальний елемент;

ОУ<sup>u</sup> – об'єкт управління при задаючому впливі;

Д – датчик, камера;

l(t) – вхідна величина, відстань від камери до перешкоди;

 $\delta_{\text{nn}}(t)$  – вхідна величина збурюючого впливу, прослизання коліс;

 $U_{ke}$  (t) – напруга з коригувального елемента;

х(t) – вихідна величина, переміщення виконане мобільним роботом;

lδ (t) –сигнал зворотного зв'язку;

ε (t) – різниця між вхідним та сигналом зворотного зв'язку.

На рис. 4.2 представлена структурна схема САУ мобільного колісного робота з omni-колесами.

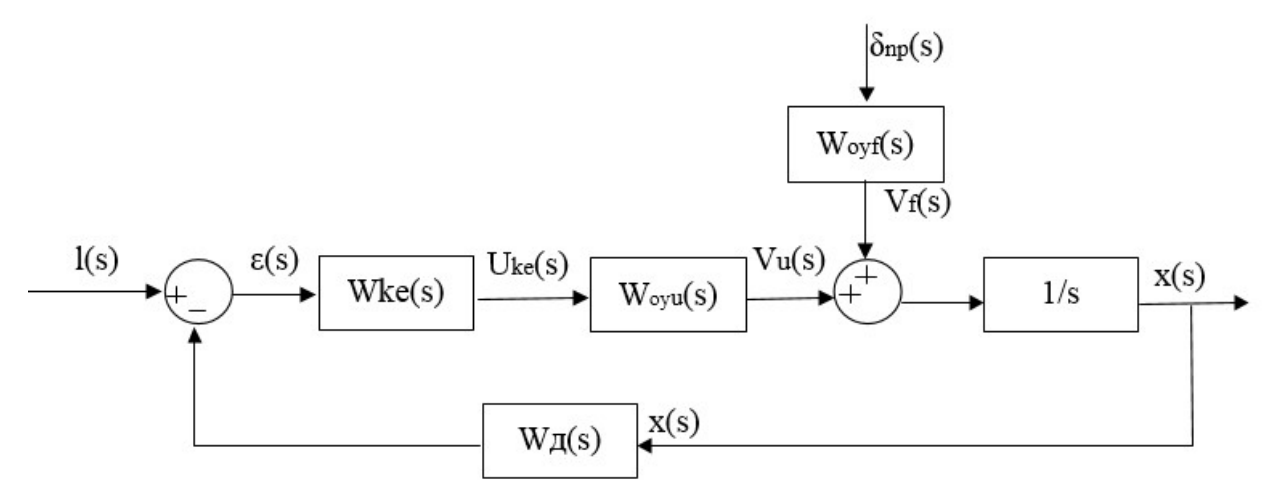

Рисунок 4.2 – Структурна схема САУ мобільного колісного робота з omni-колесами

На рис.4.2 зображені наступні позначення:

$$
W_{ke}(s) = \frac{U_{ke}(s)}{\varepsilon(s)} = K_{p^{-}} \text{inepergarovna dyhkuja kopurybanbino o enemetra;}
$$
  
\n
$$
W_{OY}(s) = \frac{x(s)}{l(s)} = -\frac{s + 6.86}{s^2};
$$
  
\n
$$
W_{OY}^f(s) = \frac{x(s)}{\delta_{np}(s)} = \frac{-11.12}{s^2};
$$
  
\n
$$
W_{\pi}(s) = \frac{\varepsilon(s)}{x(s)} = K_{\pi} = 1.
$$

Передавальна функція розімкнутої системі по керуючому впливу має вигляд:

$$
W_{u}^{u}(s) = \frac{x(s)}{l(s)} = W_{\kappa e}(s)W_{oy}^{u}(s) \cdot \frac{1}{s} = -\frac{K_{p}(s+6.86)}{s^{2}}.
$$

Передавальна функція розімкнутої системі при збурюючому впливі:

$$
W_n^f(s) = \frac{x(s)}{\delta_{np}(s)} = W_{\kappa e}(s)W_{oy}^f(s) \cdot \frac{1}{s} = \frac{-11.12K_p}{s^2}.
$$

Передавальна функція замкнутої системі за керуючим впливом:

$$
\phi_n(s) = \frac{x(s)}{l(s)} = \frac{W_n^u(s)}{1 + W_n^u(s) \cdot W_{\pi}(s)} = \frac{-K_p(s + 6.86)}{s^2 - K_p s - 6.86K_p}.
$$

Передавальна функція замкнутої системі за збурюючим впливом:

$$
\phi_{n}(s) = \frac{x(s)}{\delta_{np}(s)} = \frac{W_{n}^{f}(s)}{1 + W_{n}^{f}(s)W_{\delta}(s)} = \frac{-K_{p}(s + 6.86)}{s^{2} - 11.12K_{p}}.
$$

На рис. 4.3 представлено схему моделювання нескоригованої системи в середі Matlab/Simulink для отримання перехідних характеристик системи.

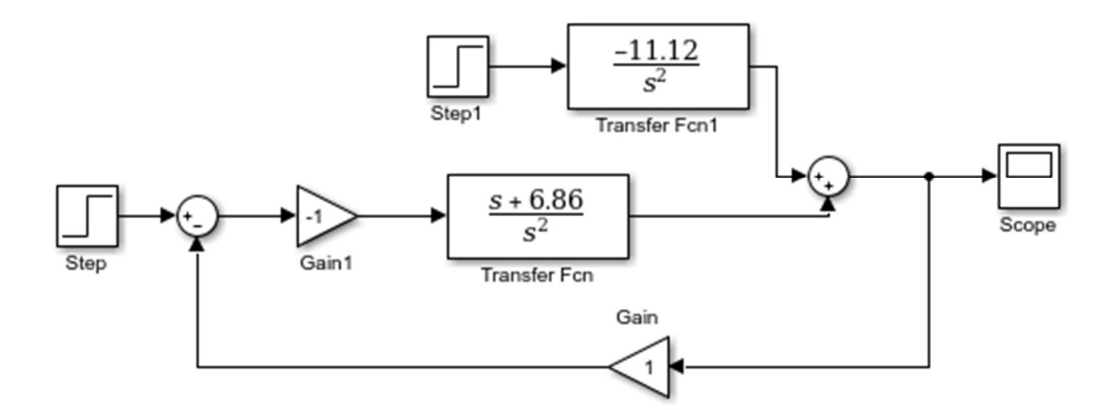

Рисунок 4.3 – Схема моделювання САУ мобільного колісного робота з omniколесами

На рис. 4.4 та 4.5 зображені перехідні характеристики нескоригованої системи по управляючому та збурюючому впливах.

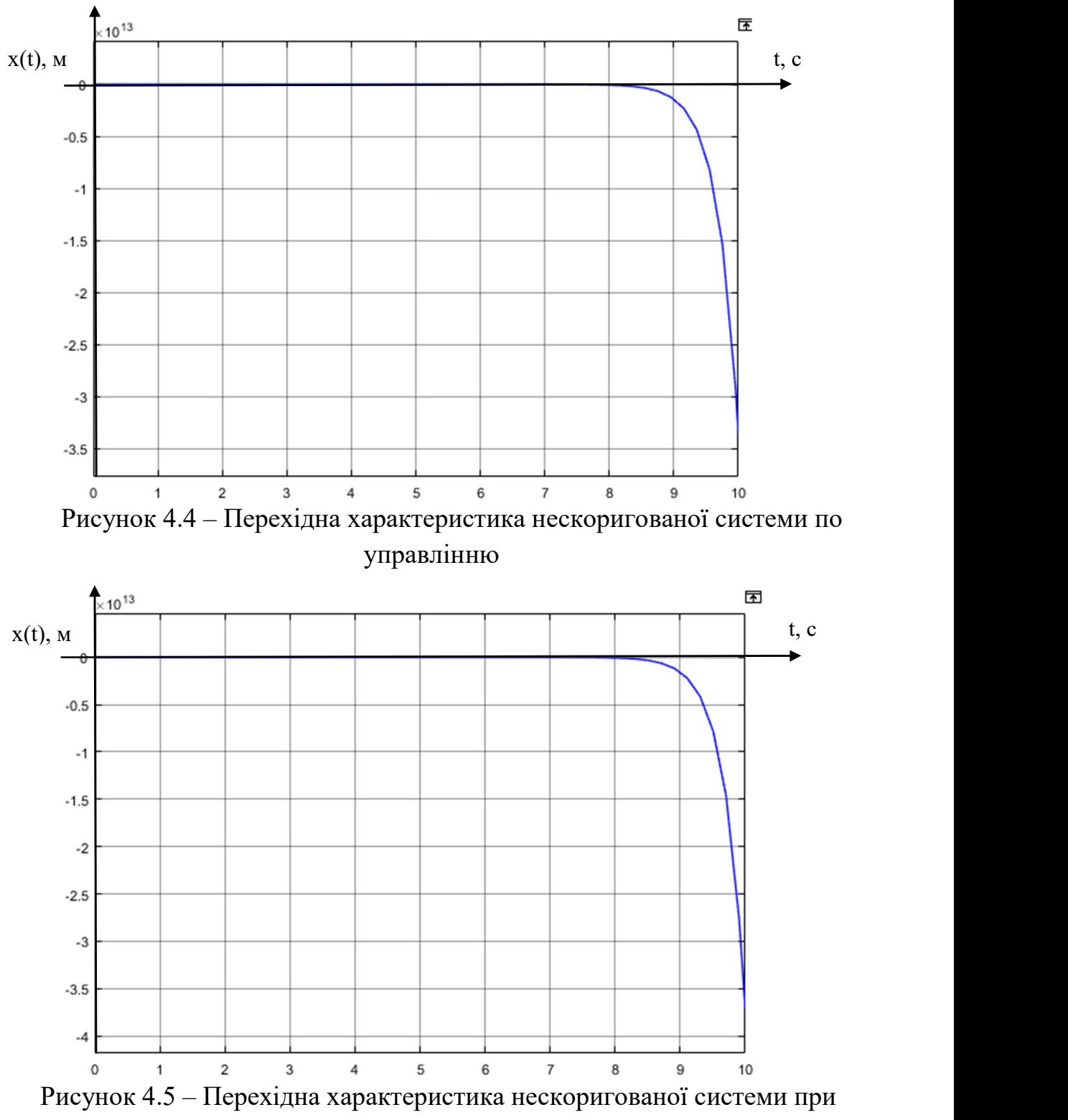

збурюючому впливі

Із отриманих перехідних характеристик у середі Маtlab, можемо зробити висновок що система нестійка і потребує додавання до системи коригувального елементу.

4.2 Визначення коефіцієнта передачі коригувального елемента з умови забезпечення заданої точності САУ

Вимоги до якості перехідних процесів: допустима стала похибка  $\varepsilon_{\text{non}=0.2}$ В; час перехідного процесу  $t_{\text{nn}}$  = 4 с; максимальне перерегулювання  $\sigma_{\text{max}}$  = 20%, обмеження по амплітуді L<sub>3</sub>=[-25дБ;+ 25дБ].

Визначимо потрібне значення коефіцієнта передачі розімкненої системи за задавальним впливом, виходячи з вимоги забезпечення точності системи в сталому режимі роботи.

Передаточна функція замкненої системи за похибкою:

$$
\phi_{\varepsilon}(s) = \frac{\varepsilon(s)}{l(s)} = \frac{1}{1 + W_{\mu}^{u}(s)W_{KE}(s)W_{\delta}(s)} = \frac{s^{2}}{s^{2} - (s + 6.86)K_{p}}
$$

Використовуючи теорему про кінцеве значення оригіналу, отримуємо рівняння для розрахунку сталої похибки:

$$
\varepsilon_{\text{gcm}} = \lim_{t \to \infty} \varepsilon_{\text{g}}(t) = \lim_{s \to 0} \varepsilon_{\text{g}}(s) \cdot s = \lim_{s \to 0} \phi_{\text{s}}(s) \cdot U_{l}(s) \cdot s =
$$

$$
= \lim_{s \to 0} \frac{s^{2}}{s^{2} - (s + 6.86)K_{p}} \cdot \frac{1}{s} \cdot s = \frac{1}{-6.86 \cdot K_{p}} \le \varepsilon_{\text{don}}
$$

$$
K_{p} \ge \frac{1}{-6.86 \cdot \varepsilon_{\text{don}}} = 2.239
$$

Знаходимо коефіцієнт передачі послідовного коректувального елемента:

$$
K_{n\kappa e} = \frac{K_p}{K_{pos}} = \frac{2.239}{-6.86} = -0.326
$$

#### 4.3 Синтез коригувального пристрою методом ЛАЧХ

Будуємо ЛАЧХ за передавальною функцією розімкненої системи з урахуванням потрібного значення коефіцієнта передачі:

$$
W_{u}^{u}(s) = \frac{x(s)}{l(s)} = \frac{0.326 \cdot (s + 6.86)}{s^{2}};
$$

Нижче представлені дані необхідні для побудови ЛАЧХ розрахованої:

$$
20 \lg(0.326) = -9.74;
$$
  

$$
\frac{1}{T_v} = 6.86; \log\left(\frac{1}{T_v}\right) = 0.838.
$$

Далі будуємо бажану ЛАЧХ. Спочатку знаходимо бажану частоту зрізу, використовуючи показники якості:

- бажані показники якості: σ=20%,  $t_{\text{nn}} = 4$  c,  $L_3 = 25$  дБ,
- знаходимо  $\omega_{3p}$  із номограм Солодовнікова для перерегулювання рівному 20%:

$$
t_{nn} = \frac{3.2pi}{\omega_{sp}},
$$
  
\n
$$
\omega_{sp} = \frac{3.2pi}{t_{nn}} = \frac{3.2 \cdot 3.14}{4} = 25.12 \, pad / c,
$$
  
\n
$$
\lg(\omega_{sp}) = 1.4 \, dex
$$

ЛАЧХ корегувальну отримуємо відніманням від ЛАЧХ бажаної ЛАЧХ розраховану. На рис. 4.6 представлено графік бажаної, корегувальної та розрахованої ЛАЧХ.[13]

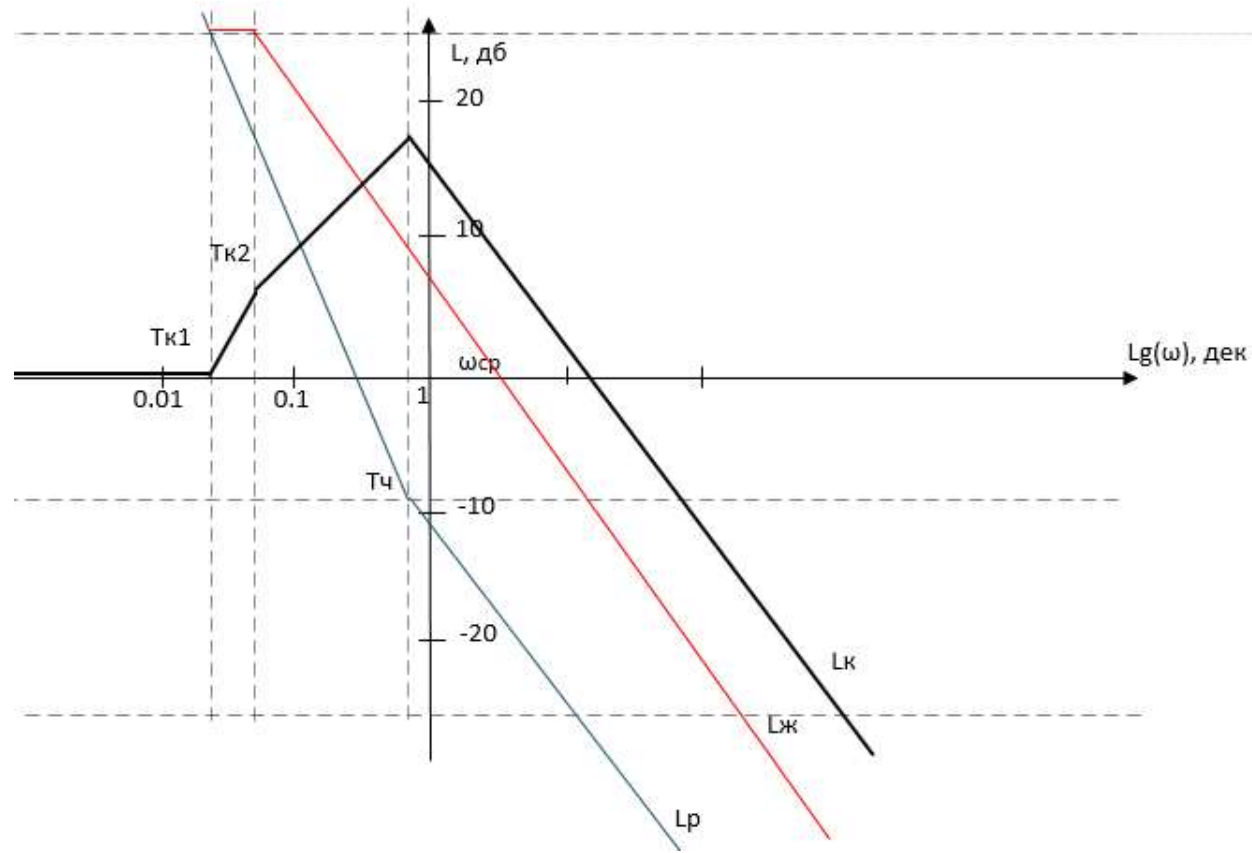

Рисунок 4.6 – Розрахована, бажана та корегувальна ЛАЧХ системи

4.4 Дослідження та аналіз функціональних властивостей скоригованої системи

За ЛАЧХ корегувальною визначаємо сталі часу та записуємо передавальну функцію послідовного коректувального пристрою:

$$
W_{nke}(s) = \frac{U_{nke}(s)}{\varepsilon(s)} = \frac{s^2(s+T_{k1})}{(s+T_{k2})(s+T_{k1})^2} = \frac{s^2(s+1.096)}{(s+1.188)(s+6.86)^2}.
$$

Розрахуємо перехідні характеристики замкненої скоректованої системи та визначаємо показники якості.

Передавальна функція розімкненої скоректованої системи по управлінню:

$$
W_{pos6}(s) = \frac{x(s)}{l(s)} = W_{nke}(s) \cdot W_n(s) = \frac{0.326(s+1.096)(s+6.86)s^2}{s^2(s+1.88)(s+6.86)^2} = \frac{0.326(s+1.096)}{(s+1.88)(s+6.86)}.
$$

За допомогою середи Matlab було побудовано перехідну характеристику скоригованої САУ по управляючому впливу (рис.4.7).

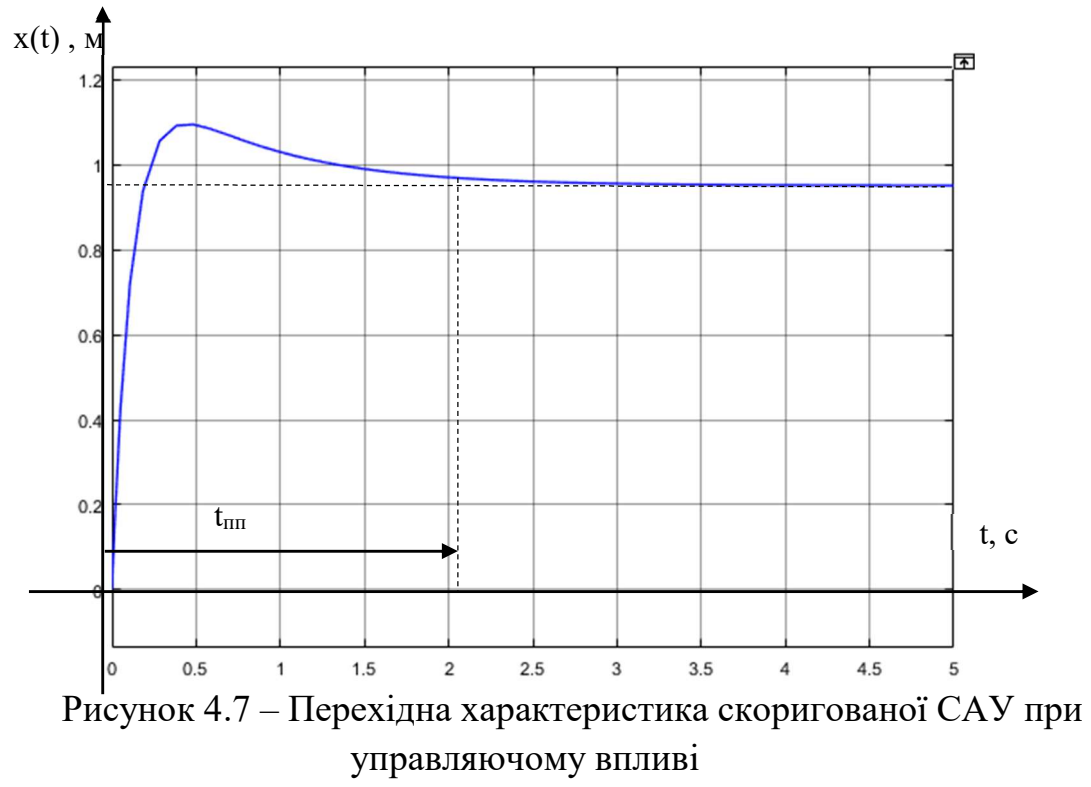

Показники якості перехідної характеристики скоригованої САУ при управляючому впливі:

 $t_{nn} = 2.15$  c;  $σ = 15,7%;$ ε<sub>γετ</sub> = 0,05 B;  $M=1$ .

На рис. 4.8 представлено отриману перехідну характеристику скоригованої САУ при збурюючому впливі.

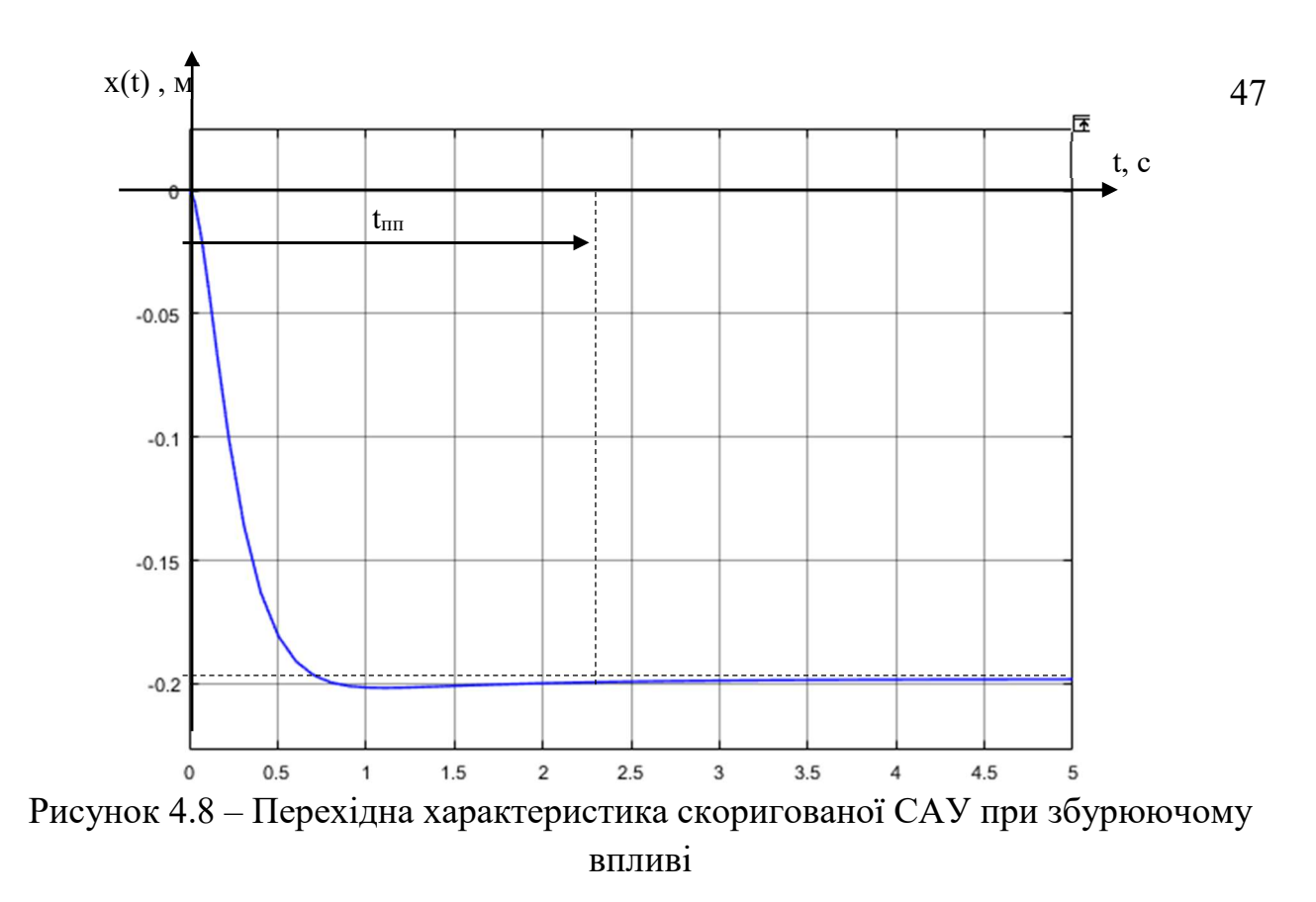

Показники якості перехідної характеристики скоригованої САУ при збурюючому впливі:

 $t_{nn} = 2.4$  c;  $σ = 15,8%$ ;  $ε<sub>vcT</sub>=0,01 B;$  $M=1$ .

### 4.5 Висновки до розділу

В ході виконання даного пункту, було виконано синтез методом ЛАЧХ, за допомогою чого було отримано передавальну функцію коректувального елемента, який зменшим коливання системи та покращив показники якості.

Спочатку було розраховано коефіцієнт потребуючий, використовуючи теорему про кінцеве значення оригіналу, враховуючи отримане значення будували по передавальній функції ЛАЧХ розраховану, далі ЛАЧХ бажану и отримали ЛАЧХ коректувального елемента методом віднімання від ЛАЧХ бажаної ЛАЧХ розраховану. З отриманої ЛАЧХ коректувальної отримали передавальну функцію корегувального елемента. З урахуванням передавальної функції корегувального елемента отримали передавальні функції розімкненої та замкненої системи по збурюючому та управляючому впливах, для них побудували перехідні характеристики та розрахували показники якості. Порівнюючи показники якості САУ по управлінню та збурюючому впливі,

48

можна сказати, що час перехідного процесу при збурюючому впливі більший на 0,25 с, перерегулювання майже однакове, а стала похибка по управлінню дорівнює 0.05, а при збурюючому впливі – 0.01. Таким чином усі отримані показники якості задовольняють початкові умови.

#### 5 КОНСТРУКТОРСЬКА ЧАСТИНА

5.1 Задачі контролера та визначення складу вхідної та вихідної інформації

Контролер для мобільного робота з ОМНІ-колесами, представляє собою міні-комп'ютер, який керує всіма системи мобільного робота. Саме він передає сигнал швидкості та напрямок обертання двигунів. Відео-поток потрапляє на ноутбук через WI-FI модуль, де програмно визначаються перешкоди і йде сигнал управління на контролер. Також другий варіант управління платформою за допомогою датчиків перешкод, які знаходяться на корпусі мобільного робота. Отримані сигнали з інфро-червоних датчиків перешкоди, контролер аналізує отриманий сигнал, і розраховує напрям і швидкість руху.

Контролер для мобільного робота з ОМНІ-колесами професійного класу зазвичай оснащується додатковими вбудованими датчиками або має входи для їх підключення. Завдяки цьому робот може працювати в автономному режимі, здійснюючи управління двигунами, стабілізацію робота. Гіроскоп дозволяє фіксувати зміну кутового положення робота, а акселерометр контролює швидкість лінійного переміщення мобільного робота.

Крім того, об'єкт оснащений камерою, що дає можливість фіксувати наявність перешкод, та відстані від неї до мобільного робота. Завдяки цьому, робот в автоматичному режимі об'їзджає усі перешкоди.

Також керування мобільним роботом можливо з телефону, за допомогою мобільного додатку. Підключення відбувається за допомогою Wi-fi модулю, але такий вид управління не є автоматичним, а відбувається за допомогою оператора. Під час ручного управління, усі датчики, які використовуються в автоматичному режимі, вимикаються.

На рис. 5.1 представлено функціональну схему обчислювального пристрою з виконавчими органами.

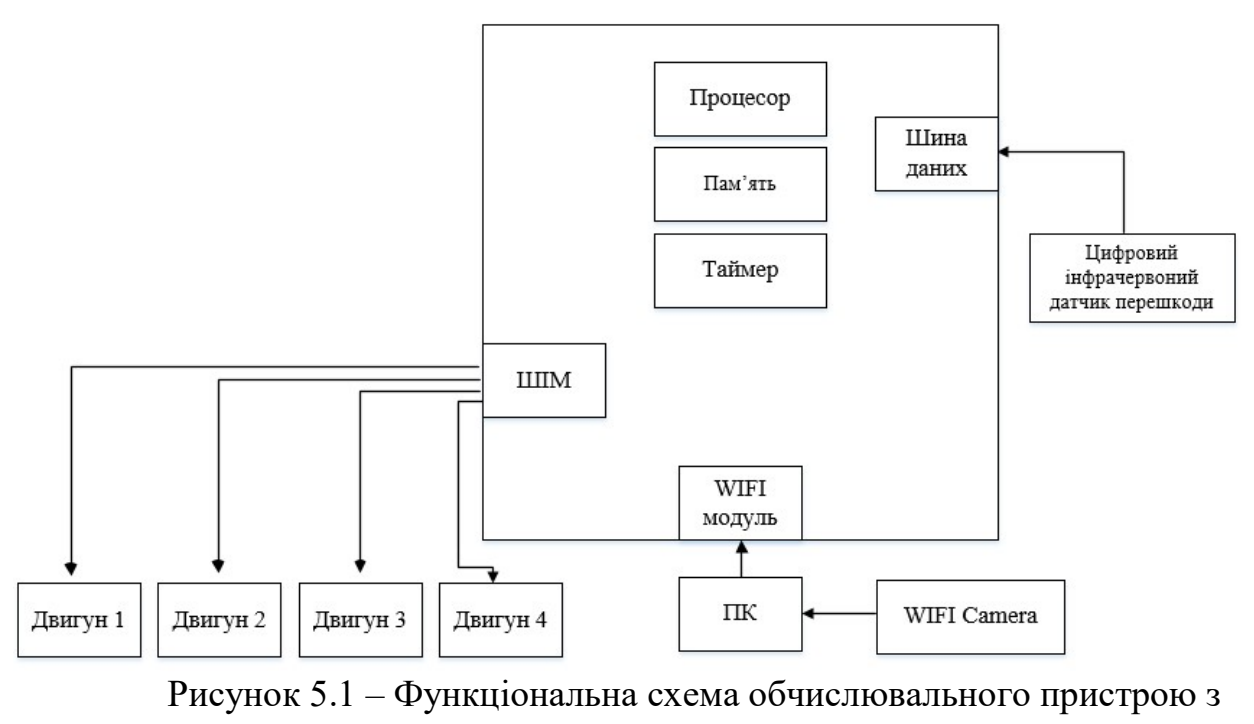

виконавчими органами

На функціональній схемі обчислювального пристрою з виконавчими органами, показано взаємодію контролера з виконавчими органами. Зі схеми видно, що рух мобільного робота відбувається за допомогою чотирьох двигунів (один двигун на одне ОМНІ-колесо), управління швидкістю руху мобільного робота здійснюється за допомогою ШІМ сигналу, який поступає на драйвер мотора, а після на двигуни. На персональний комп'ютер через WIFI поступає відео у реальному часі, програмно відбувається пошук перешкод і на контролер подається сигнал управління через WIFI модуль, який знаходиться на платі контролеру.[14]

На рис.5.2 представлено схему плати контролера Omniduino.

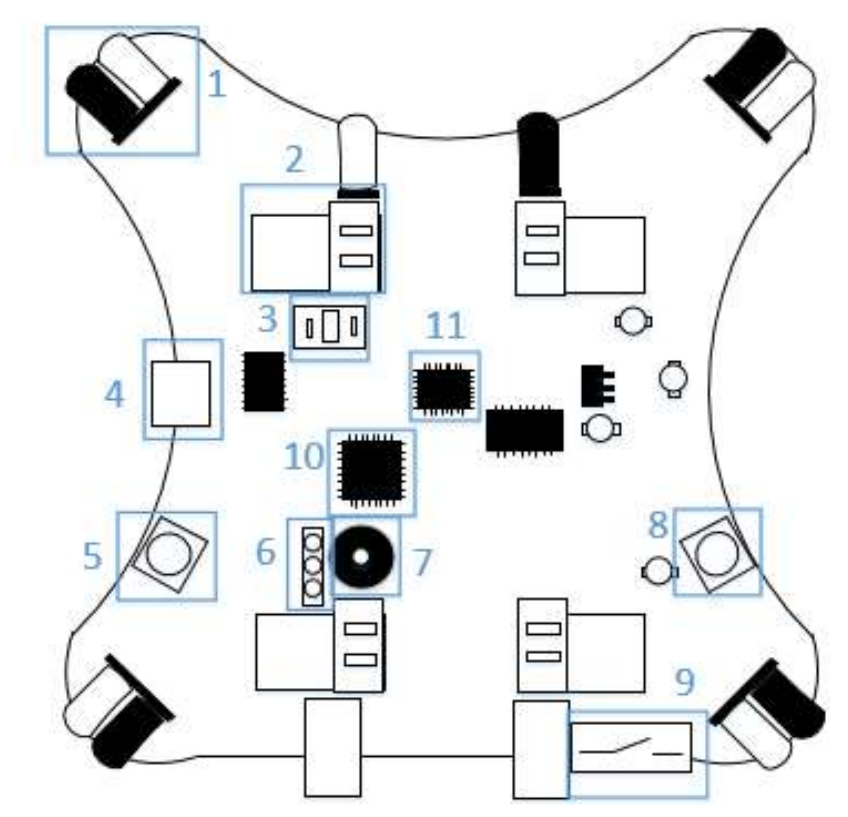

Рисунок 5.2 – Схема плати контролера Omniduino

На рис.5.2 прийняті наступні позначення:

- 1 інфрачервоні датчики уникнення перешкод;
- 2 інтерфейс приводу двигуна;
- 3– інтерфейс камери WIFI;
- 4 мікро USB інтерфейс;
- 5 кнопка RESET;
- 6 інтерфейс послідовного порту;
- 7 пасивний зумер;
- 8 функціональна кнопка;
- 9 вимикач живлення;
- 10 основний процесор: ATMEG328P;
- $11 MPU6050$ .

### 5.2 Вибір елементної бази

Основним завданням проектування було побудова системи кутової стабілізації. З цього отримуємо, що для її функціонування необхідний прилад для вимірювання основних кутів. Такими приладами є 3-ступеневий гіроскоп і акселерометр. Гіроскоп – пристрій, здатний реагувати на зміну кутів орієнтації об'єкта, на якому він встановлений, щодо системи відліку. Акселерометр – прилад, що вимірює проекцію удаваного прискорення (різниця між істинним

прискоренням об'єкта та гравітаційним прискоренням). Ця властивість використовується для створення інерційних навігаційних систем, де отримані за допомогою акселерометра вимірювання інтегрують, отримуючи інерційну швидкість і координати об'єкта.

Для реалізації поставлених задач, був обраний акселерометр і гіроскоп MPU6050. MPU6050 - це 6-осевий датчик положення, який інтегрує 3-осьовий гіроскоп, 3-осьовий акселерометр та цифровий процесор руху. Зовнішні штифти розширення AUX\_DA та AUX\_CL можуть бути підключені до сторонніх цифрових датчиків, таких як зовнішній магнітометр, який можна розглядати як датчик, що видає 9-осі сигнали для зв'язку I2C. На рис. 5.3 зображено структура MPU6050.

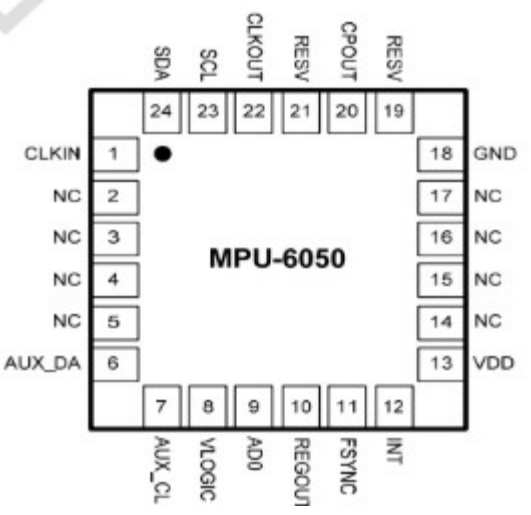

Рисунок 5.3 – Структура гіроскопа і акселерометра MPU6050

Гіроскопи та акселерометр MPU6050 приймають три 16-бітні АЦП, щоб перетворити вимірювані аналогові величини у вивідні цифрові значення. Гіроскоп може вимірювати  $\pm 250, \pm 500, \pm 1000, \pm 2000$  °/ с (дпс), а акселерометр може вимірювати  $\pm 2, \pm 4, \pm 8, \pm 16$ г.

MPU6050 постачається з 1024 байтами пам'яті FIFO, щоб зменшити енергоспоживання системи. Напруга живлення становить 3,3 В  $\pm$  5%. Він використовує зв'язок I2C і швидкості до 400 кГц. Вбудований DMP (Digital Motion Processor) може безпосередньо виводити інформацію, таку як кути Ейлера, виключаючи необхідність у великій кількості етапів фільтрації та обчислення процесора, економлячи ресурси основної мікросхеми управління.

Для реалізації автоматичної роботи робота, використовують інфрачервоні датчики перешкоди YL-63.

Цифровий інфрачервоний датчик обходу перешкод YL-63 (або FC-51) (рис.5.4) застосовується тоді, коли потрібно визначити наявність об'єкта, а точну відстань до об'єкта знати необов'язково. Датчик складається з інфрачервоного випромінювача, і фотоприймача. ІК джерело випромінює

інфрачервоні хвилі, які відбиваються від перешкоди і фіксуються фотоприймачем. Датчик виявляє перешкоди в діапазоні відстаней від нуля до встановленої граничної межі. Він побудований на основі компаратора LM393, який видає напругу на вихід за принципом: виявлена перешкода логічний рівень HIGH, не виявлено - логічний рівень LOW, даний стан показує і знаходиться на датчику червоний світлодіод. Граничне значення залежить від настройки датчика і регулюється за допомогою встановленого на модулі потенціометра. Для індикації живлення на датчику встановлений зелений світлодіод.

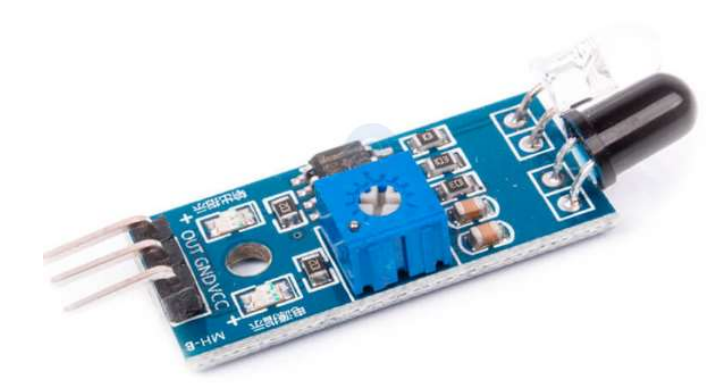

Рисунок 5.4 – Цифровий інфрачервоний датчик обходу перешкод YL-63

Характеристики:

- 1) модель: YL-63 (або FC-51);
- 2) напруга живлення: 3.3-5 В;
- 3) тип датчика: дифузний;
- 4) компаратор: LM393;
- 5) відстань виявлення перешкод: 2 30 см;
- 6) ефективний кут виявлення перешкод: 35 °;
- 7) потенціометр для зміни чутливості;
- 8) світлодіод індикації живлення;
- 9) світлодіод індикації спрацьовування;
- 10) розміри: 43 х 16 х 7 мм.

Також, ще одним важливим приладом для створення системи технічного зору є камера. В даній системі використовується WiFi камера, яка передає сигнал на ноутбук и далі програмні отриманий відео-поток оброблюється. На рис.5.5 приведено зображення WiFi камери.

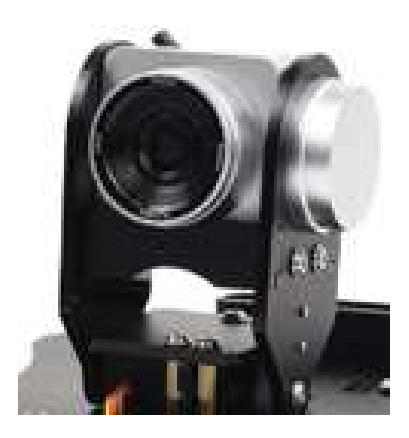

Рисунок 5.5 – WiFi Camera

# 5.3 Опис вибраного контролера

Для визначення обчислювального пристрою було розглянуто три види контролерів: Omniduino, Orange Pi Lite, Raspberry Pi 2 Model B. В табл. 5.1 представлені порівнювальні характеристики обчислювальних пристроїв.

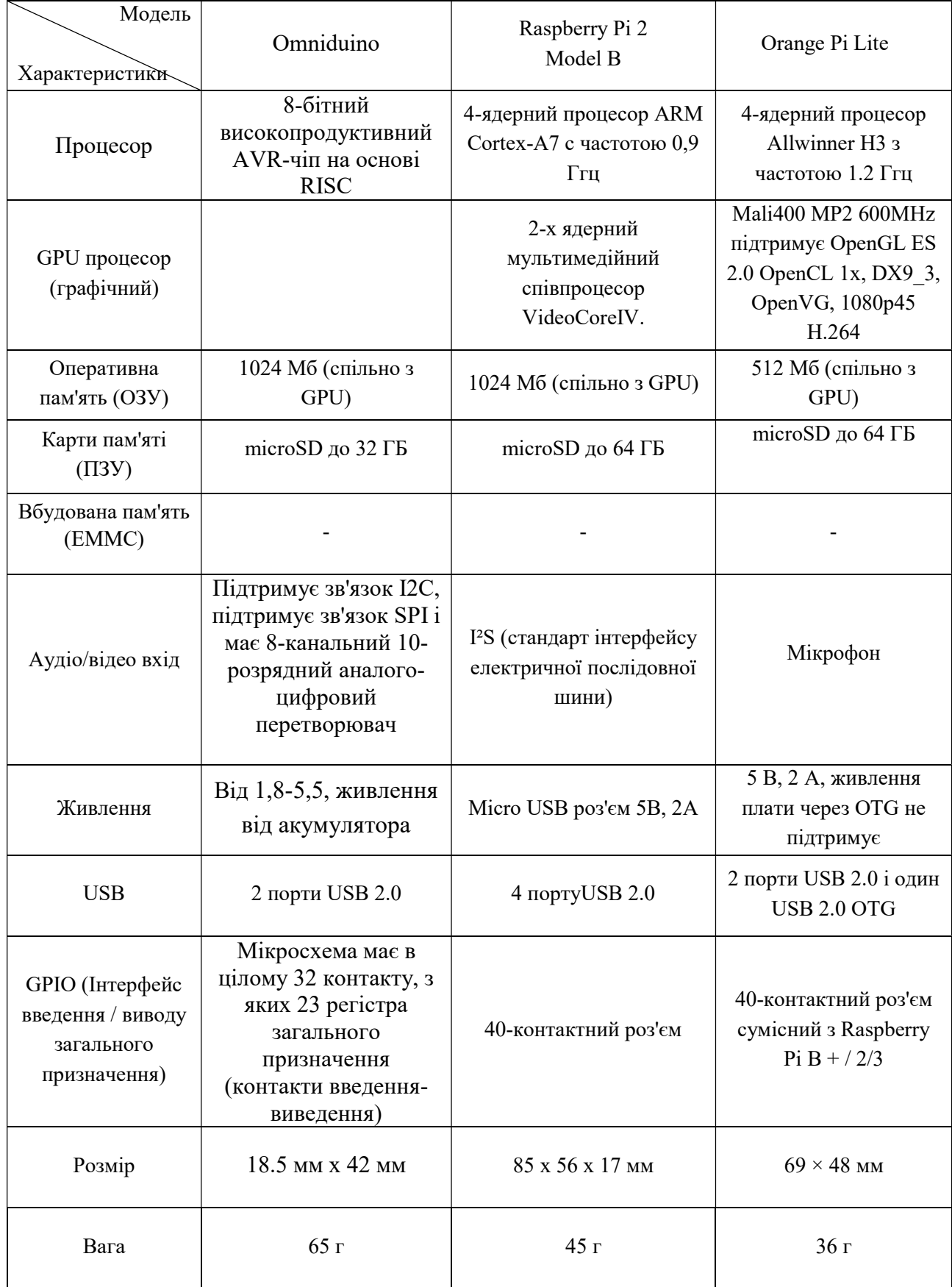

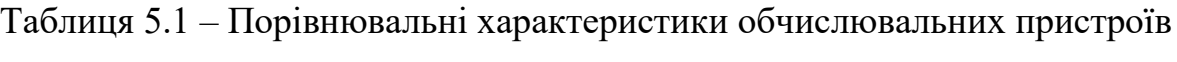

В якості обчислювача був обраний контролер Omniduino на основі мікроконтролера ATmega328р. Зовнішній вигляд представлений на рис. 5.6.

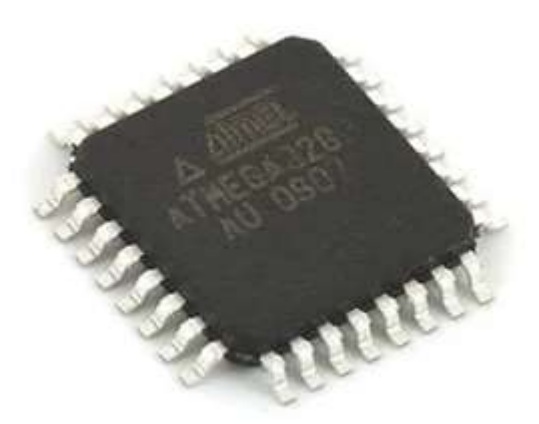

Рисунок  $5.6 -$  ATmega $328p$ 

ATmega328 / P - мікроконтролер сімейства AVR, як і всі інші має 8-бітний процесор і дозволяє виконувати більшість команд за один такт.

Пам'ять:

1) 32 kB Flash (пам'ять програм, що має можливість само програмування);

2) 2 kB ОЗУ;

3) 1 kB EEPROM (постійна пам'ять даних).

Периферійні пристрої:

1) два 8-бітних таймера / лічильника з модулів порівняння і дільникам частоти;

2) 16-бітний таймер / лічильник з модулем порівняння і дільником частоти, а також з режимом запису;

3) лічильник реального часу з окремим генератором;

4) шість каналів PWM (аналог цап);

5) 6-канальний цап з вбудованим датчиком температури;

6) програмований послідовний порт USART;

7) послідовний інтерфейс SPI;

8) інтерфейс I2C;

9) програмований сторожовий таймер з окремим внутрішнім генератором;

10) внутрішня схема порівняння напруги;

11) блок обробки переривань і пробудження при зміні напруги на висновках мікроконтролера.

Спеціальні функції мікроконтролера ATmega328:

1) скидання при включенні харчування і програмне розпізнавання зниження напруги харчування;

- 2) внутрішній калібруємий тактовий генератор;
- 3) обробка внутрішніх і зовнішніх переривань;

4) 6 режимів сну (знижене енергоспоживання і зниження шумів для більш точного перетворення АЦП).

Напруги харчування і швидкість процесора:

- 1) 1.8 5.5 В при частоті до 4 МГц;
- 2) 2.7 5.5 В при частоті до 10 МГц;
- 3) 4.5 5.5 В при частоті до 20 МГц.

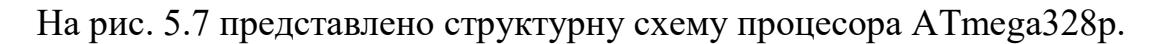

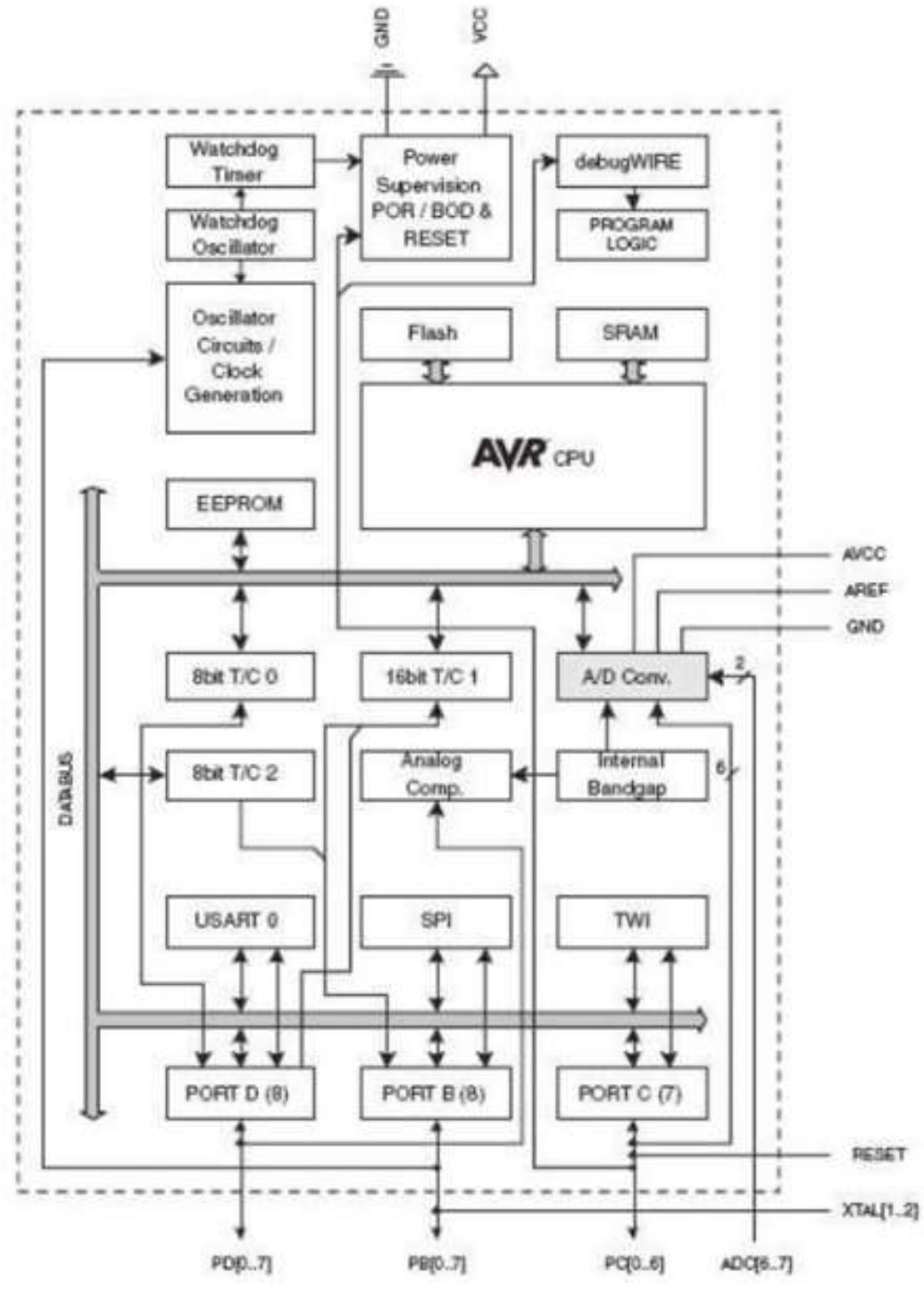

Рисунок 5.7 – Структурна схема процесора ATmega328p

На рис. 5.8 приведено монтажна схема обладнання системи мобільного робота з ОМНІ-колесами.

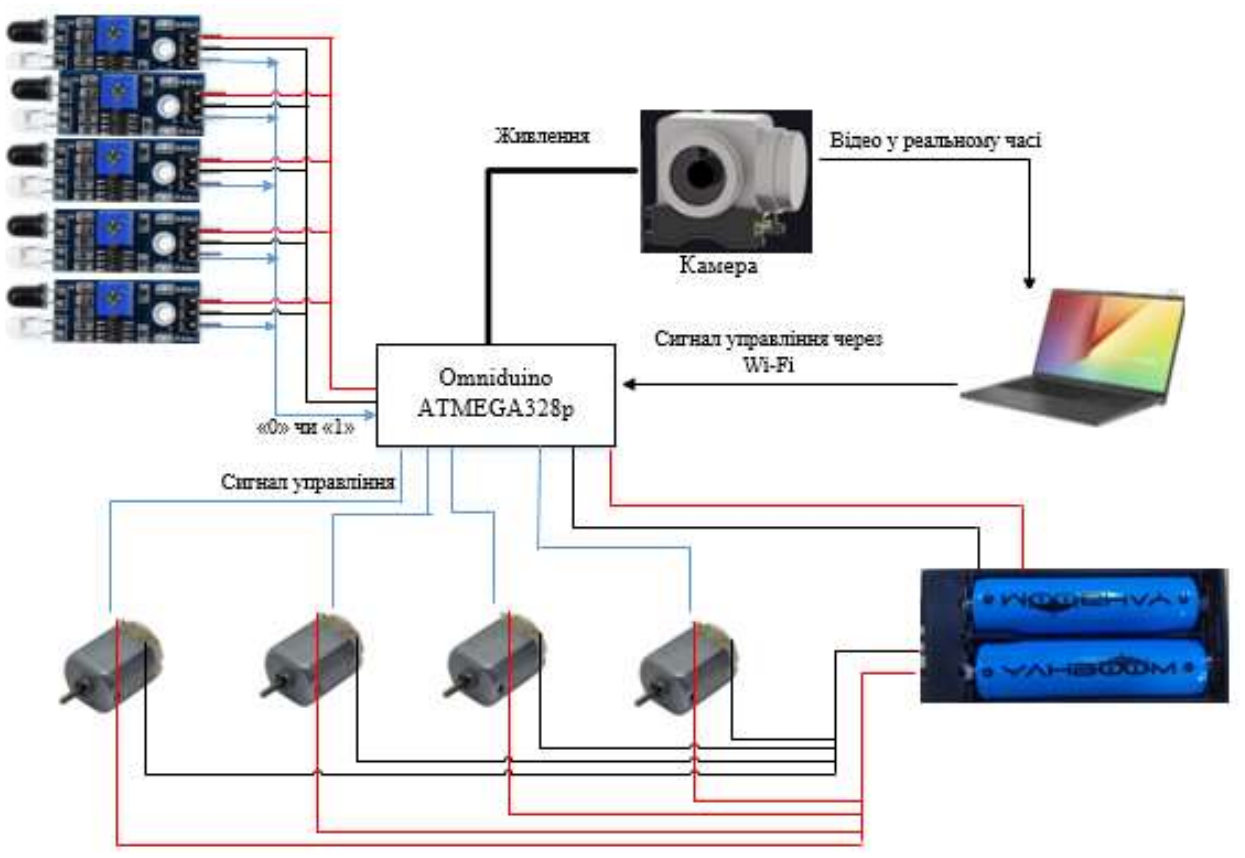

Рисунок 5.8 – Монтажна схема обладнання системи

Живлення від акумулятора поступає до плати контролера, а також на двигуни. З контролера живлення поступає до інфрачервоних датчиків перешкод, з датчиків на контролер поступає цифровий сигнал про наявність перешкод. Також з контролера на двигуни поступає сигнал управління швидкістю руху, та напрямом переміщення. Також показано підключення камери, завдяки якій можливо визначати положення перешкод та виконувати об'їзд перешкод.

У Додатку Б на рис. 5.9 приведено принципово-електричну схему обчислювального приладу та виконавчих органів.

## 5.4 Розробка алгоритму роботи системи управління

Задача мобільного робота з ОМНІ-колесами, в автоматичному режимі проїхати середу з перешкодами (лабіринт, кімнату з речами і тд.). Для визначення перешкоди використовуємо відеокамеру, за допомогою якої визначаємо відстань від мобільного робота до перешкоди, а для об'їзду перешкоди використовується п'ять інфрачервоних датчиків виявлення перешкод, які розташовані в наступному порядку:

- 1) датчик №1 спереду по центру;
- 2) датчик №2 спереду з права від центру;
- 3) датчик №3 позаду з права від центру;
- 4) датчик №4 позаду з ліва від центру;
- 5) датчик№5 спереду з ліва від центру.

Таке положення датчиків дає змогу визначати перешкоди з усіх сторін, а також прискорити процес визначення перешкод, так як на вхід контролера приходить масив даних з усіх датчиків, і якщо перешкода є, то контролер перевіряє наявність перешкод по кожному датчику окремо.[15]

На рис. 5.10 представлено алгоритм роботи програми, для проходження перешкод.

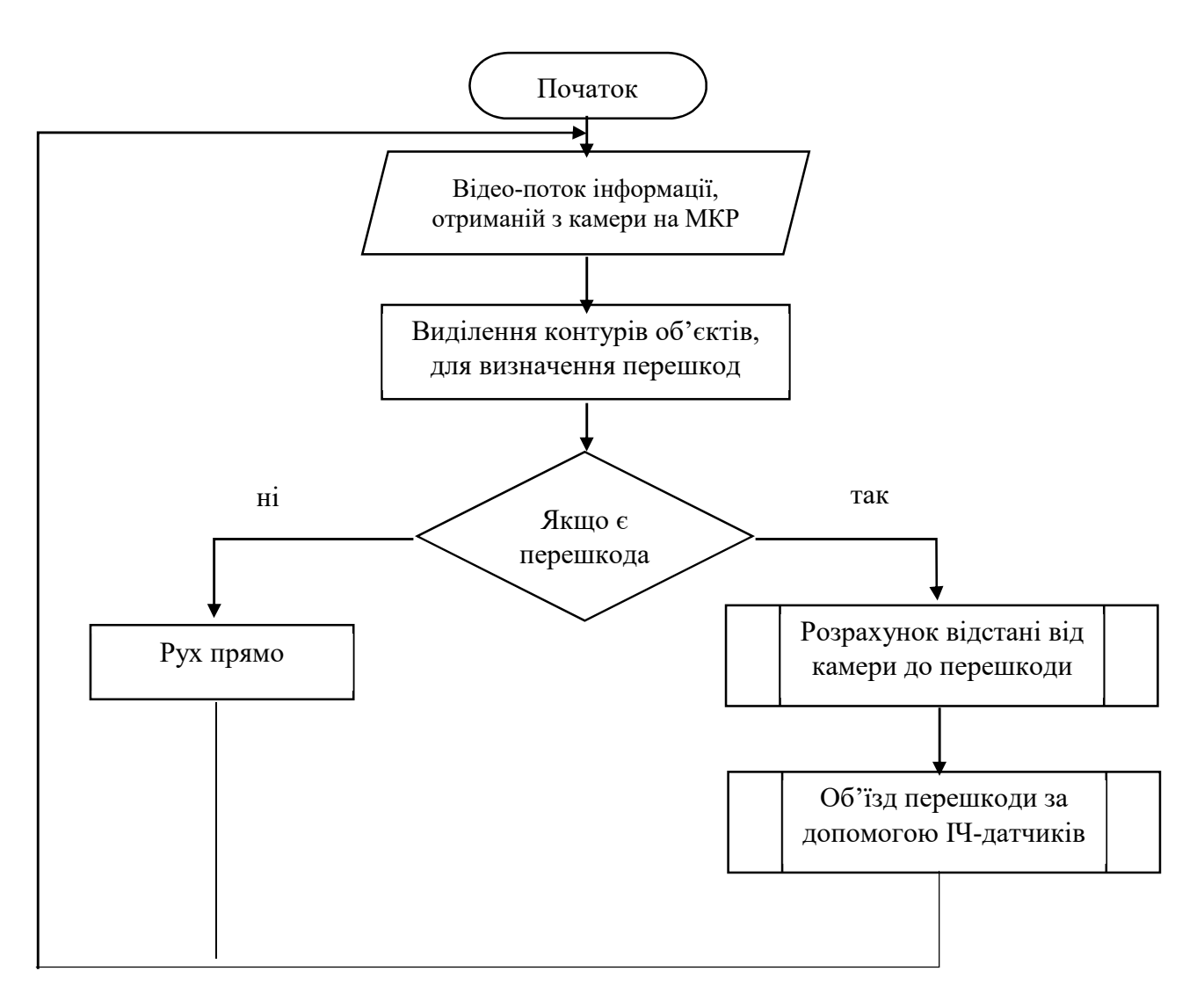

Рисунок 5.10 – Алгоритм роботи основної програми, для проходження середовища з перешкодами

Нижче на рис. 5.11 приведено алгоритм підпрограми для розрахунку відстані від камери до перешкоди. Алгоритм підпрограми об'їзду перешкод приведено на рис. 5.12.

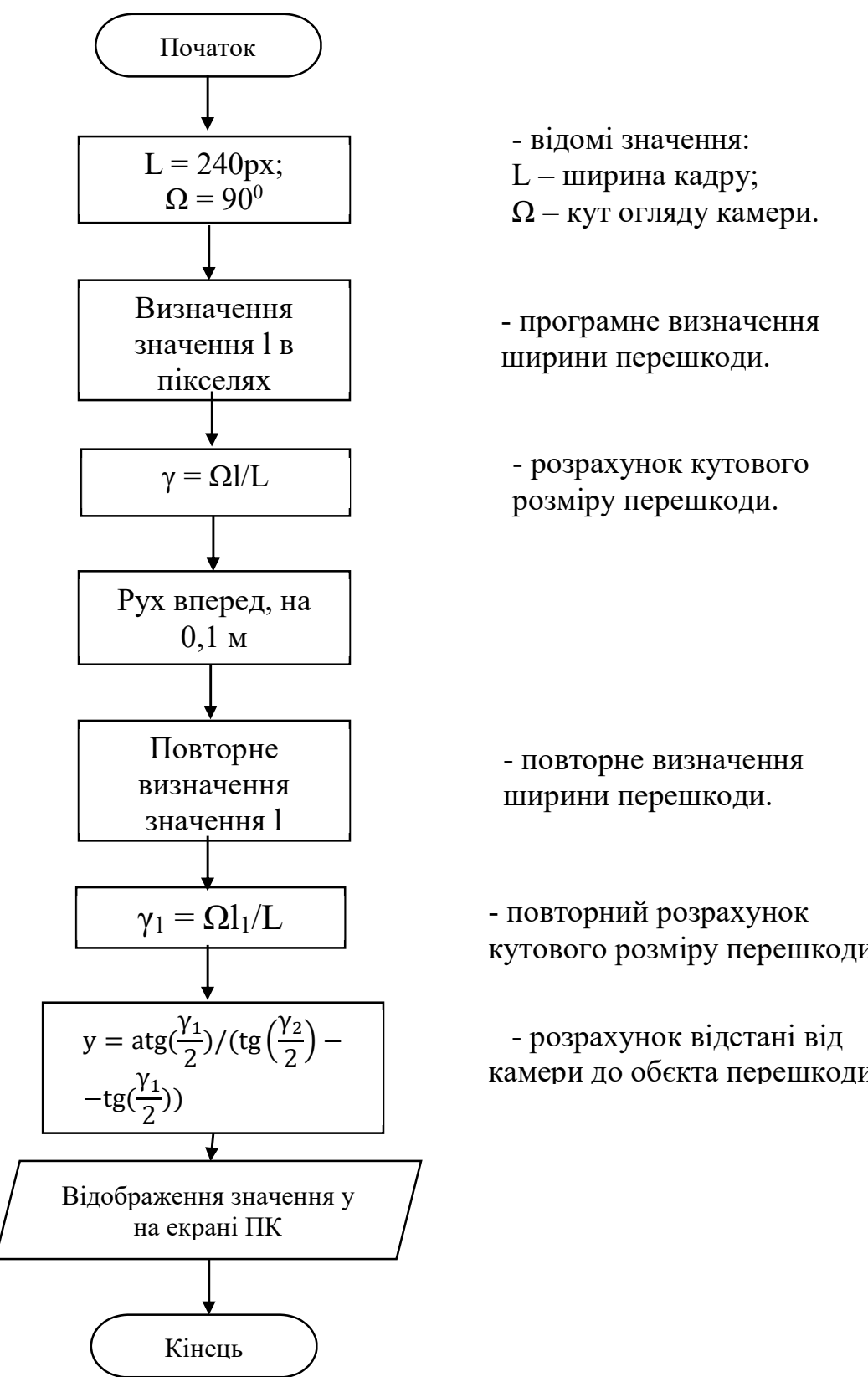

L – ширина кадру;  $\Omega$  – кут огляду камери.

ширини перешкоди.

- розрахунок кутового розміру перешкоди.

- повторне визначення ширини перешкоди.

- повторний розрахунок кутового розміру перешкоди.

2<sup>/</sup> камери до обекта перешкоди

Рисунок 5.11 – Алгоритм підпрограми розрахунку відстані від камери до перешкоди

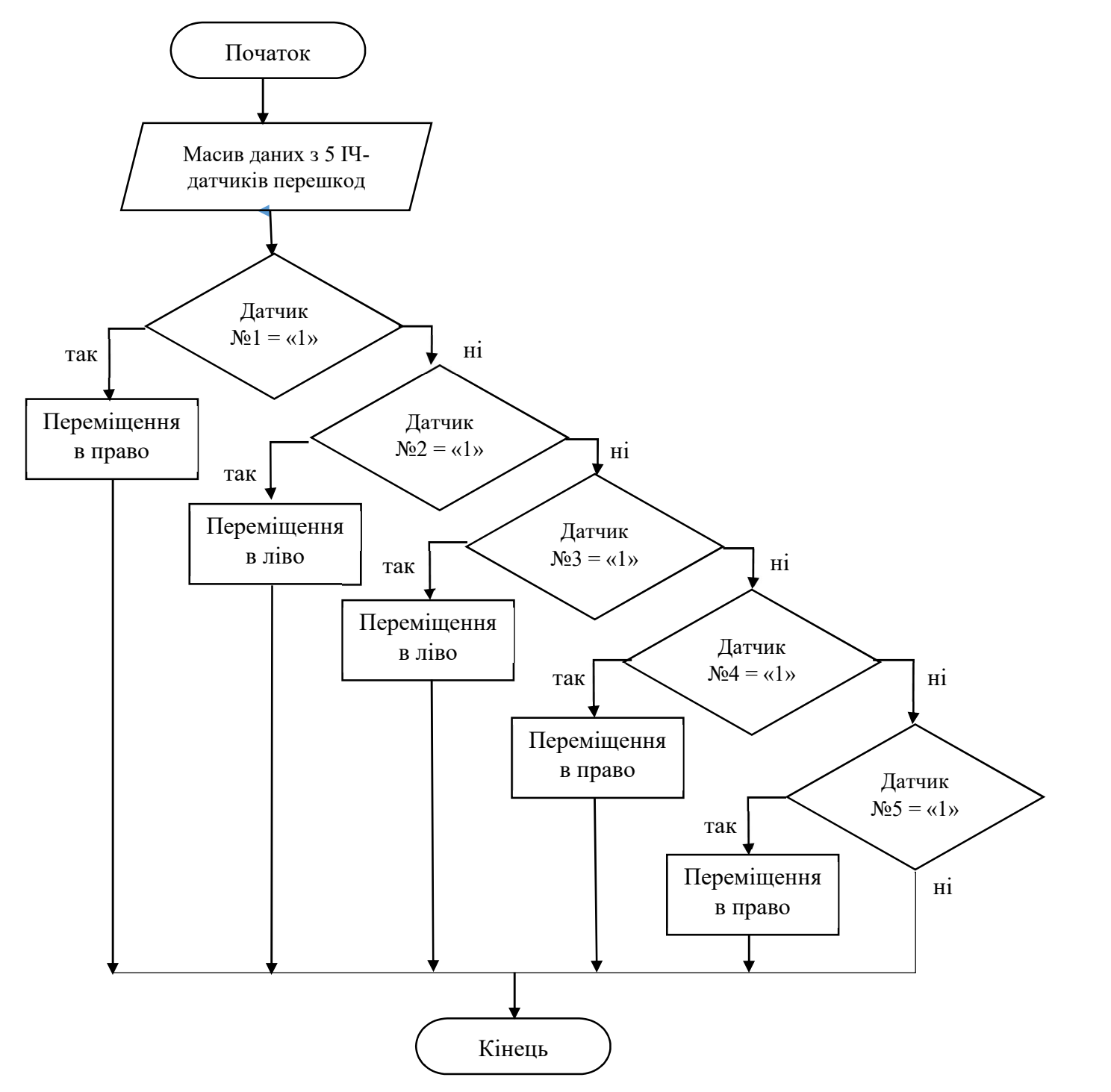

Рисунок 5.12 – Алгоритм підпрограми об'їзду перешкод

### 5.5 Протоколи передачі даних та формати даних

Мікроконтролер ATmega328P є 8 розрядним мікроконтролером, призначеним для вбудованих додатків. Він виготовляється за мало потребуючої КМОП (комплементарна структура метал-оксид-напівпровідник) технології, яка в поєднанні з удосконаленою RISC (архітектура процесорів зі скороченим набором команд) архітектурою дозволяє досягти найкращого співвідношення швидкодія/енергоспоживання. мікроконтролер побудований по двох-шинної (гарвардської) архітектурі і має роздільні шини пам'яті програм і пам'яті даних(рис. 5.13).

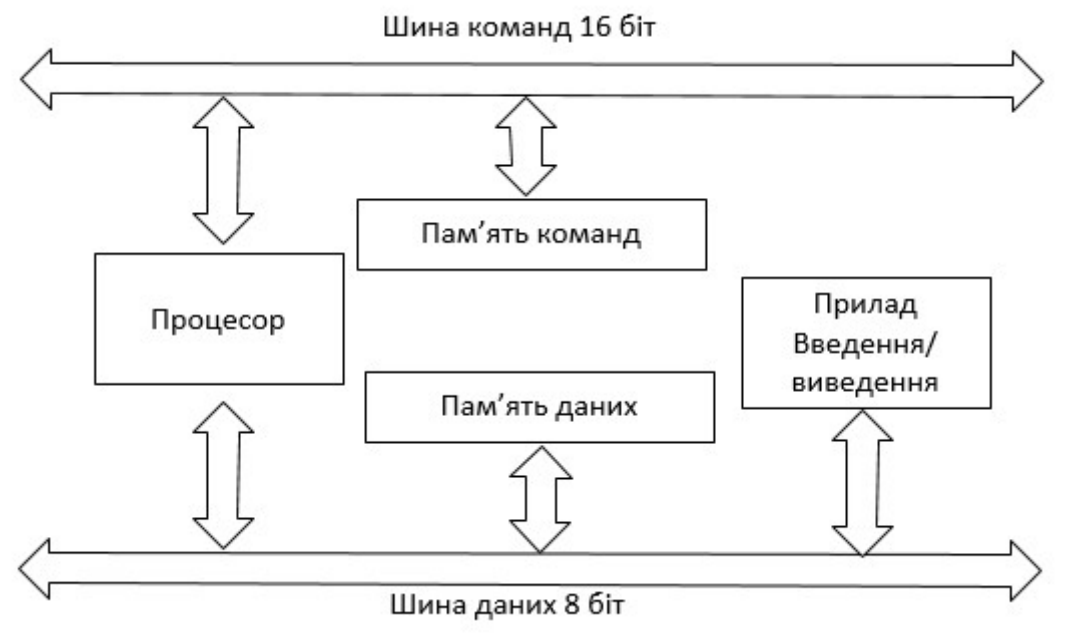

Рисунок 5.13 – Структура двох-шинної архітектури

Кожен порт мікроконтролерів складається з певного числа висновків, через які мікроконтролер може здійснювати прийом і пере дачу цифрових сигналів. Завдання напряму передачі даних через будь-який контакт введення виведення може бути вироблено програмно в будь-який момент часу.

Мікроконтролер ATmega328р має три порти введення/виведення:

- порт B (8 розрядний),

- порт C (7 розрядний),

- порт D (8 розрядний).

Всього контактів введення/виведення.

Звернення до портів проводиться через регістри введення/виводу. Під кожен порт в адресному просторі введення/виводу зарезервовано по 3 адреси, за якими розміщені такі регістри:

- регістр даних порту PORTx,

- регістр напрями даних DDRx,

- регістр висновків порту PINx.

Регістр PINx доступний тільки для читання, а PORTx і DDRx доступні як для читання, так і для запису.

В табл. 5.2 приведено характеристики апаратних комунікацій для мобільного робота з ОМНІ-колесами.

Таблиця 5.2 – Характеристики апаратних комунікацій

| Комунікація                                         | Призначення,                               | Фізичні рівні,                | Кількість                                                                                     |
|-----------------------------------------------------|--------------------------------------------|-------------------------------|-----------------------------------------------------------------------------------------------|
|                                                     | протокол                                   | стандарт                      | з'єднань                                                                                      |
| Інфрачервоні<br>датчики<br>перешкоди -<br>Контролер | Сигнали від<br>датчиків до<br>контролера   | Цифровий сигнал<br>$0$ чи $1$ | 5<br>(1 з'єднання на<br>кожний датчик)                                                        |
| Камера -<br>Контролер                               | Через I2C                                  | Цифровий<br>відеосигнал       | $\overline{4}$<br>1 контакт на VCC<br>1 контакт на GND<br><b>SDA</b><br>A4<br>на<br>SDL на А5 |
| Контролер -                                         | ШІМ -сигнал                                | Прямокутні                    | 4                                                                                             |
| Двигуни                                             | керування                                  | імпульси (055                 | (1 з'єднання на                                                                               |
|                                                     | двигунами (4) Un                           | B)                            | кожний двигун)                                                                                |
| Контролер -<br>Інфрачервоні<br>датчики<br>перешкоди | Подача напруги<br>живлення на<br>датчики   | (3.55.5 B)                    | 5 контактів на<br><b>VCC</b> , 5 контактів<br>на GND                                          |
| Джерело<br>живлення -<br>Контролер                  | Подача напруги<br>живлення на<br>контролер | 5.5 B                         | 1 контакт – VCC<br>1 контакт - GND                                                            |
| Камера - ПК                                         | <b>WIFI</b>                                | Цифровий<br>відеосигнал       |                                                                                               |
| Джерело                                             | Подача напруги                             |                               | 4 контакти - VCC                                                                              |
| живлення -                                          | живлення на                                | $+7.5 B$                      | 4 контакти -                                                                                  |
| Двигуни                                             | двигуни                                    |                               | <b>GND</b>                                                                                    |
| ПК - Контролер                                      | Завантаження<br>програми на<br>контролер   |                               | <b>UART</b>                                                                                   |

# 5.6 Висновки до розділу

В даному розділі, було розроблено алгоритмічне та програмне забезпечення для системи управління. Було розроблено алгоритм роботи системи мобільного робота з ОМНІ-колесами. Було описано протоколи передачі даних, та описано формати даних. На даному етапі було розроблено структуру програмного забезпечення, а саме інтерфейс окремих програмних

модулів. Також в розділі було наведено монтажну схему мобільного колісного робота, принципово-електричну схему.

# 6 ДОСЛІДНИЦЬКА ЧАСТИНА

#### 6.1 Задачі і методи проведення дослідження

Основною задачею мобільного робота – є визначення перешкоди, а також відстані від мобільного робота до об'єкта і виконання об'їзду перешкоди. Наявність перешкоди визначається завдяки камери, яка нерухомо зафіксована на мобільному роботі. Після визначення положення перешкоди, мобільний робот повинен об'їхати перешкоду, але тільки з використанням камери це не можливо, так як вона фіксовано закріплена, а мобільний робот виконує переміщення вправо та вліво не виконуючи оберту корпусу. Тому при об'їзді перешкод використовувались 5 інфро-червоних датчиків перешкод. Датчики – є цифровими, тому ми можемо бачити тільки наявність або відсутність перешкоди, але не бачити відстань до неї.

Задачею дослідницької частини є визначення перешкоди та розрахунок відстані від мобільного колісного робота до об'єкта/перешкоди з використанням відеокамери, а також дослідити точність об'їзду об'єкта/перешкоди з використанням ІЧ-датчиків перешкод.

6.2 Визначення перешкоди та розрахунок відстані від камери до об'єкта/перешкоди

Для розпізнаванням і визначення параметрів перешкод використовується одна відеокамера та алгоритм розпізнавання перешкод, Який входить до складу системи управління мобільного робота та здійснює контроль робочого простору перед роботом в напрямку його руху.

Алгоритм складається з наступних кроків:

- отримання опису зображення середовища від відеокамери,

- обробка зображення,

- розпізнавання перешкоди,

- визначення параметрів і орієнтації перешкоди,

- формування даних для системи управління.

Спосіб визначення параметрів і орієнтації перешкоди полягає в наступному.

Відеокамера має два відомих параметра: ширину кадру L в пікселях, рх, і кут огляду камери Ω, град (рис.6.1). При появі перешкоди робот визначає ширину перешкоди l в рх.

$$
\frac{\Omega}{L} = \frac{\gamma}{l}, \quad \gamma = \frac{\Omega l}{L}.
$$

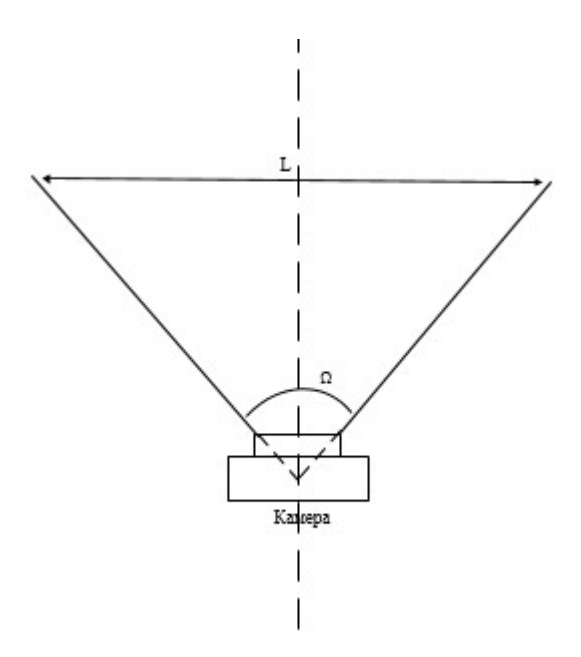

Рисунок 6.1 – Схематичне зображення відомих параметрів камери

Кутовий розмір перешкоди γ, град. (рис. 6.2), визначається з співвідношень

$$
\frac{\Omega}{L} = \frac{\gamma}{l}, \quad \gamma = \frac{\Omega l}{L}.
$$

Виконавши це обчислення, робот просувається на відстань 0.1 м і повторює обчислення (рис. 6.2).

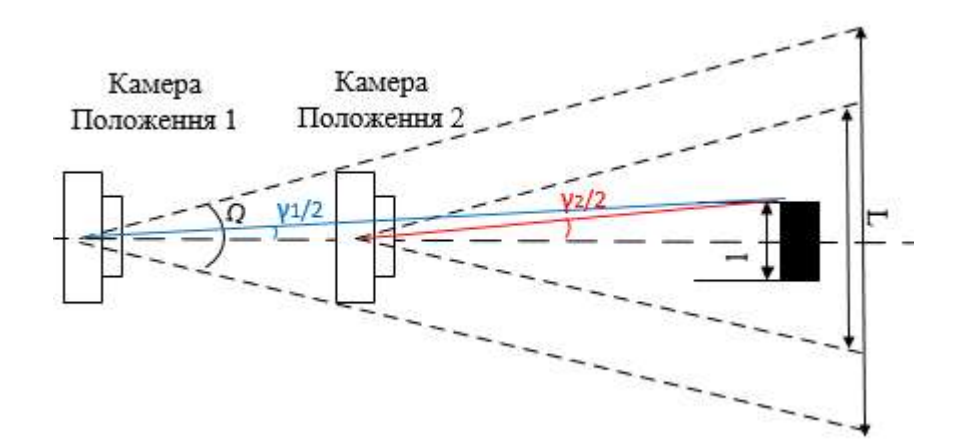

Рисунок 6.2 – Графічне зображення розрахунку ширини об'єкта відносно ширини кадру

Порівнявши отримані дані, можна визначити реальну відстань до перешкоди (рис.6.3) з наступної системи рівнянь:

$$
\begin{cases}tg\left(\frac{\gamma_1}{2}\right) = \frac{x}{y+a};\\tg\left(\frac{\gamma_2}{2}\right) = \frac{x}{y}.\end{cases}
$$

де х - половина ширини перешкоди; у - відстань до перешкоди, від другого положення камери;  $\gamma_1$  $\frac{1}{2}$  - половина кутового розміру перешкоди при першому вимірі;  $y_2$  $\frac{12}{2}$  - половина кутового розміру перешкоди при другому вимірі; а - відстань, пройдену роботом між обчисленнями = 0.1.

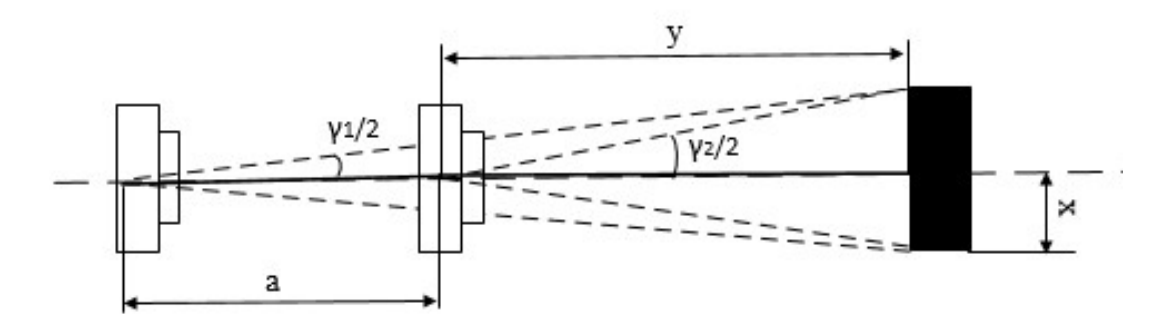

Рисунок 6.3 – Графічне відображення системи рівнянь

Рішення системи рівнянь:

$$
x = \frac{\arg\left(\frac{\gamma_2}{2}\right)}{y+a}.
$$

Після виконання розрахунків отримаємо рівняння для знаходження відстані від мобільного колісного робота до перешкоди:

$$
y = \frac{atg(\frac{\gamma_1}{2})}{tg(\frac{\gamma_2}{2}) - tg(\frac{\gamma_1}{2})}.
$$

Для виділення об'єкта в відео-потоці виконуємо обробку відео зображення, а саме виконуємо перетворення зображень у півтонове, та потім виділяємо фільтром контур об'єктів на відео. На рис. 6.4 зображено початкове зображення перешкоди отримане з камери. На рис. 6.5 приведено зображення перешкоди після проведення перетворень.

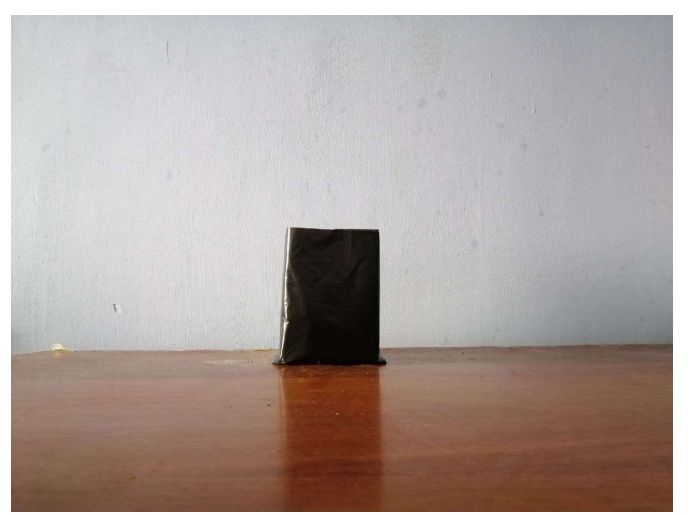

Рисунок 6.4 – Початкове зображення об'єкта отримане з камери

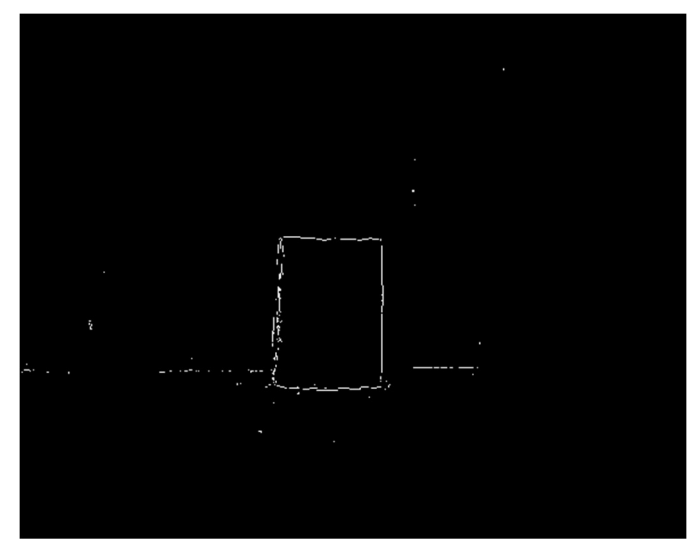

Рисунок 6.5 – Зображення після проведення перетворень та виділення контурів зображення

Наступним етапом є виділення на зображені перешкоди/об'єкта. На рис. 6.6 приведено зображення з виділеною областю де знаходиться перешкода.

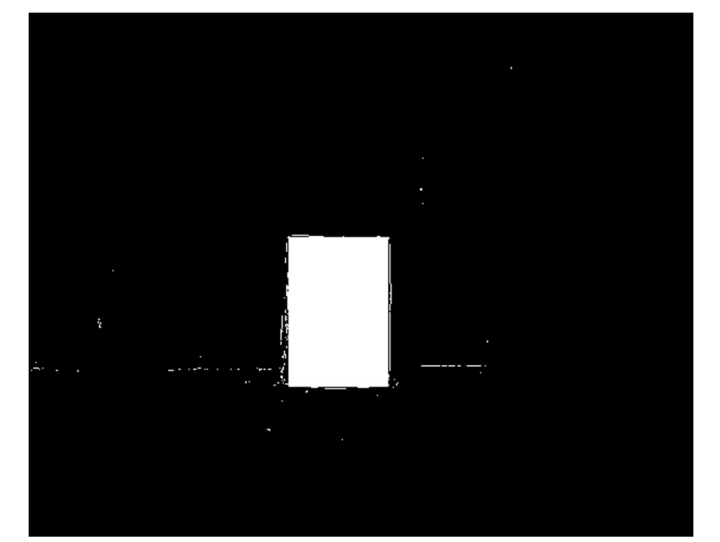

Рисунок 6.6 – Зображення з виділеною областю об'єкта

Таким чином, після визначення перешкоди виконуються розрахунку відстані від мобільного колісного робота до перешкоди, далі починається об'їзд.

6.3 Дослідження траєкторії об їзду об'єкта з застосування інфрочервоних датчиків перешкод

Так як камера зафіксована нерухомо і напрямлена прямо, при об'їзді перешкоди (рух вправа або вліво) застосовується інфро-червоні датчики перешкод. ІЧ –датчики являються цифровими, тобто на контролер поступає два види сигналу «1» якщо перешкода є, та «0» - перешкоди немає.

На рис. 6.7 приведено траєкторію об'їзду перешкоди, якщо з бокових сторін інші перешкоди відсутні.

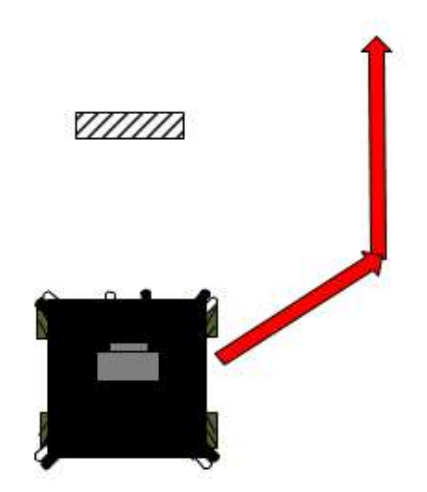

Рисунок 6.7 – Траєкторія об'їзду перешкоди, якщо з бокових сторін інші перешкоди відсутні

Але потрібно розуміти, що така ситуація буде не завжди, при об'їзді з бокових сторін можуть знаходитись різноманітні об'єкти, які не потрапляють в об'єктив камери. Тому при об'їзді використовуємо датчики перешкод які розташовані з усіх сторін мобільного робота. На рис. 6.8 приведено схематичне зображення роботи датчиків перешкод.

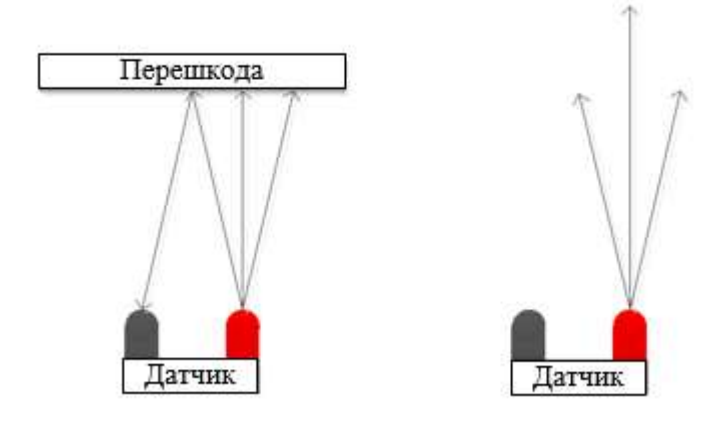

Рисунок 6.8 – Схематичне зображення роботи датчиків перешкод

Датчик перешкоди складається з випромінювача та приймача. Випромінювач подає інфро-червоний промінь і якщо перешкода є, то промінь відображається і потрапляє до приймача тоді сигнал до контролера у вигляді «1» - тобто є перешкода. Якщо перешкоди немає, тобі на приймач промінь не повертається й поступає сигнал на контролер у вигляді «0». Розглянемо приклад траєкторії об'їзду перешкоді, якщо є інші перешкоди, які не потрапляють в об'єктив камери (рис.6.9).

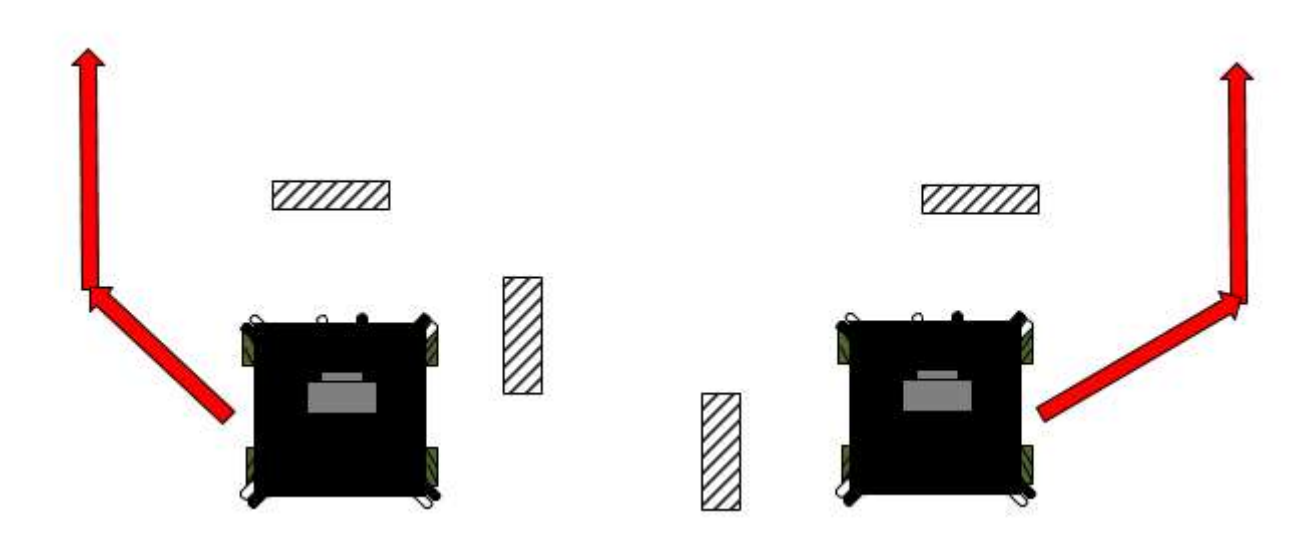

Рисунок 6.9 – Схематичне зображення траєкторії об'їзду об'єкта, при наявності інших перешкод

#### 6.4 Висновки до розділу

В даному розділі було проведено дослідження методу визначення об'єктів/перешкод на відео, дослідження проводилось з використання фрейму з відео. Було виявлено, що об'єкти/перешкоди повинні відрізнятись за кольором

бід заднього фону, також задній фон повинен бути однотонний. Також було досліджено метод розрахунку відстані від мобільного робота до об'єкта, було приведено усі розрахунки та виведено рівняння для отримання відстані.
## 7 ЕКСПЕРИМЕНТАЛЬНО-ПРАКТИЧНА ЧАСТИНА

### 7.1 Підготування до експериментально-практичної частини

Для отримання періоду дискретизації треба виконати перетворення коригувальної передавальної функції у цифровий вид. Перетворення було виконано у середовищі Matlab. На рис. 7.1 представлено командне вікно та отримана передавальна функція коригувального елемента у цифровому виді.

```
clear;
   clc;
   F = tf([1, 1.096 0 0], [1 1.188, 1 6.86, 1 6.86])c2d (F, 0.01)
                                                          O Workspace
nmand Window
w to MATLAB? See resources for Getting Started.
F =3^2 + 1.096 3^2s^5 + 1.188 s^4 + s^3 + 6.86 s^2 + s + 6.86Continuous-time transfer function.
ans =4.998e-05 z^4 - 9.944e-05 z^3 - 4.991e-07 z^2 + 9.938e-05 z - 4.942e-05
      z^5 - 4.988 z^4 + 9.952 z^3 - 9.929 z^2 + 4.953 z - 0.9882
Sample time: 0.01 seconds
Discrete-time transfer function.
```
Рисунок 7.1 – Командне вікно перетворення передавальної коригувальної функції у цифровий вид у середовищі Matlab

 Із командного вікна можемо побачити, що період дискретизації дорівнює 0.01, це означає що за допомогою перерахунку ЛАЧХ у ПД-регулятор ми повинні помножити отримані значення на 0.01 для отримання коригувального елементу який у вигляді ПД-регулятора додаємо у програмний код.

Нижче наведені пропорційний, диференційний коефіцієнти, виходячи з коригуючого коефіцієнта і двох мінімальних постійних часу із передавальної функції коригувального елементу, де:

1) пропорційний коефіцієнт: К р = Кке (Т1 + Т2) = 0.345;

2) диференційний коефіцієнт: Kd = Kке (T1\*T2) = 0.044.

Саме ці коефіцієнти ми додаємо у програмний код для реалізації коригувального елементу. Програмний код для системи управління мобільним омні роботом з системою технічного зору приведено в Додатку В.

# 7.2 Опис експерименту

Для виконання експериментальної частини було виконано 3 об'єкти, колір для об'єктів було обрано чорний, для зручності, бо чорний колір добре контрастує з іншими кольорами. На рис. 7.2 – 7.3 приведено зображення об'єкта управління вид спереду та збоку, відповідно. На рис.7.4 зображено стенд для експериментальної частини.

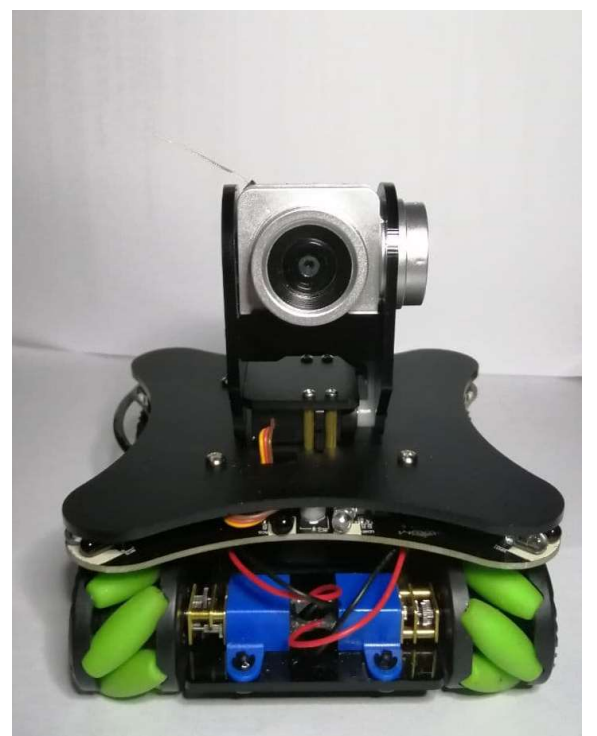

Рисунок 7.2 – Зовнішній вигляд об'єкта управління, вид спереду

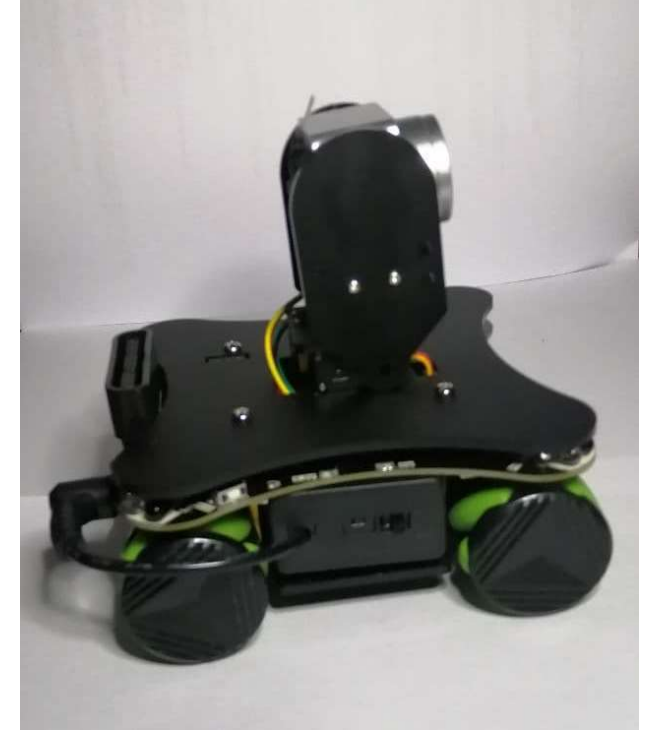

Рисунок 7.3 – Зовнішній вигляд об'єкта управління, вид збоку

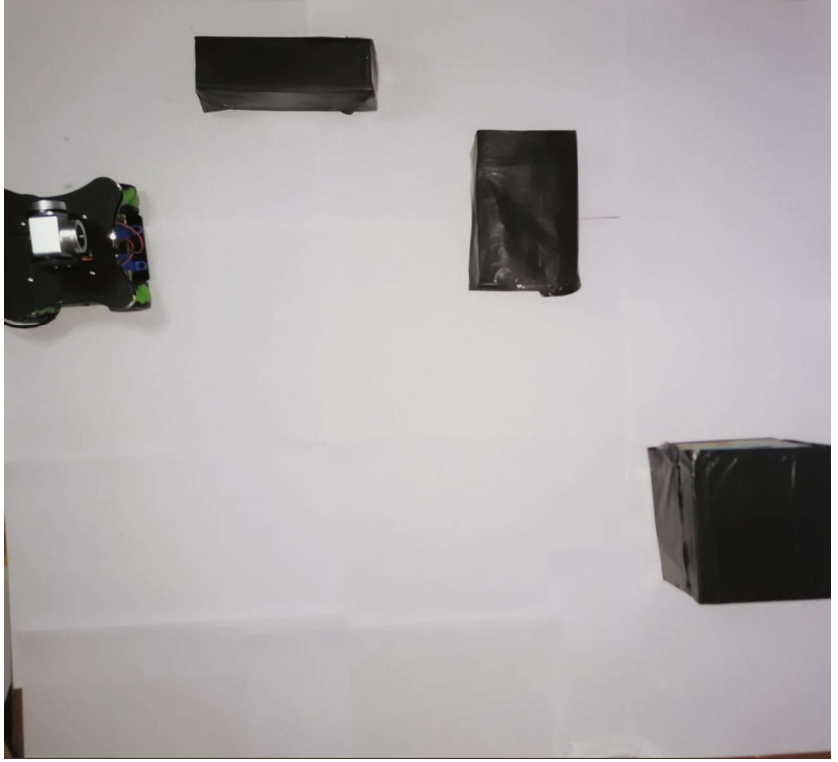

Рисунок 7.4 – Стенд для експериментальної частини

На малюнку зображено мобільний колісний робот з омні-колесами, та 3 різні об'єкти які будуть слугувати перешкодами. Таким чином змінюючи положення перешкод, можливо розглянути декілька варіантів об'їзду перешкод.

Так як обраний контролер не призначений для обробки відео-потоку, дані маніпуляції будуть проходити на персональному комп'ютері. Завдяки WIFI камери відео-поток передається на персональний комп'ютер, далі відбувається обробка зображення. Для обробки зображення було створено схему в середі Matlab/Simulink (рис.7.5).

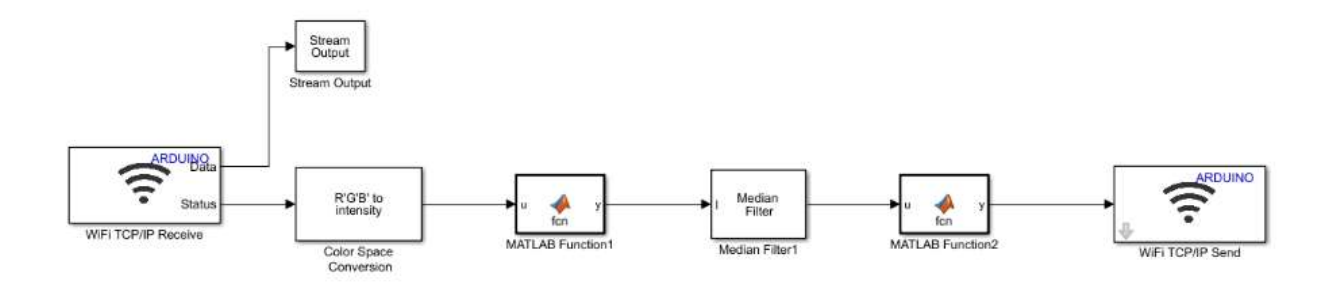

Рисунок 7.5 – Схема обробки відео-зображення в середі Matlab/Simulink

Відео-зображення передається на ПК через WIFI, далі зображення перетворюється в півтонове, для подальшого виділення контуру об'єкта було

створено Matlab Function1, в якій використовується функція бінаризації по порогу 0.9, далі виділяються контури об'єкта та визначається відстань до об'єкту (Matlab Function2). Після чого сигнал передається на контролер завдяки WIFI модулю. Якщо перешкода не визначена передається позначення «F» тоді виконується рух прямо, якщо перешкода є, то передаються позначення «P» тобто виконується розрахунок положення перешкоди, та починається об'їзд перешкоди використовуючи інфро-червоні датчики перешкоди.

На рис. 7.6 наведено вікна програми та результатом роботи програми, яка перетворює потокове зображення отримане з камери та виділяє контури об'єктів.

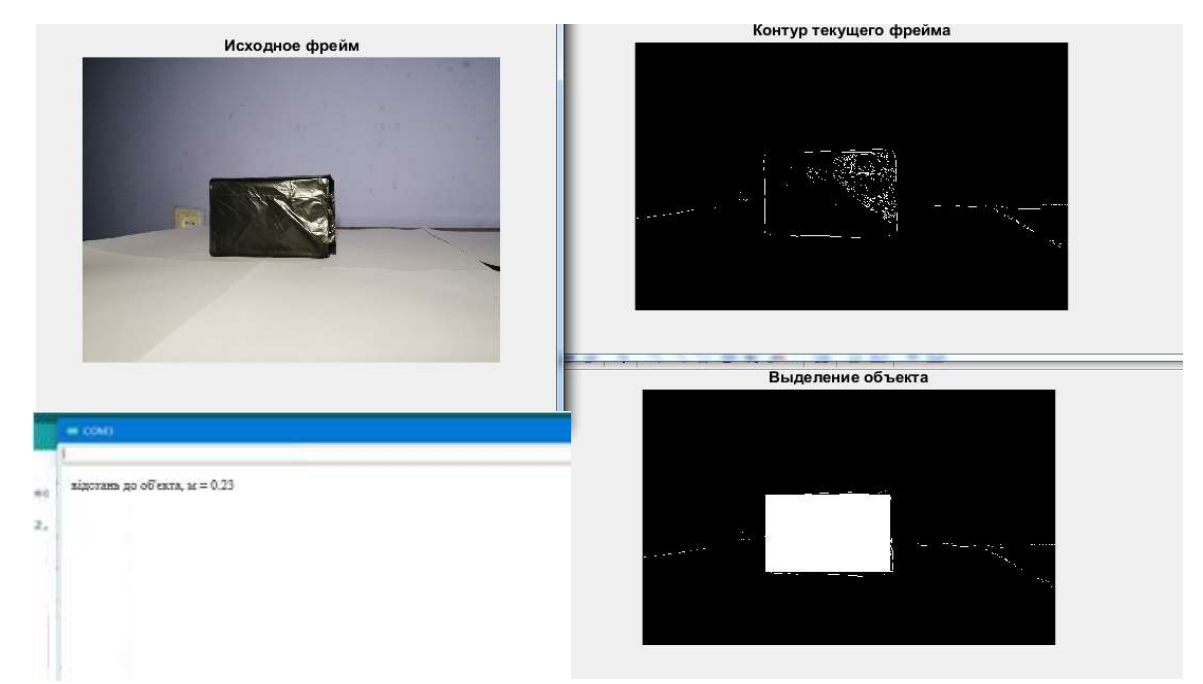

Рисунок 7.6 – Вікно програми в якому відображено обробка поточного фрейму

На рис. 7.7 схематично показано траєкторію яку подолав мобільний колісний робот для даної схеми розташування перешкод.

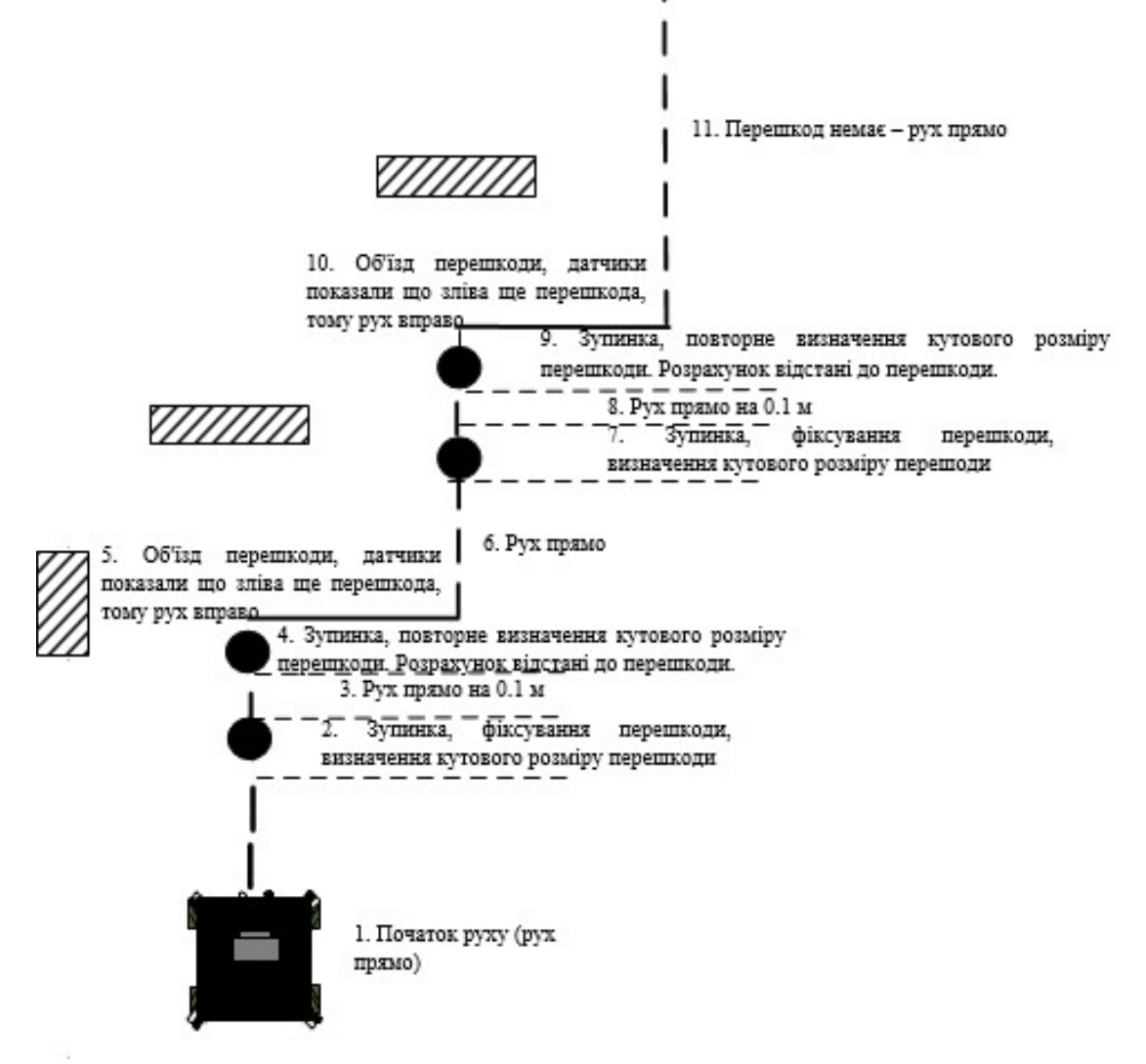

Рисунок 7.7 – Траєкторія, яку подолав колісний мобільний робот за omniколесами для даної схему розташування перешкод

На рис. 7.8 представлено управляючі ШІМ сигнали на двигуни мобільного колісного робота з omni-колесами при кожному виді руху, які зображені на рис.7.7. Так як діапазон ШІМ сигналу дорівнює від 0 до 255, було вирішено відобразити діапазон від -127 до +127 для демонстрації напрямку обертання колеса (вперед, назад).

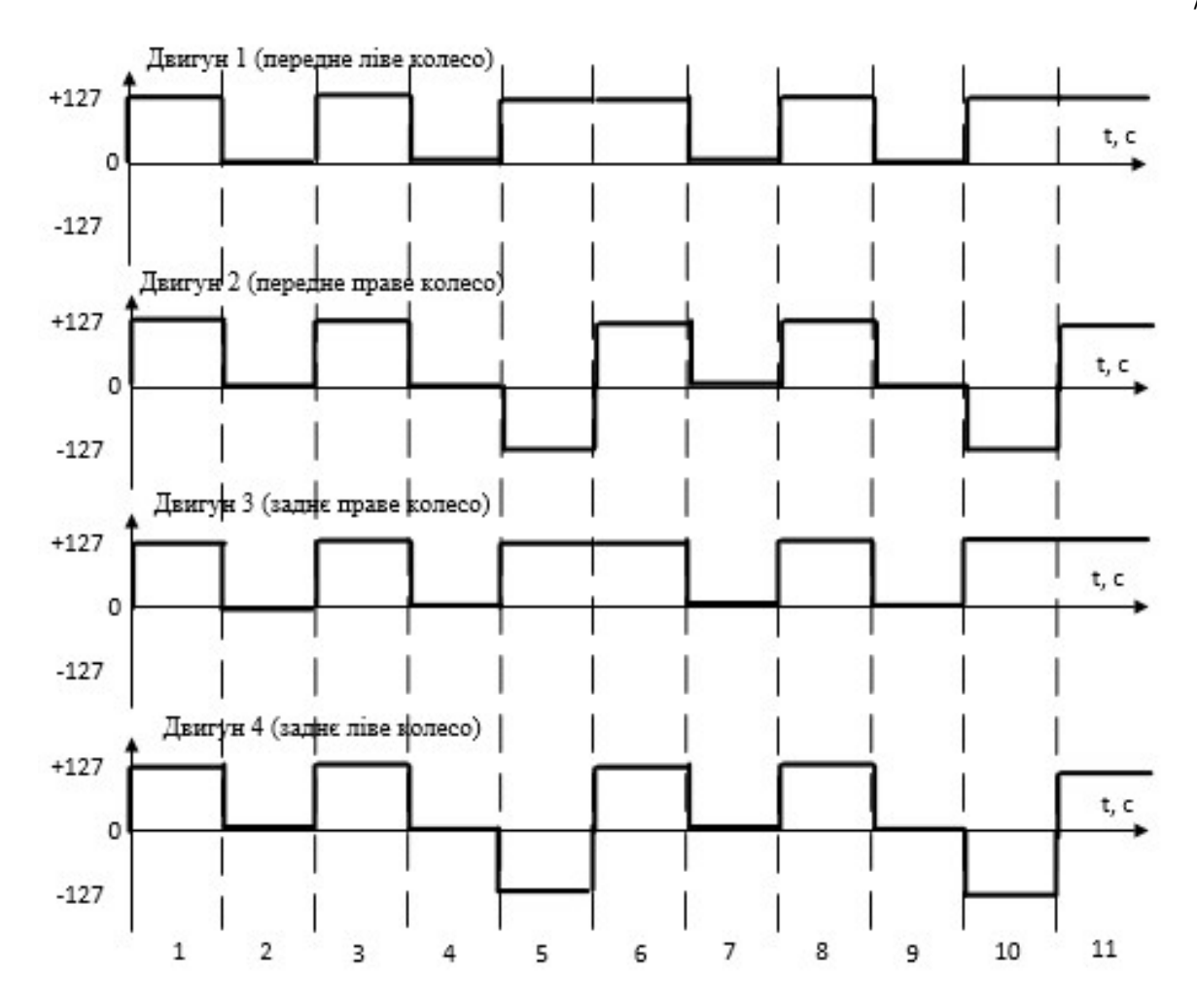

Рисунок 7.8 – Схематичне відображення ШІМ сигналу на двигуни мобільного колісного робота з omni-колесами

Як видно з малюнку, при русі вперед всі колеса рухаються вперед з однаковою силою, при русі вправо ліве переднє та праве заднє колесо обертаються вперед, а переднє праве та заднє ліве колесо – назад. Якщо потрібно виконати переміщення вліво, то відповідно навпаки: переднє ліве та заднє ліве повинні обертатися назад, а праве переднє та ліве заднє – вперед.

### 7.3 Висновки до розділу

В даному розділі було виконано експериментальну частину, розроблена система управління колісного робота з omni-колесами здійснює свою роботу згідно поставленим задачам, тільки при однотонному задньому фоні, та якщо перешкоди відрізняються за кольором від фону. Були отримані екрані форми з результатами роботи програми виділення контурів перешкод. Також було описано управляючі ШІМ сигнали які надає контролер двигунам для виконання різноманітних маневрів при об'їзді перешкод.

### 8 ЕКОНОМІЧНЕ ОБГРУНТУВАННЯ РОЗРОБКИ

### 8.1 Основні поняття і положення

В економічній частині даного проекту розглядається розділ собівартості розробки мобільного колісного робота для вивчення законів управління та практичного їх відпрацювання.

Далі розглядається собівартість розроблюваного макету даного приладу, тобто виражена в грошових одиницях сума усіх витрат підприємства на виробництво та реалізацію продукції. Собівартість продукції складається з ряду найменувань витрат. Сюди входять: витрати на основні матеріали, на комплектуючі вироби, пряма та додаткова заробітна плата, витрати на утримання та експлуатацію обладнання, утримання транспорту, а також цілий ряд загальнодержавних аналогів та відрахувань.

### 8.2 Опис виробу

В ході виконання роботи було розроблено мобільний колісний робот з omni-колесами для вивчення та практичного відпрацювання законів управління. Сама платформа МКР виконана з акрилу до неї приєднані чотири двигуна, чотири omni-колеса, камера, мікроконтролер, датчик відображення 5 штук, WIFI модуль, акумулятор.

В якості обчислювального пристрою було обрано мікроконтролер на основі Arduino Nano, який забезпечує необхідну швидкодію, надійність і простоту експлуатації. Мікроконтролер відповідає сучасним вимогам по надійності, конструкції, габаритним розмірам і масі. Для зчитування інформації про рух робота використовується аналоговий датчик відображення.

8.3 Сегментування ринку

Сегментація ринку – це процес поділу споживачів на групи з урахуванням різних принципів і факторів сегментації. У процесі сегментації виділяють сегменти ринку.

Розроблювана система поставляється заводам, підприємствам, приватним особам, які займаються розробкою, складанням і налагодженням мобільних пристроїв, виробникам автотранспорту, а також виробникам різних виробів, де використовуються обертові пристрої. Оскільки дані системи виробляються на замовлення, то сегментування ринку доцільно проводити за кінцевими замовниками.

Основною характеристикою сегмента є ємність – кількість виробів, які можуть бути продані в рік.

Повна потреба сегменту розраховується з урахуванням конкретних особливостей товару і сегментів. Для багатьох видів товарів індивідуального і промислового призначення  $S_{1\text{no}n.i}$  можна розрахувати по наступній формулі:

$$
S_{1\text{mod.}} = N_1 \cdot Q_1 \cdot m_1,
$$

де  $N_1$  – кількість підприємств споживачів виробу в і-му сегменті;

 $Q_1$  – середня річна програма виробів в і-му сегменті, для яких буде постачатись розглянутий товар;

 $m_1$  – кількість комплектуючих виробів, необхідних для виробництва одного виробу (1 шт.)

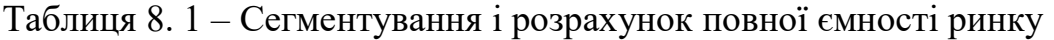

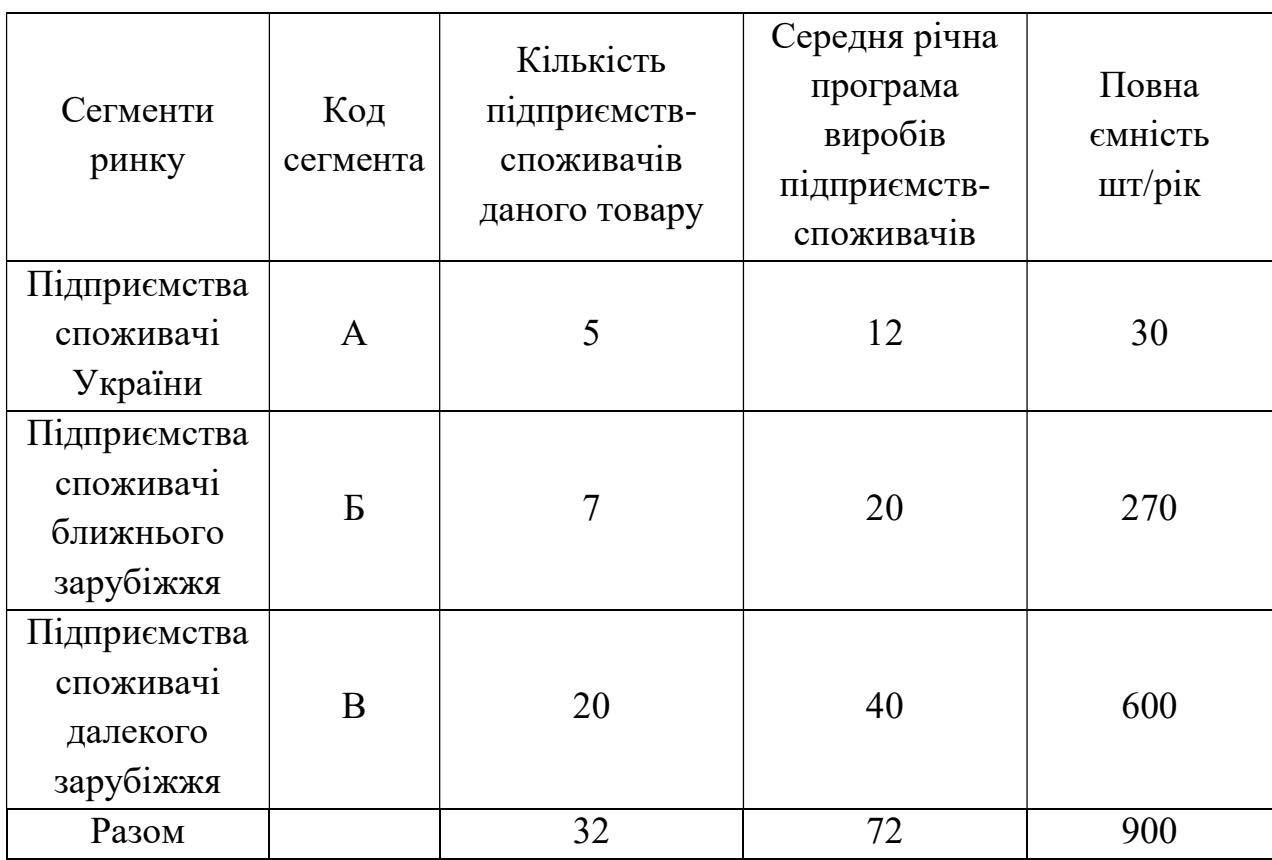

Як видно з таблиці 8. 1, повна місткість ринку становить 900 шт. / рік. Це обґрунтовується тим, що сучасна техніка навіть побутова вдосконалюється, люди спромагаються максимально полегшити собі життя за допомогою мобільних роботів в звичайному житті, в аграрній спеціалізації та у космосі.

# 8.4 Розрахунок собівартості і ціни розробки

Собівартість продукції складається з ряду найменувань витрат. Сюди входять: розробники і їх денні оклади; трудомісткість робіт; основна заробітна плата; матеріали і покупні вироби.

 Для розробки виробу необхідна участь наступних робочих, таких як: керівник, розробник, програміст, монтажник, настроювач. Тривалість робочого місяця в середньому вважається 22 дня. Склад виконавців наведено в таблиці 8. 2.

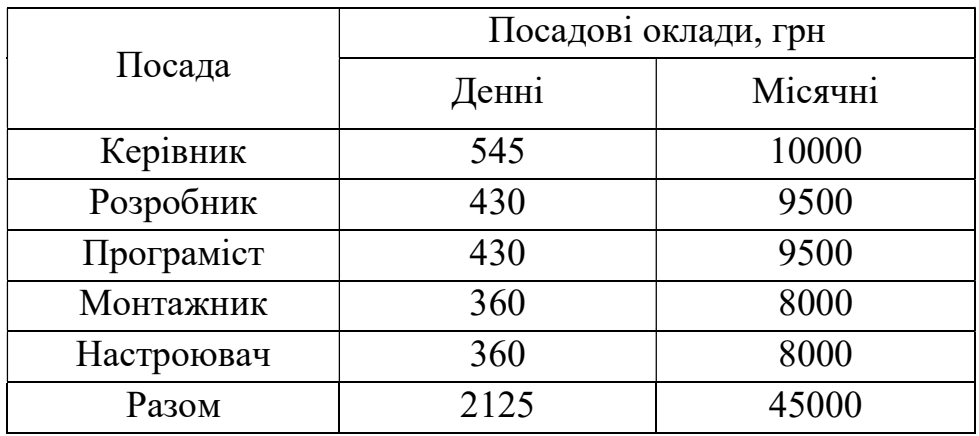

Таблиця 8. 2 - Склад виконавців роботи.

Розрахунок трудомісткості робіт для розробки МКР представлений в таблиці 8. 3.

Таблиця 8. 3 - Розрахунок трудомісткості робіт.

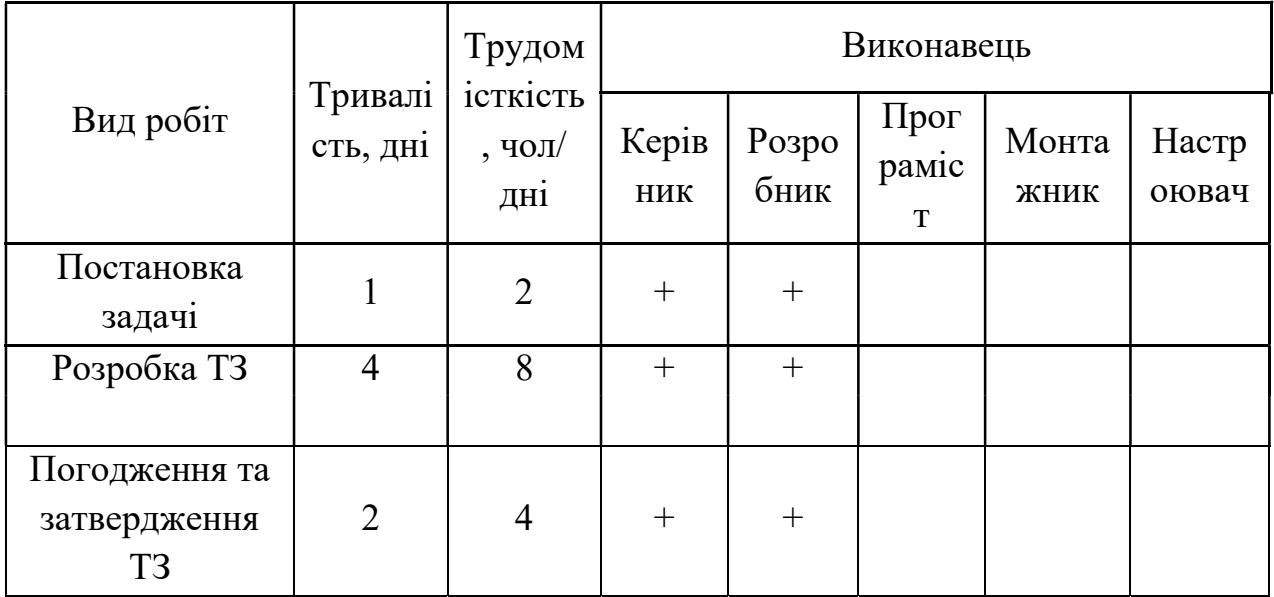

### Продовження таблиці 8. 3

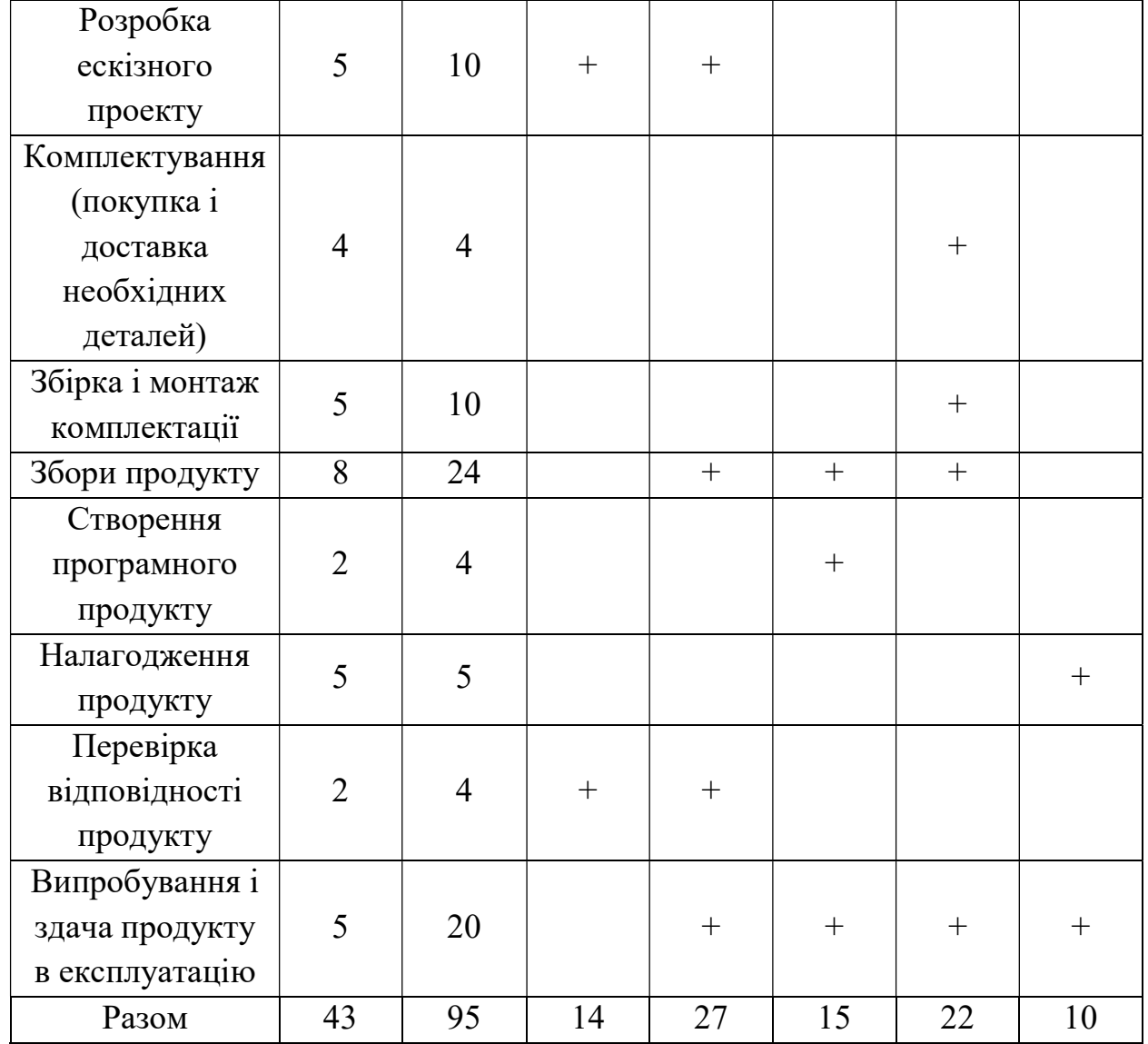

Після чого обчислимо основну заробітну плату безпосередньо виконавців розробки безпілотного літального апарату, з урахуванням трудовитрат, кількості виконавців і середньоденної заробітної плати. Для цього заробітну плату працюючих виконавців і заробітну плату за день, помножимо на кількість днів, отримаємо:

$$
O3\Pi = \Sigma Ni * 3\Pi cp , \qquad (8.1)
$$

де Ni – кількість днів, відпрацьовані i-ми виконавцями за стадіями,

ЗПср – денні оклади i-х виконавців.

Таким чином, основна заробітна плата за місяць за формулою (8. 1) становить:

$$
O3\Pi = 545*14+430*27+430*15+360*22+360*10 = 37210 \text{ rph.}
$$

Таким чином, основна заробітна плата за місяць становить 37210 грн.

Зробимо розрахунок додаткової заробітної плати, яка дорівнює 15% від основної заробітної плати:

$$
\text{J3II} = 15\% * \text{O3II} \tag{8. 2}
$$
\nОтримаемо по формулі (8. 2) Д3II яка дорівнює:

$$
\text{J3}\Pi = 0.15*37210 = 5581.5 \text{ rph.}
$$

Після цього розрахуємо вартість покупки виробів і матеріалів, необхідних для виготовлення МКР. Перелік покупних виробів складається з урахуванням переліку всіх комплектуючих елементів апарату. Перелік покупних виробів і матеріалів заведено в таблицю 8. 4. Ціни наведені в гривнях.

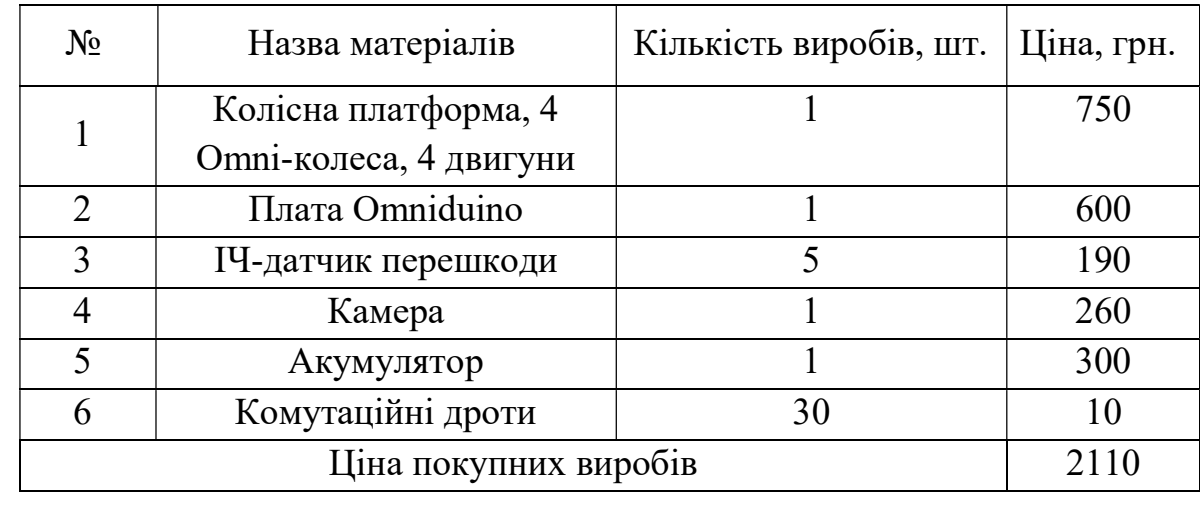

Таблиця 8.4 - Перелік покупних виробів і матеріалів.

Таким чином, вартість покупних виробів для мобільного колісного робота складає 2110 грн.

Для виготовлення МКР використовувалося певне обладнання, вартість якого наведено в таблицю 8. 5.

Таблиця 8. 5 – Вартість основних засобів

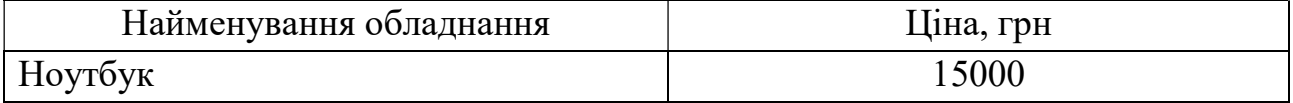

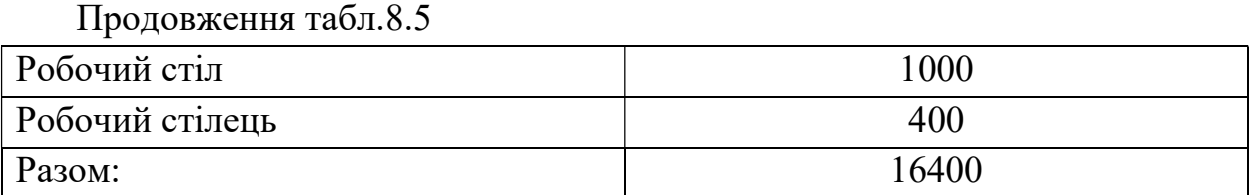

Також зробимо розрахунок амортизації (Ам), яка дорівнює 25% від Сп.

$$
Am = 25\% * \frac{C\pi}{N_{AHEH}} * \Pi p
$$

де Сп – вартість обладнання,

Nднів – кількість робочих днів в році,

Пр – тривалість виконання роботи.

Отже, амортизація дорівнює:

$$
Am = 0.25 * \frac{16400}{264} * 43 = 667.8
$$
 rph.

Після чого, складемо таблицю собівартості і ціни МКР за статтями, що наведена в таблиці 8. 8.

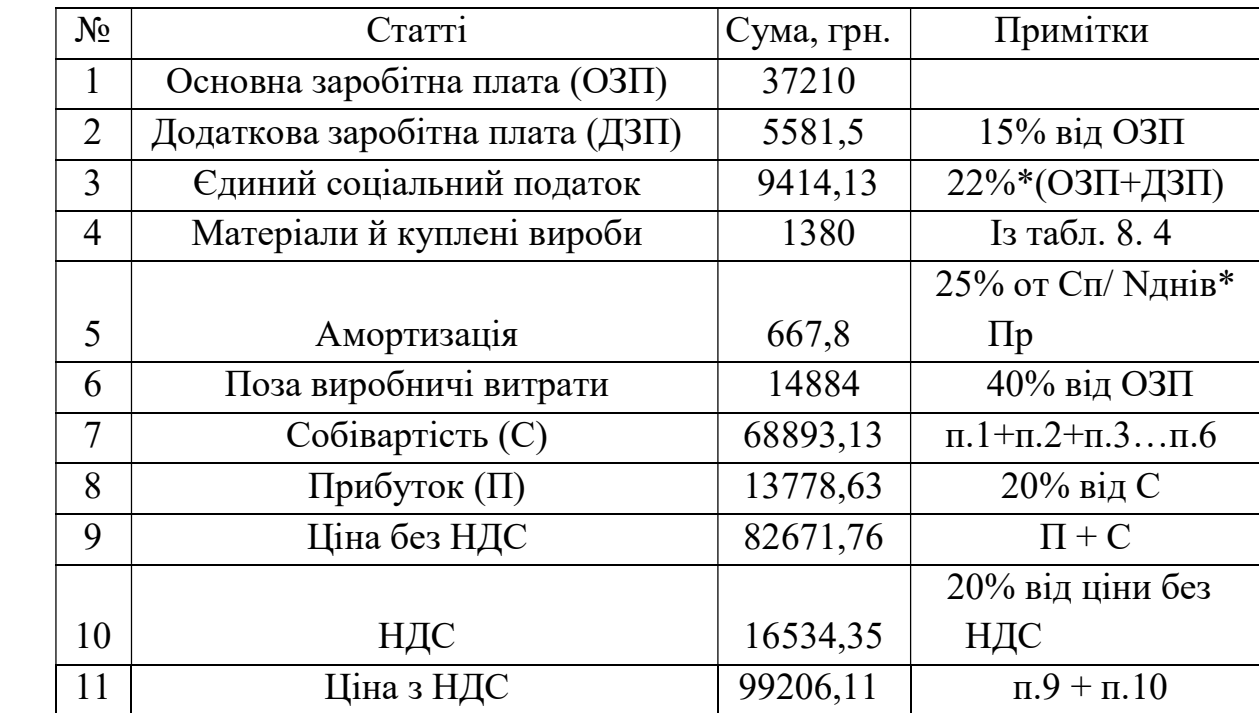

Таблиця 8. 6 - Собівартість і ціна лічильника за статтями.

Таким чином, ціна МКР без урахування ПДВ становить – 82671,76 грн., а з урахуванням ПДВ – 96206,11 грн.

Рентабельність продукції (норма прибутку) - це відношення загальної суми прибутку до витрат виробництва і реалізації продукції (відносна величина прибутку, що припадає на 1 грн. Поточних витрат), дорівнює:

$$
P_n = \frac{II - C}{C} * 100\% = \frac{99206,11 - 68893,13}{68893,13} * 100\% = 44\%
$$

де Ц – ціна одиниці продукції;

С – собівартість одиниці продукції.

Точка беззбитковості - фінансовий показник, величина якого визначає необхідний обсяг продажів для стабільної та роботи підприємства без отримання збитків і прибутку.

По суті, точка беззбитковості є так званим критичним обсягом виробництва. При досягненні точки беззбитковості, прибуток, так само як і збитки дорівнюють нулю.

Точка беззбитковості є важливим значенням при визначенні фінансового положення компанії. Перевищення обсягів виробництва і продажів над точкою беззбитковості визначає фінансову стійкість компанії.

Показник точки беззбитковості розраховується по формулі:

$$
TB = \frac{U_{6H}}{U - C} = \frac{82671,76}{99206,11 - 68893,13} = 23
$$

Точка беззбитковості зображена на рисунку 8. 1.

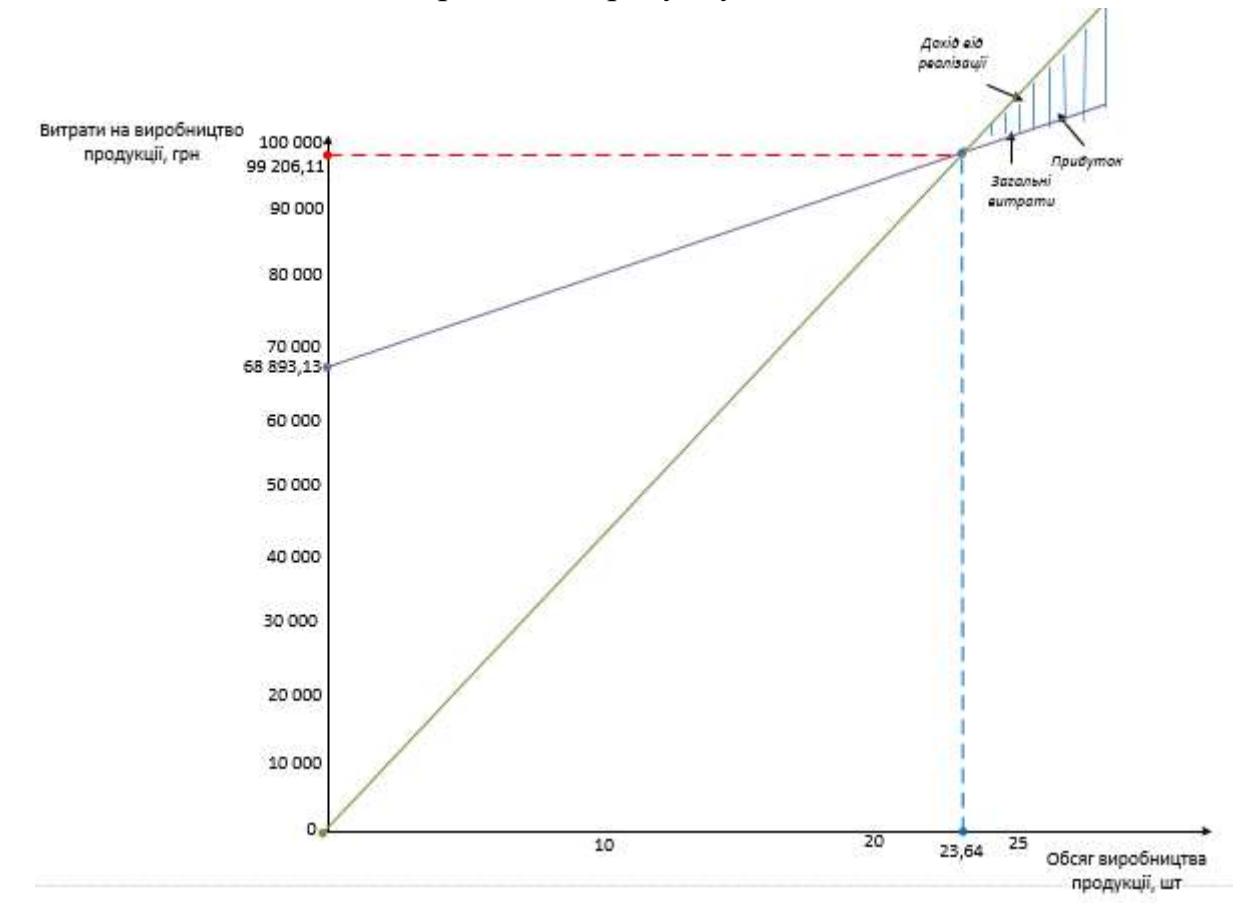

Рисунок 8. 1 – Графік точки беззбитковості

#### 8.5 Висновки до розділу

В даній економічній частині була проведена сегментація ринку, розраховане трудомісткість виконаних робіт, пораховано кількість товарів і устаткування для реалізації даного проекту, а також був проведений розрахунок заробітної плати. Собівартість – 68893,13 грн., Ціна без ПДВ - 82671,76 грн., З ПДВ - 99206,11 грн., Рентабельність – 44 %, а ціна покупних виробів і матеріалів склала - 2110 грн.

Виходячи з отриманих даних, можна сказати наступне, що даний проект по розробці мобільного колісного робота, є хорошим конкурентом на ринку товарів, а саме своєю відносно невисокою ціною комплектуючого обладнання, масо-габаритними розмірами, а також точним і якісним управлінням.

#### ВИСНОВКИ

В даній випускній роботі було досліджено систему управління для мобільного Omni-робота з використанням технічного зору. А також було досліджено систему оптичного визначення перешкод з використанням відеокамери в середовищі з перешкодами, яка була реалізована у вигляді програмного продукту для мобільного робота на базі контролера Omniduino.

В ході виконання роботи було розглянуто загальний стан проблеми, а саме розглянути методи визначення об'єктів/перешкод, та зробити висновок, що на сьогоднішній день одним з кращих методів визначення є оптичний. Який дозволяє за допомогою відеокамери визначати положення перешкод, визначати координати перешкоди, відстань до перешкоди. Також було проведено патентний аналіз, для оцінки технічних рівнів подібних систем, визначити недоліки деяких систем, та визначити найбільш конкурентоздатну систему.

Далі було виконано вербальний та графічний опис об'єкта автоматичного управління, в ролі якого виступає мобільний колісний omni-робот. Було розроблено графічну модель робота, побудовано та описано функціональну схему об'єкта.

Було розраховано математичну модель повздовжнього руху мобільного колісного робота з використанням omni-колес, а саме отримано кінематичні та динамічні рівняння руху, та отримано передавальну функцію руху ОУ. Далі було створено структурну схему системи управління, та отримано перехідні характеристики. Було визначено, що отримана система не являється стійкою, тому було прийнято рішення додавання до ланцюга коригувального елемента. Синтез коригувального елемента було виконано методом ЛАЧХ, після чого було виконано моделювання системи у середі Matlab/Simulink та були отримані нові перехідні характеристики, та отримано показники якості  $t_{nn} = 2.15$  c;  $\sigma =$ 15,7%;  $\epsilon_{ver}$ =0,05 В; які задовільнили початкові умови.

В конструкторській частині було розроблено функціональну схему контролера і відштовхуючись від певних характеристик було вибрано контролер Omniduino, та було обрані виконавчі органи (ІЧ-датчики, двигуни, відеокамера, акумулятор). Було описано алгоритми роботи мобільного робота з технічним зором, а саме алгоритм осново програми, та двох підпрограм, підпрограма визначення перешкоди з відео потоку, та підпрограма об'їзду перешкоди з використанням інфро-червоних датчиків. Також було побудовано монтажну схему систему, та принципово-електричну схему мобільного колісного робота.

В дослідницькій частині було розглянуто метод визначення перешкоди з відео потоку, та виконано перевірку роботи програми на реальному об'єкті з

використанням веб камери, так було графічно розглянуто метод розрахунку відстані від камер до об'єкта. Також було розглянуто другий етап руху мобільного робота – це об'їзд визначеної перешкоди з використанням ІЧдатчиків перешкоди. Було визначено алгоритм об'їзду по показникам отриманих з датчиків.

Далі було виконано експериментально-практичну частину, в якій було показано роботу програмного забезпечення для мобільного omni-робота. Було розроблено систему управління колісного робота з omni-колесами яка здійснює свою роботу згідно поставленим задачам, тільки при однотонному задньому фоні, та якщо перешкоди відрізняються за кольором від фону. Були отримані екрані форми з результатами роботи програми виділення контурів перешкод. Також було описано управляючі ШІМ сигнали які надає контролер двигунам для виконання різноманітних маневрів при об'їзді перешкод.

В економічній частині було проведено сегментацію ринку, розраховано трудомісткість виконаних робіт, пораховано кількість товарів і устаткування для реалізації даного проекту, а також був проведений розрахунок заробітної плати. Собівартість – 68893,13 грн., Ціна без ПДВ - 82671,76 грн., З ПДВ - 99206,11 грн., Рентабельність – 44 %, а ціна покупних виробів і матеріалів склала - 2110 грн. Виходячи з отриманих даних, було визначено, що даний проект по розробці мобільного колісного робота, є хорошим конкурентом на ринку товарів, а саме своєю відносно невисокою ціною комплектуючого обладнання, масо-габаритними розмірами, а також точним і якісним управлінням.

1. . Шапиро, Л. Компьютерное зрение / Л. Шапиро, Дж. Стокман. — Пер. с англ. — М.: Бином. Лаборатория знаний, Москва, 2006. — 752 с.

2. Корендясев, А.И. Теоретические основы робототехники / А.И. Корендясев, Б.Л. Саламандра, Л.И. Тывес.; отв. ред. С.М. Калупов; Ин-т машиноведения им. А.А. Благонравова РАН. — М.: Наука, Москва, 2006. — 376 с.

3. Динамика управляемого движения мобильных колесных роботов по сигналу оптронной матрицы / В.В. Бартенев, С.Ф. Яцун // Известия Самарского научного центра Российской академии наук, т. 11, №5(2) –2009. – С. 254 – 259.

4. Кулік А.С., Пасічник С.Н. - Журнал лекцій з теорія систем автоматичного управління, Харків, - «ХАИ». с. 56.

5. Globally stable integrated kinematic and dynamic control for trajectory tracking of a mobile robot provided with caster wheel/Ayman A/ El-Badawy, Amr Y/ Mowafy//Journal of Al Azhar University Engineering Sector. Vol/ 7, No. 24,July 2012, р. 1531-1544.

6. Dynamic Modelling of Differential-Drive Mobile Robots using Lagrange and Newton-Euler Methodologies: A Unified Framework/ Rached Dhaouadi, Ahmad Abu Hatab//Adv Robot Autom.–2013.–p.7.

7. Mobile robot dynamics with friction in Simulink/J. Cerkala, A. Jadlovska//Department of Cybernetics and Intelligence, Technical University of Kosice, Slovak Republic.–p.10.

8. Михайлов Б.Б. Автономные мобильные роботы – Навигация и управление / Б.Б. Михайлов // Известия Южного федерального университета. Технические науки. – 2016. - № 2. с. 120.

9. Михайлов В. С. Теорія управління. Київ, Видавництво "Вища школа" Головне видавництво, 2000.

10 Сборник избранных статей научной сессии ТУСУР - Анализ кинематики и динамики мобильной платформы на всенаправленных колёсах//Издательство: Томский государственный университет систем управления и радиоэлектроники, г. Томск – 2018 – 138 с.

11 Математическая модель движения мобильного робота с двумя независимыми ведущими колесами по горизонтальной плоскости/ В.В. Бартенев, С.Ф. Яцун, А.С. Аль\_Еззи // Известия Самарского научного центра Российской академии наук, т. 13, №4 –2011. – с. 288 – 293.

12 Динамика управляемого движения мобильных колесных роботов по сигналу оптронной матрицы / В.В. Бартенев, С.Ф. Яцун // Известия Самарского научного центра Российской академии наук, т. 11, №5(2) –2009. – С. 254 – 259.

13 Гордін О.Г., Дергачов К.Ю., Джулгаков В.Г., Дибська І.Ю., Завгородній А.Ю., Зимовін А.Я., Кулік А.С., Пасічник С.М., Симонов В.Ф., Субота А.М., Фірсов С.М., Чухрай А.Г. – Збірник задач із систем автоматичного управління// Нац. аерокосм. ун-т ім. М. Є. Жуковського "Харк. авіац. ін-т", м. Харків – 2009 р., - 206 с.

14 Винокуров В.С., Матул Г.А.- ФУНКЦИОНАЛЬНОЕ ПРОЕКТИРОВАНИЕ ПРОГРАММИРУЕМОГО ЛОГИЧЕСКОГО КОНТРОЛЛЕРА// Журнал: Международный студенческий научный вестник. – 2016. – № 3 (часть 2).

15 Д.Ю. Бровкина, Т.А. Приходько -«РАЗРАБОТКА АЛГОРИТМА ОБХОДА ПРЕПЯТСТВИЙ ДЛЯ МОБИЛЬНОГО УПРАВЛЯЕМОГО РОБОТА»// Донецкий национальный технический университет, Украина – 2013 p.

ДОДАТОК А

Таблиця 1.1 – Патентний пошук

| $N_2$          | № патента,<br>автори                                                                                                    | Країна  | Назва патента                                                                                                | Ціль виробу                                                                                                    | Спосіб досягнення цілі                                                                                                    | Технічний результат                                                                                                    | Недоліки                                                                                                    |
|----------------|----------------------------------------------------------------------------------------------------|---------|----------------------------------------------------------------------------------------------------|----------------------------------------------------------------------------------------------------|----------------------------------------------------------------------------------------------------|----------------------------------------------------------------------------------------------------|----------------------------------------------------------------------------------------------------|
|                | <b>UA 104113 U</b><br>Рижков<br>Ростислав<br>Сергійович,<br>Тростінській<br>Михайло<br>Миколайович,<br>Герасіна<br>Олександр<br>Сергійович,<br>Кондратенко<br>Юрій<br>Пантелійович,<br>Топалов Андрій<br>Миколайович,<br>Кушнір<br>Володимир<br>Олександрович | Україна | Мобільний робот для<br>переміщення<br>$\Pi 0$<br>довільно орієнтованій в<br>робочому<br>просторі<br>поверхні | Мобільний<br>робот<br>здатний<br>переміщатися<br>$\Pi{\rm O}$<br>довільно<br>орієнтованим<br>$\bf{B}$<br>робочому просторі<br>поверхонь, і може<br>бути<br>використана<br>виконання<br>ДЛЯ<br>різних<br>технологічних<br>операцій<br>(B)<br>залежності<br>від<br>додаткового<br>обладнання)<br>Ha<br>важкодоступних<br>вертикальних<br>похилих поверхнях<br>різного типу. | Позитивний<br>ефект<br>проявляється в тому, що в<br>порівнянні з мобільним<br>роботом-прототипом,<br>згідно патенту США, US<br>5194032 А, до складу<br>запропонованого<br>мобільного робота введені<br>додаткові<br>елементи<br>$\overline{1}$<br>елементи з відповідними<br>конструктивними<br>модифікаціями<br>Саме<br>запропоновані<br>HOB1<br>внесення в конструкцію<br>підвищити<br>дозволяють<br>надійність, прохідність 25<br>мобільного<br>робота<br>$\mathbf{B}$<br>результаті<br>створення<br>більшої притискної сили<br>загарбним<br>вакуумним<br>пристроєм. | Мобільний<br>робот<br>переміщається<br>автоматично по довільно<br>орієнтованої в робочому<br>просторі поверхні 11 в<br>заданому<br>програмою<br>напрямі. Зміна напрямку<br>руху мобільного робота<br>15<br>здійснюється<br>за<br>рахунок повороту (від 0<br>до 360 °) веденого<br>2,<br>колеса<br>ЩО<br>повертається<br>за<br>допомогою черв'ячного<br>редуктора 8, який в свою<br>чергу приводиться в рух<br>електродвигуном<br>9.<br>Швидкість і напрямок<br>руху мобільного робота<br>можуть контролюватися<br>людиною-оператором<br>або<br>спеціалізованої<br>комп'ютерної | Обмеженість<br>областей<br>застосування і низька<br>надійність<br>мобільного<br>робота<br>при переміщенні по<br>довільно<br>орієнтованим<br>$\, {\bf B}$<br>просторі<br>шорстким<br>поверхонь<br>через<br>низьку<br>притискну<br>силу, що обумовлено<br>неможливістю<br>великій<br>отримання<br>швидкості обертання<br>крильчатки<br>$\overline{3}$<br>кількістю<br>великою<br>лопатей |
| $\overline{2}$ | <b>UA 98660 U</b><br>Кулик Анатолій<br>Степанович                                                                                                    | Україна | Система управління<br>колісним транспортним<br>роботом                                                       | В основу винаходу<br>поставлена задача<br>створення засобів для<br>планування<br>траєкторії руху і<br>обходу перешкод                                                                                                    | Поставлена задача<br>вирішується тим, що в<br>відомий мобільний робот,<br>який міститьплатформу,<br>три колеса, два колісні<br>вали зі змонтованими на<br>них колесами,                                                                                                    | Запропонована система<br>дозволяє планувати<br>траєкторію руху і<br>обходу перешкод                                                                                                    | Недоліками<br>цього<br>засобу є те, що<br>даний робот<br>має<br>обмежену<br>Маневреність                                                                                                    |

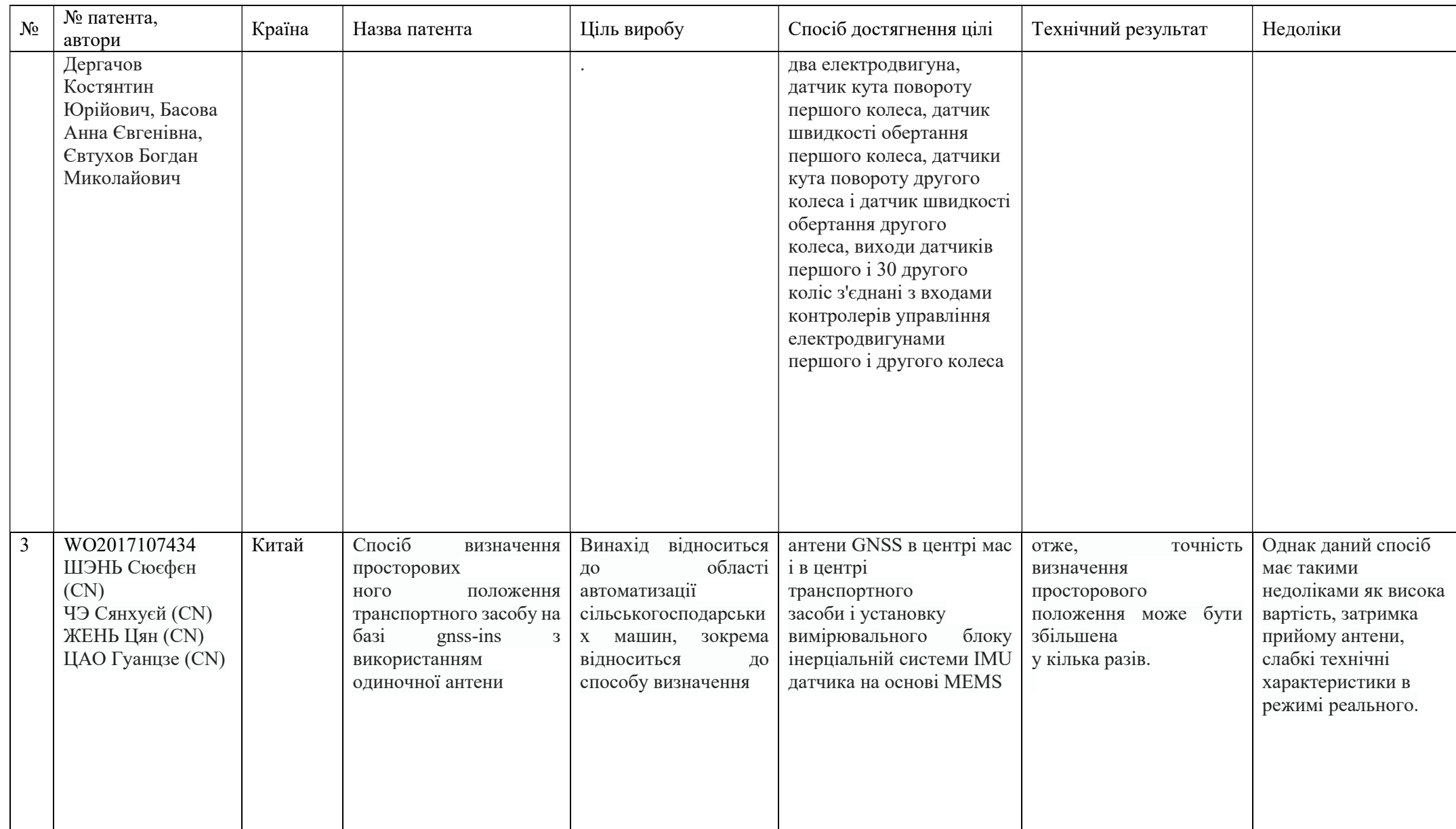

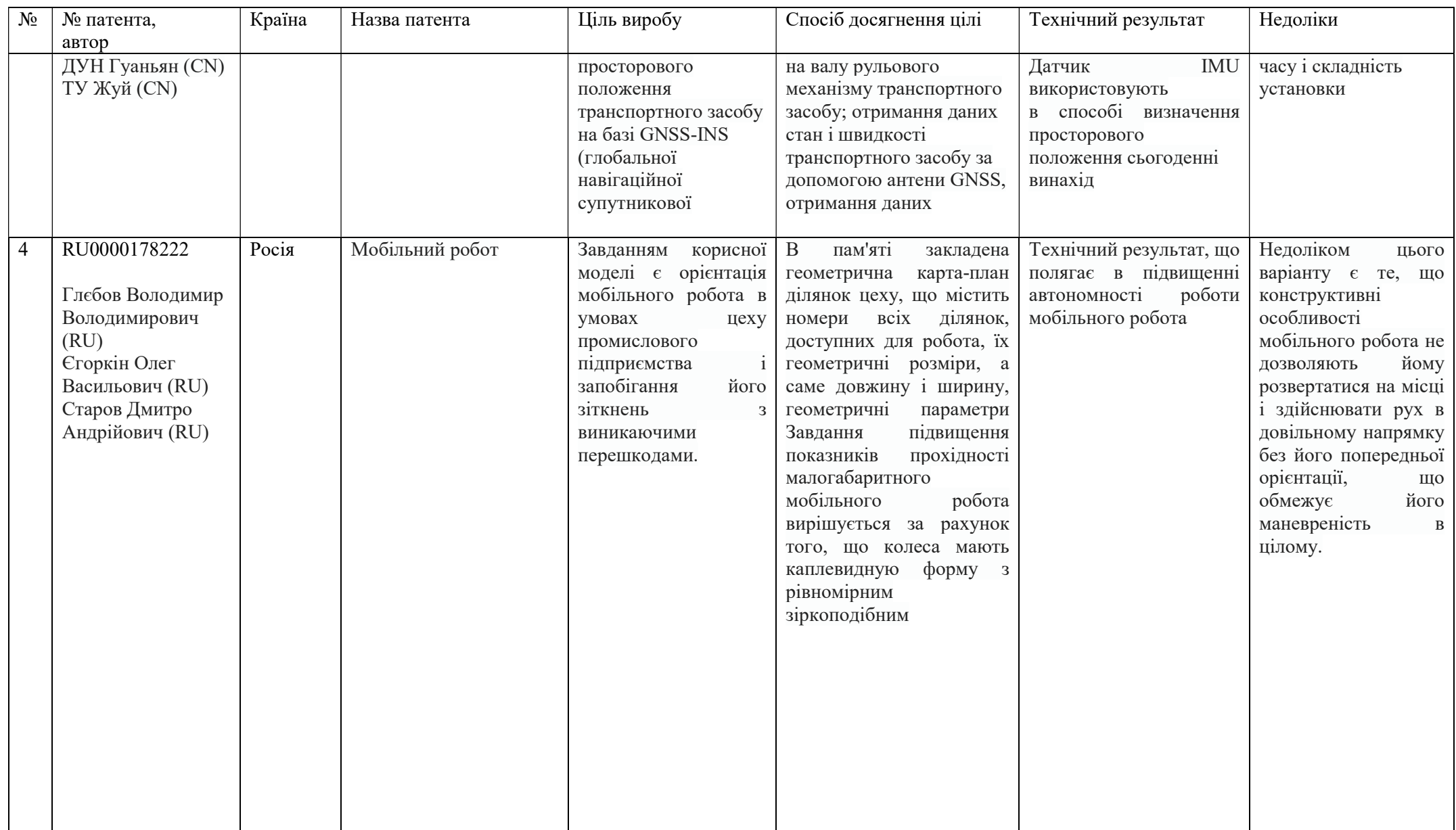

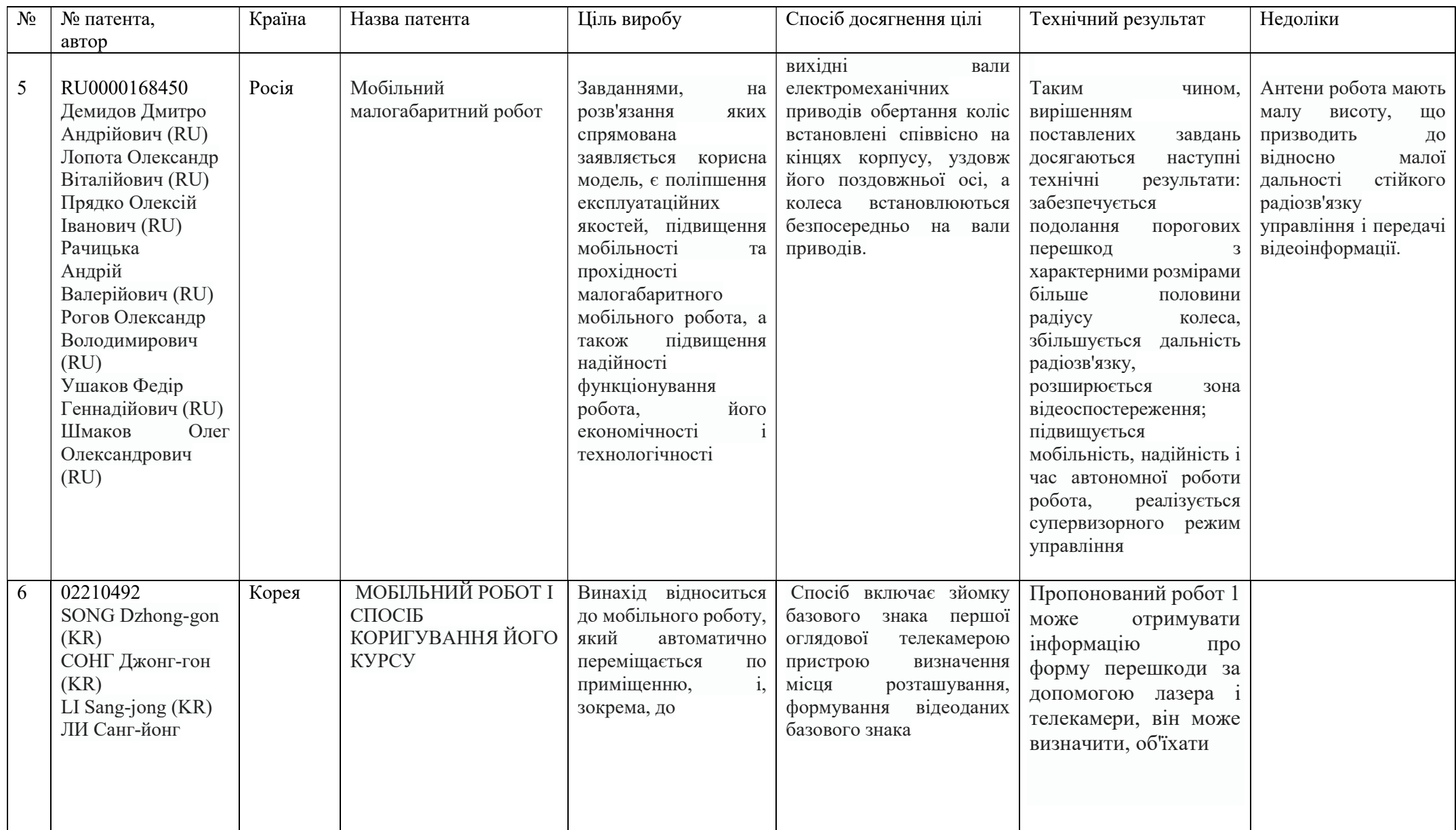

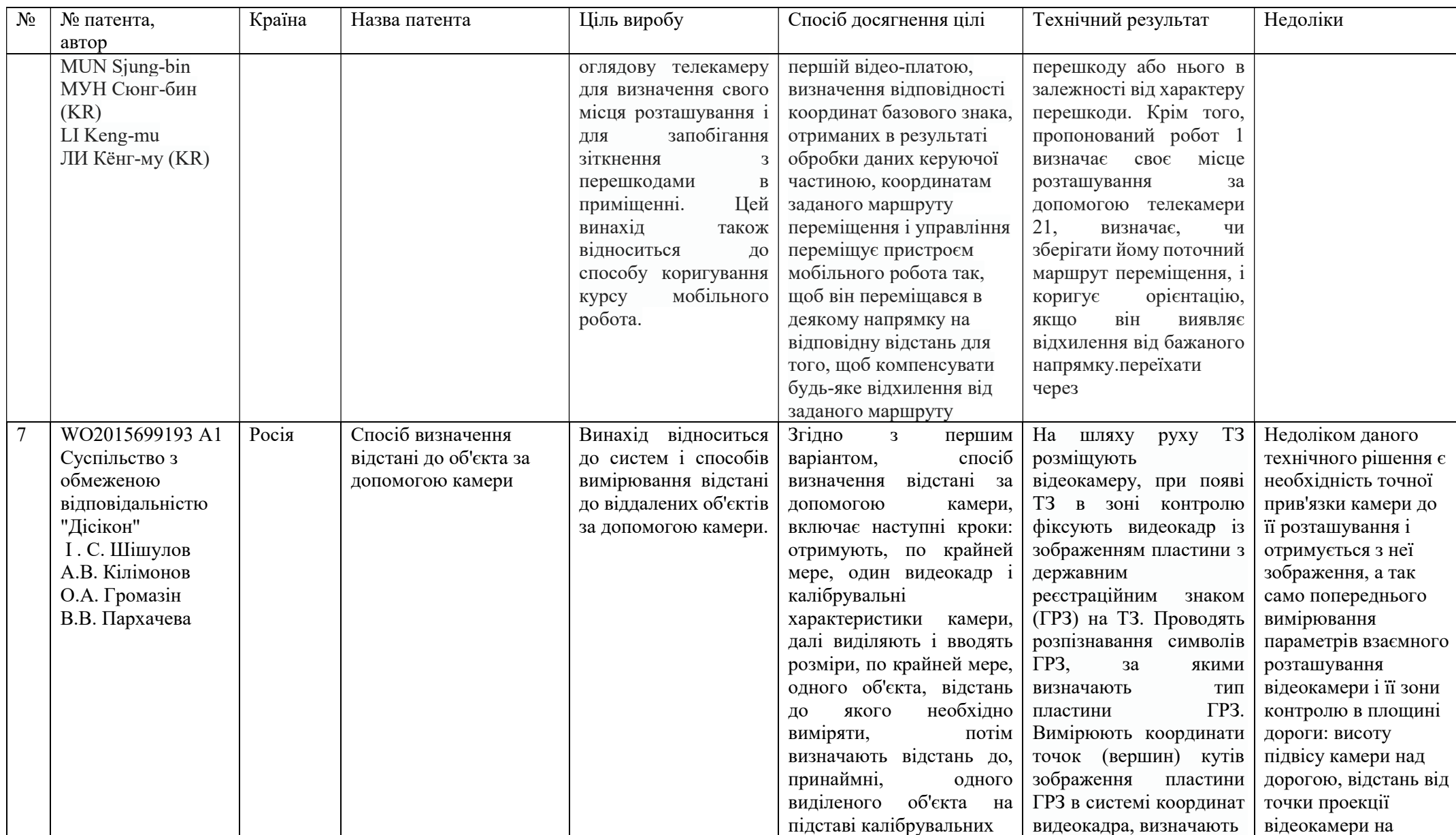

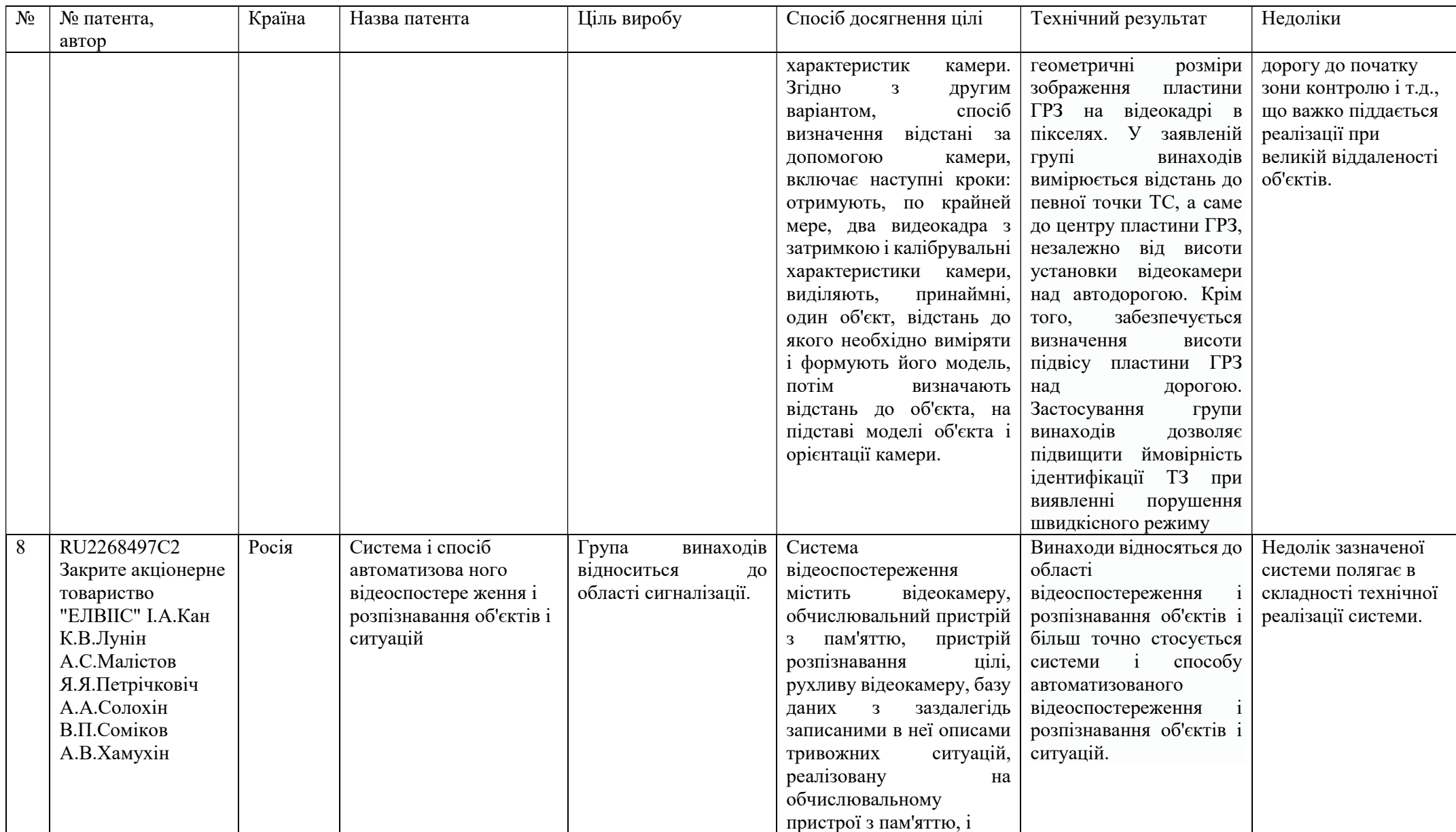

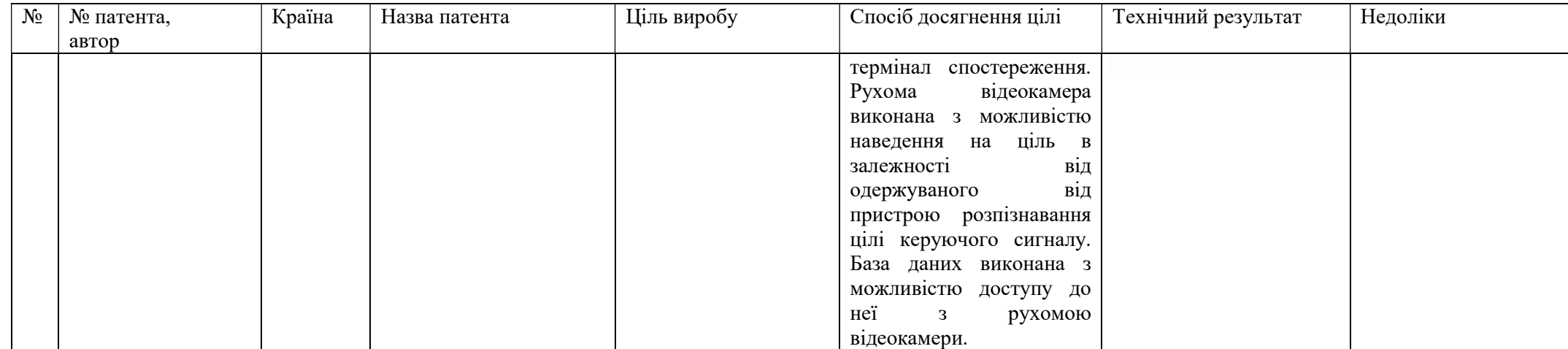

ДОДАТОК Б

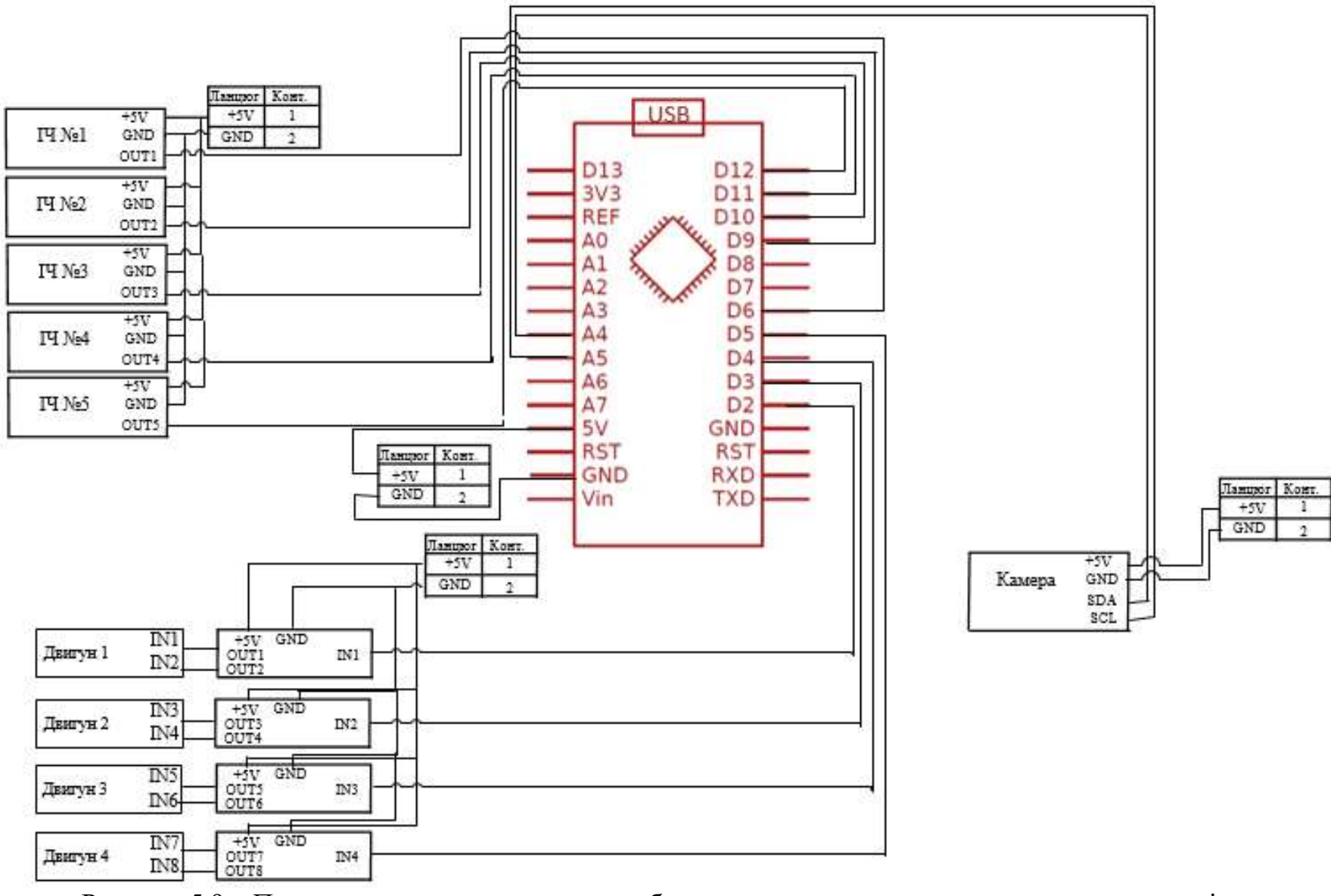

Рисунок 5.9 – Принципово-електрична схема обчислювального приладу та виконавчих органів

ДОДАТОК В

#include <Arduino.h> #include <Adafruit\_PWMServoDriver.h> #include <Adafruit\_NeoPixel.h> #include "Wire.h" Adafruit\_PWMServoDriver pwm = Adafruit\_PWMServoDriver(0x40); #endif #define ENABLE\_DEBUG1

#define BUZZER 10 //Define buzzer pins #define KEY\_PIN 8 //Define button pins #define INTERRUPT\_PIN 2 //Define MPU6050 pins #define LED\_PIN 5 //Define status indiactor pins #define RGB\_PIN 9 //Define RGB pins #define MAX\_LED 4 //Car with 4 RGB lights

#define IR\_SENSOR\_L1 A3 #define IR\_SENSOR\_L2 A0 #define IR\_SENSOR\_R1 A2 #define IR\_SENSOR\_R2 A1 #define IR\_SENSOR\_MID A7

#define BUZZER 10 //Define buzzer pins #define KEY\_PIN 8 //Define K1 button pins #define RGB\_PIN 9 //Define RGB pins #define MAX LED 4 //Car with 4 RGB lights /\* Tone \*/ #define G5 392 #define A6 440 #define B7 494 #define c1 525 #define d2 587 #define e3 659 #define f4 698 #define g5 784 #define a6 880 #define b7 988 #define C1 1047 #define D2 1175 #define E3 1319 #define F4 1397 #define GG5 1568 #define AA6 1769 #define g4 392 #define c5 523 #define a4 440 #define d5 587 #define e5 659 #define b4 494 #define c6 1047 #define d6 1175 #define b5 988 #define a5 880 #define g5 784 #define e6 1319 #define f6 1397 #define a5 880 #define f5 698 Adafruit NeoPixel strip = Adafruit NeoPixel(MAX\_LED, RGB\_PIN, NEO\_RGB + NEO\_KHZ800); int CarSpeedControl =  $60$ ;

int ir\_L1; //left front int ir L2; //left rear int ir\_R1; //right front int ir\_R2; //right rear int ir Mid; //Middle front

int dig ir 11; //left front int dig ir 12; //left rear int dig ir  $r1$ ; //right front int dig\_ir\_r2; //right rear

//MPU6050、pca9685、RGB  $MPU6050$  mpu = MPU6050(0x68); Adafruit\_PWMServoDriver pwm = Adafruit\_PWMServoDriver(0x40); Adafruit\_NeoPixel strip = Adafruit\_NeoPixel(MAX\_LED, RGB\_PIN, NEO\_RGB + NEO\_KHZ800);

// MPU control/status vars bool dmpReady = false;  $\frac{1}{1}$  set true if DMP init was successful uint8 t mpuIntStatus; // holds actual interrupt status byte from MPU uint8 t devStatus;  $\frac{1}{0}$  return status after each device operation (0 = success,  $\frac{10}{0}$  = error) uint16 t packetSize; // expected DMP packet size (default is 42 bytes) uint16 t fifoCount; // count of all bytes currently in FIFO uint8 t fifoBuffer[64]; // FIFO storage buffer

// orientation/motion vars Quaternion q;  $// [w, x, y, z]$  quaternion container VectorInt16 aa;  $// [x, y, z]$  accel sensor measurements VectorInt16 gy;  $\frac{1}{x, y, z}$  gyro sensor measurements VectorInt16 aaReal;  $// [x, y, z]$  gravity-free accel sensor measurements VectorInt16 aaWorld;  $// [x, y, z]$  world-frame accel sensor measurements VectorFloat gravity;  $// [x, y, z]$  gravity vector float euler<sup>[3]</sup>;  $\frac{1}{\sqrt{p}}$  [psi, theta, phi] Euler angle container float ypr[3]; // [yaw, pitch, roll] yaw/pitch/roll container and gravity vector

volatile bool mpuInterrupt = false;  $\#$  indicates whether MPU interrupt pin has gone high void dmpDataReady()

```
{ 
        mpuInterrupt = true;
} 
const char wheel[4][2] = {{10, 11}, {13, 12}, {15, 14}, {8, 9}};
int CarSpeedControl = 40;
```

```
int Rocker X = 128;
int Rocker Y = 128;
int spin = 0;
```
int carDir = 0; //Car self-stabilizing adjustment flag, 0 is adjustment (stop), 1 is non-adjustment (remote control)

unsigned long oldTime  $= 0$ ; unsigned long now Time  $= 0$ ;

```
//button state 
bool button press = false;
```
void run(int Speed) { Speed = map(Speed, 0, 160, 0, 2560); pwm.setPWM(10, 0, Speed); //Right front wheel Forward pwm.setPWM(11, 0, 0); pwm.setPWM(8, 0, Speed); //Right rear wheel Forward pwm.setPWM(9, 0, 0);

pwm.setPWM(13, 0, Speed); //Left front wheel Forward

```
 pwm.setPWM(12, 0, 0); 
  pwm.setPWM(15, 0, Speed); //Left rear wheel Forward 
  pwm.setPWM(14, 0, 0); 
} 
typedef struct 
{ 
        float SetPoint; // Set target Desired value 
        float Proportion; // Proportional Const 
        float Integral; // Integral Const 
        float Derivative; // Derivative Const 
       float LastError; // Error[-1]
        float PrevError; // Error[-2] 
        float SumError; // Sums of Errors 
} PID; 
PID alpha PID = \{0, 5, 0, 0.1, 0, 0, 0\};PID omega PID = \{0, 0.4, 0, 0.1, 0, 0, 0\};PID PID_MID = {60, 0.5, 0, 0, 0, 0, 0}; 
PID PID_IR = {40, 1.2, 0, 0, 0, 0, 0};
float PIDCal_IR(PID pid, float nowValue); 
float PIDCal Stabilize(PID pid, float nowValue);
float alpha Work = 0;
float omega Work = 0;
/*Serial data setting*/ 
int IncomingByte = 0; //Received data byte
int Receive Length = 0; //Length of data
String InputString = ""; //Used to store received content
boolean NewLineReceived = false; //Previous data end mark 
boolean StartBit = false; //Agreement start sign
/*Car mode select*/ 
int g_modeSelect = 0; //0-default state; 1-Surround mode 2-Avoid mode 3-Pan mode 
/* RGBlight effect */ 
int RGB Effect = 0; //1-breathing light, 2-marquee, 3-water light, 4-colorful light, 5-close light
/*Buzzer related parameters*/ 
int buzzer state = 0; //Buzzer status
\frac{1}{s} int buzzer<sup>-</sup>music = 0; //select song
int music index = 0; //Music progress
const unsigned char music max[5] = {42, 39, 36, 70, 21}; //Maximum length of all songs
enum enMusic 
{ 
       enLittleStar = 1,
        enBingo, 
        enMerryChristmas, 
        enOdeToJoy, 
        enBirthday 
}; 
void brake() 
{ 
  pwm.setPWM(8, 0, 0); 
  pwm.setPWM(9, 0, 0); 
  pwm.setPWM(11, 0, 0); 
  pwm.setPWM(10, 0, 0); 
  pwm.setPWM(12, 0, 0); 
  pwm.setPWM(13, 0, 0); 
  pwm.setPWM(14, 0, 0); 
  pwm.setPWM(15, 0, 0);
```
}

```
void back(int Speed) 
{ 
 Speed = map(Speed, 0, 160, 0, 2560);
  pwm.setPWM(10, 0, 0); 
  pwm.setPWM(11, 0, Speed); //Right front wheel Reverse 
  pwm.setPWM(8, 0, 0); 
 pwm.setPWM(9, 0, Speed); //Right rear wheel Reverse
  pwm.setPWM(13, 0, 0); 
 pwm.setPWM(12, 0, Speed); //Left front wheel Reverse
  pwm.setPWM(15, 0, 0); 
 pwm.setPWM(14, 0, Speed); //Left rear wheel Reverse 
} 
void left(int Speed) 
{ 
 Speed = map(Speed, 0, 160, 0, 2560);
  pwm.setPWM(10, 0, Speed); //Right front wheel(B type) Forward 
  pwm.setPWM(11, 0, 0); 
  pwm.setPWM(8, 0, 0); 
  pwm.setPWM(9, 0, Speed); //Right rear wheel(A type) Reverse 
  pwm.setPWM(13, 0, 0); 
  pwm.setPWM(12, 0, Speed); //Left front wheel (A type) Reverse 
  pwm.setPWM(15, 0, Speed); //Left rear wheel(B type) Forward 
  pwm.setPWM(14, 0, 0); 
} 
void right(int Speed) 
{ 
  Speed = map(Speed, 0, 160, 0, 2560); 
  pwm.setPWM(10, 0, 0); 
  pwm.setPWM(11, 0, Speed); //Right front wheel(B type) Reverse 
  pwm.setPWM(8, 0, Speed); //Right rear wheel(A type) Forward 
  pwm.setPWM(9, 0, 0); 
  pwm.setPWM(13, 0, Speed); //Left front wheel(A type) Forward 
  pwm.setPWM(12, 0, 0); 
  pwm.setPWM(15, 0, 0); 
  pwm.setPWM(14, 0, Speed); //Left rear wheel(B type) Reverse 
} 
void spin_left(int Speed) 
{ 
 Speed = map(Speed, 0, 160, 0, 2560); pwm.setPWM(10, 0, Speed); //Right front wheel Forward 
  pwm.setPWM(11, 0, 0); 
 pwm.setPWM(8, 0, Speed); //Right rear wheel Forward
  pwm.setPWM(9, 0, 0); 
  pwm.setPWM(13, 0, 0); 
  pwm.setPWM(12, 0, Speed); //Left front wheel Reserve 
  pwm.setPWM(15, 0, 0); 
  pwm.setPWM(14, 0, Speed); //Left rear wheel Reserve 
} 
void spin_right(int Speed) 
{ 
 Speed = map(Speed, 0, 160, 0, 2560);
```

```
 pwm.setPWM(10, 0, 0); 
  pwm.setPWM(11, 0, Speed); //Right front wheel Reserve 
  pwm.setPWM(8, 0, 0); 
  pwm.setPWM(9, 0, Speed); //Right rear wheel Reserve 
  pwm.setPWM(13, 0, Speed); //Left front wheel Forward 
  pwm.setPWM(12, 0, 0); 
  pwm.setPWM(15, 0, Speed); //Left rear wheel Forward 
 pwm.setPWM(14, 0, 0); 
} 
void clearRGB() 
{ 
 uint32_t color = strip.Color(0, 0, 0);
 for (uint8 t i = 0; i < MAX LED; i++)
 \left\{ \right\} strip.setPixelColor(i, color); 
  } 
  strip.show(); 
} 
void showRGB(int num, int R, int G, int B) 
{ 
 uint32 t color = strip.Color(G, R, B);
 if (num > MAX LED - 1) //All RGB be illuminated
  { 
  for (int i = 0; i < MAX LED; i++)
   { 
    strip.setPixelColor(i, color); 
   } 
  } 
  else //Lighting a RGB separately 
  { 
   strip.setPixelColor(num, color); 
 } 
  strip.show(); 
} 
void keyscan() 
\{ int val; 
 val = digitalRead(KEY_PIN); //Read the digital 8-port level value assigned to val
 if (val = LOW) //When the button is pressed
  { 
  delay(10); //Delayed debounce
  val = digitalRead(KEY_PIN); //Read button status again
  while (val == LOW)
   { 
   val = digitalRead(KEY_PIN); //Third read button status
   if (val = HIGH) //Determine if the button is released, release it to execute
     { 
     button_press = !button_press; 
     whistle(); 
     return; 
     } 
   } 
  } 
} 
void whistle() 
{ 
for (int i = 0; i < 100; i++)
```

```
 { 
   digitalWrite(BUZZER, HIGH); //sound 
   delay(3); 
   digitalWrite(BUZZER, LOW); //no sound 
  delay(1); } 
} 
void ir_rgb()
{ 
  //Read IR sensor if detect obstacle 
        dig ir 11 = digitalRead(IR_SENSOR_L1);
        dig_ir_l2 = digitalRead(IR_SENSOR_L2);
        dig ir r1 = digitalRead(IR_SENSOR_R1);
         dig_ir_r2 = digitalRead(IR_SENSOR_R2); 
        if (dig ir 11 == LOW)
                 showRGB(3, 255, 0, 0); 
         else 
                 showRGB(3, 0, 0, 0); 
        if (dig ir l2 = LOW)
                 showRGB(0, 255, 0, 0); 
         else 
                 showRGB(0, 0, 0, 0); 
        if (dig ir r1 = LOW)
                 showRGB(2, 255, 0, 0); 
         else 
                 showRGB(2, 0, 0, 0); 
        if (dig_{ir_r}r2 = LOW) showRGB(1, 255, 0, 0); 
         else 
                 showRGB(1, 0, 0, 0); 
} 
void obstacle() 
{ 
  //Read IR sensor data 
        dig ir 11 = digitalRead(IR_SENSOR_L1);
        dig_ir_l2 = digitalRead(IR_SENSOR_L2);
        dig_ir_r1 = digitalRead(IR_SENSOR_R1);
        dig ir r2 = digitalRead(IR_SENSOR_R2);
        ir Mid = analogRead(IR SENSOR MID) / 10;
```

```
ir L1 = analogRead(IR SENSOR L1) / 10;
```

```
ir L2 = analogRead(IR SENSOR L2) / 10;
ir_R1 = analogRead(IR_SENSOR_R1) / 10;
```

```
ir_R2 = analogRead(IR_SENSOR_R2) / 10;
```

```
 //According to the situation detected by the sensor, the corresponding obstacle avoidance movement is made. 
           if (ir_Mid < 80 && ir_L1 < 30 && ir_R1 < 30 && ir_R2 < 30) 
\left\{ \begin{array}{c} 0 & \cdots \end{array} \right\}
```

```
turn_direction(-1);
\longrightarrowelse if (ir_Mid < 80 && ir_L1 < 30 && ir_R1 < 30 && ir_L2 < 30)
\left\{ \begin{array}{c} 1 & 1 \\ 1 & 1 \end{array} \right\}turn_direction(1);
\longrightarrowelse if (ir_Mid < 80 && ir_L1 < 40 && ir_R1 < 40)
\left\{ \begin{array}{c} 0 & \cdots \end{array} \right\} back(CarSpeedControl); 
                        delay(100); 
                       turn direction(2);
```

```
 } 
          else if (ir L1 < 40 && ir R1 < 40)
            { 
                      run(CarSpeedControl); 
                      delay(100); 
\longrightarrowelse if (ir L1 < 40 && ir L2 < 40)
            { 
                      right(CarSpeedControl); 
\longrightarrow else if (ir_Mid < 80 && ir_L1 < 40 && ir_L2 < 40) 
\left\{ \begin{array}{c} 0 & \cdots \end{array} \right\} right(CarSpeedControl); 
\longrightarrowelse if (ir_R1 < 40 && ir_R2 < 40)
            { 
                      left(CarSpeedControl); 
\longrightarrowelse if (ir_Mid < 80 && ir_R1 < 40 && ir_R2 < 40)
\left\{ \begin{array}{c} 0 & \cdots \end{array} \right\} left(CarSpeedControl); 
\longrightarrowelse if (ir_Mid < 80 && dig_ir_l1 == LOW && dig_ir_r1 == HIGH)
            { 
                      spin_right(CarSpeedControl); 
\longrightarrowelse if (ir_Mid < 80 && dig_ir_l1 == HIGH && dig_ir_r1 == LOW)
 { 
                      spin_left(CarSpeedControl); 
\longrightarrowelse if (dig_{ir}1! == HIGH & dig_{ir}r1 == LOW)\left\{ \begin{array}{c} 0 & \cdots \end{array} \right\}spin_left(CarSpeedControl);
\longrightarrowelse if (dig_ir_l1 == LOW && dig_ir_r1 == HIGH)
\left\{ \begin{array}{c} 0 & \cdots \end{array} \right\}spin_right(CarSpeedControl);
\longrightarrow else if (ir_Mid < 90) 
            { 
                      back(CarSpeedControl); 
                      delay(100); 
                     turn_direction(2);
            } 
           else //In other cases, the car keeps going straight. 
            { 
                      run(CarSpeedControl); 
\longrightarrowvoid turn_direction(int degree)
```

```
 switch (degree) 
\left\{ \begin{array}{c} 0 & \cdots \end{array} \right\} case 1: 
                         spin right(65);
                          delay(200); 
                          brake(); 
                         delay(1); break; 
             case 2: 
                         spin right(65);
                          delay(380);
```
}

{
```
 brake(); 
                  delay(1); break; 
          case -1: 
                  spin left(65);
                   delay(200); 
                   brake(); 
                   delay(1); 
                   break; 
          case -2: 
                   spin_left(65); 
                   delay(380); 
                   brake(); 
                   delay(1); 
                   break; 
          default: 
                   break; 
          } 
} 
void setup() 
{ 
 pinMode(KEY_PIN, INPUT_PULLUP);
 pinMode(BUZZER, OUTPUT);
  pinMode(IR_SENSOR_L1, INPUT); 
  pinMode(IR_SENSOR_L2, INPUT); 
  pinMode(IR_SENSOR_R1, INPUT); 
  pinMode(IR_SENSOR_R2, INPUT); 
  pinMode(IR_SENSOR_MID, INPUT); 
  //Enable I2C communication 
  Wire.begin(); 
  strip.begin(); 
  strip.show(); 
  clearRGB(); 
  pwm.begin(); 
  pwm.setPWMFreq(60); // Analog servos run at ~60 Hz updates 
  brake(); 
} 
void loop() 
\{ keyscan(); 
  if (button_press) 
  { 
   ir_rgb(); 
   obstacle(); // start avoid mode 
  } 
  else 
 { 
   brake(); 
   clearRGB(); 
  } 
}
```